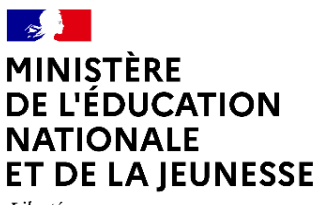

Liberté Égalité Fraternité

# $\vert \vert$

Schéma Directeur des Espaces numériques de Travail pour l'enseignement scolaire

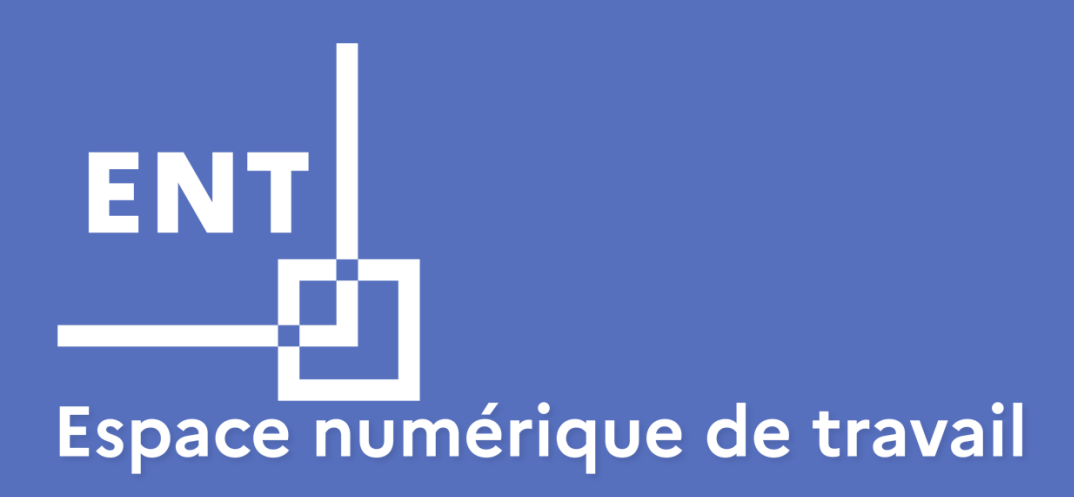

**Document principal Juillet 2023 version 6.6** 

**CC BY SA 3.0 FR**

#### Table des matières

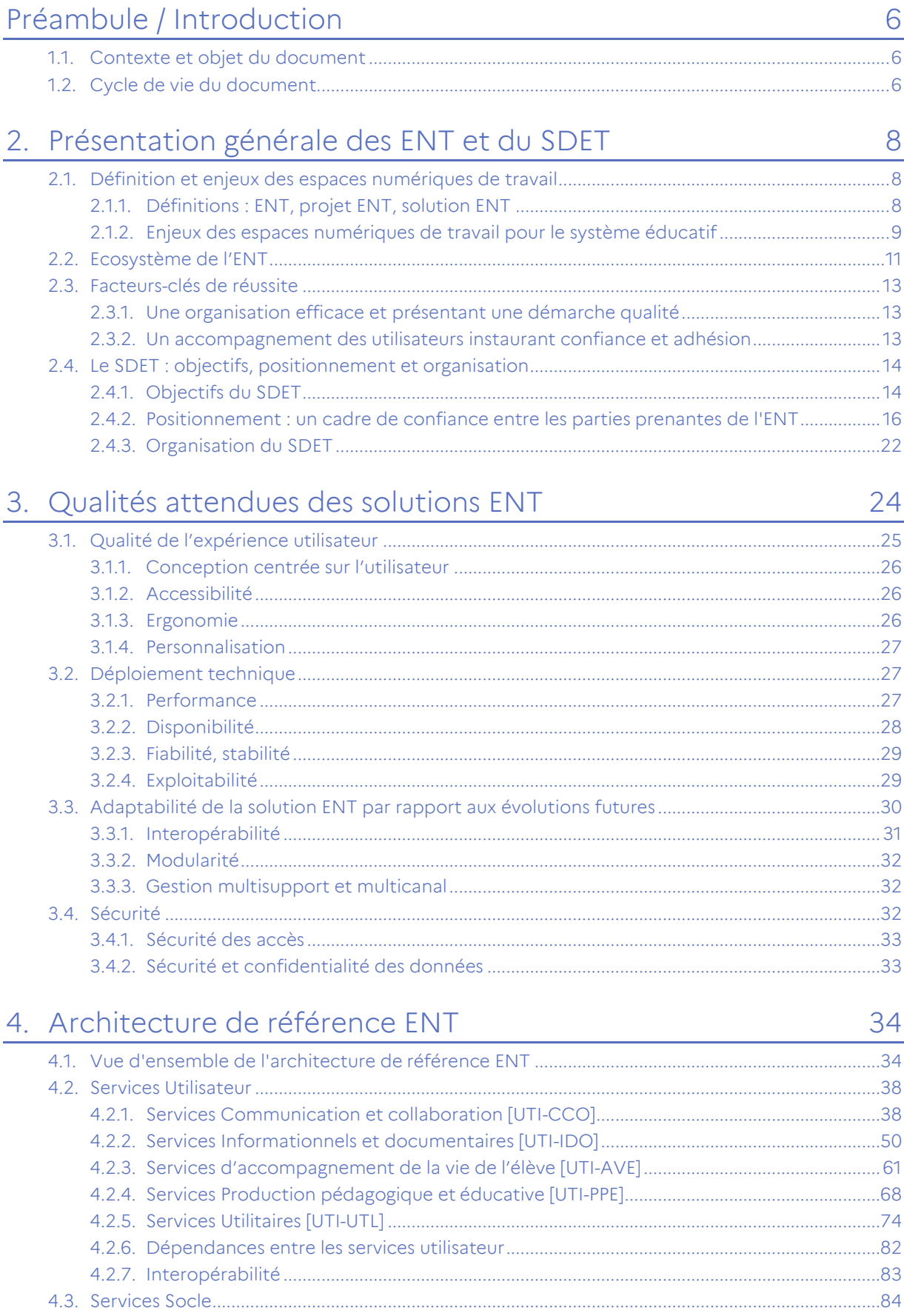

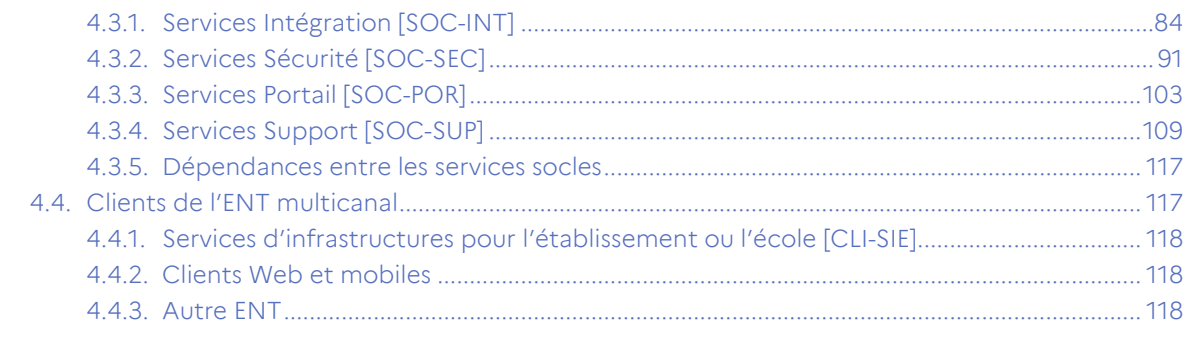

#### 5. Profils et rôles des usagers dans l'ENT 120

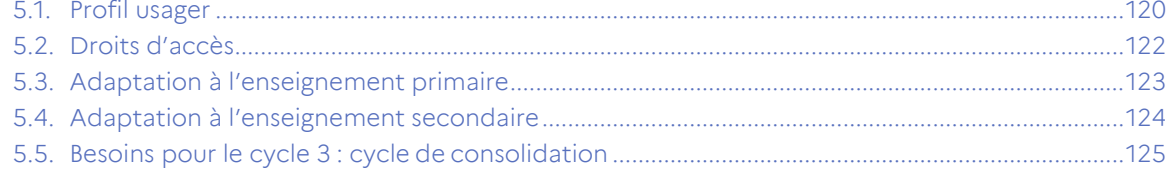

# 6. Annexes : référentiels connexes

126

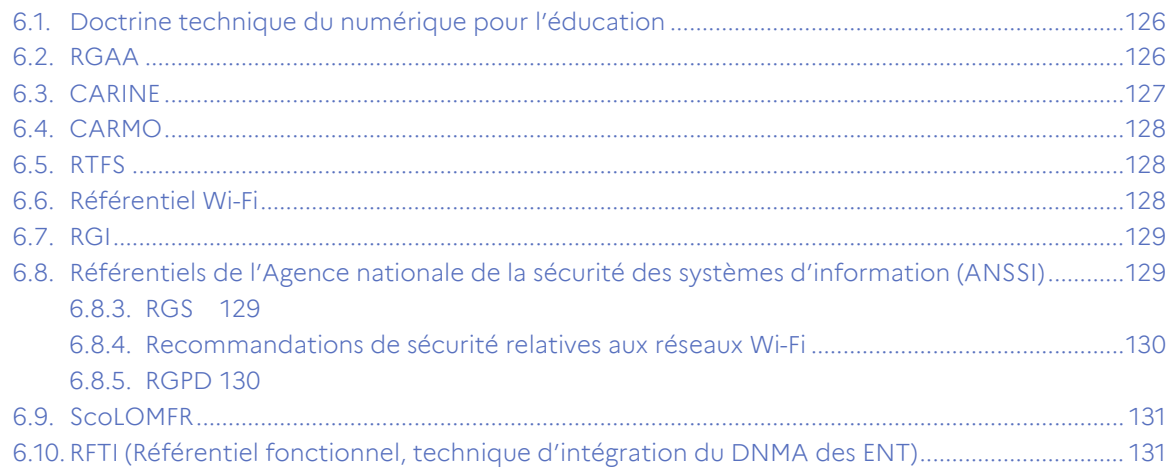

#### **Table des illustrations**

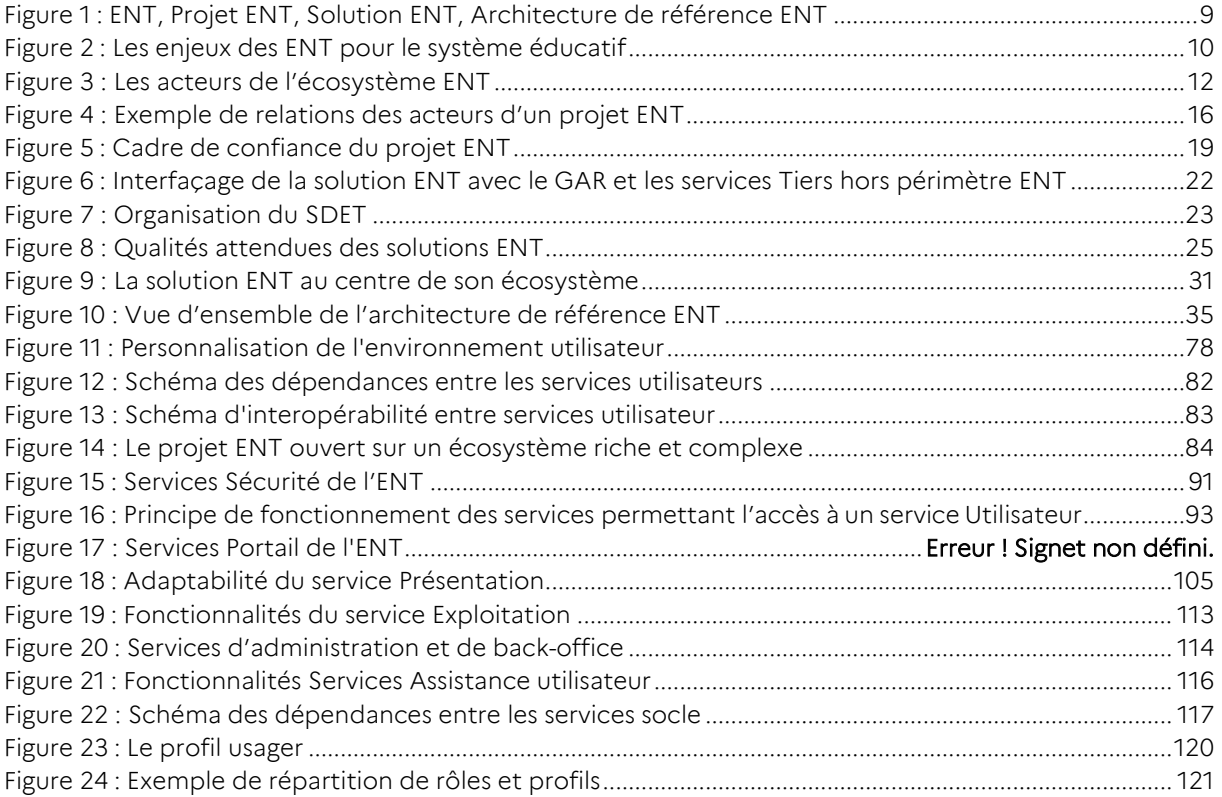

#### **Table des tableaux**

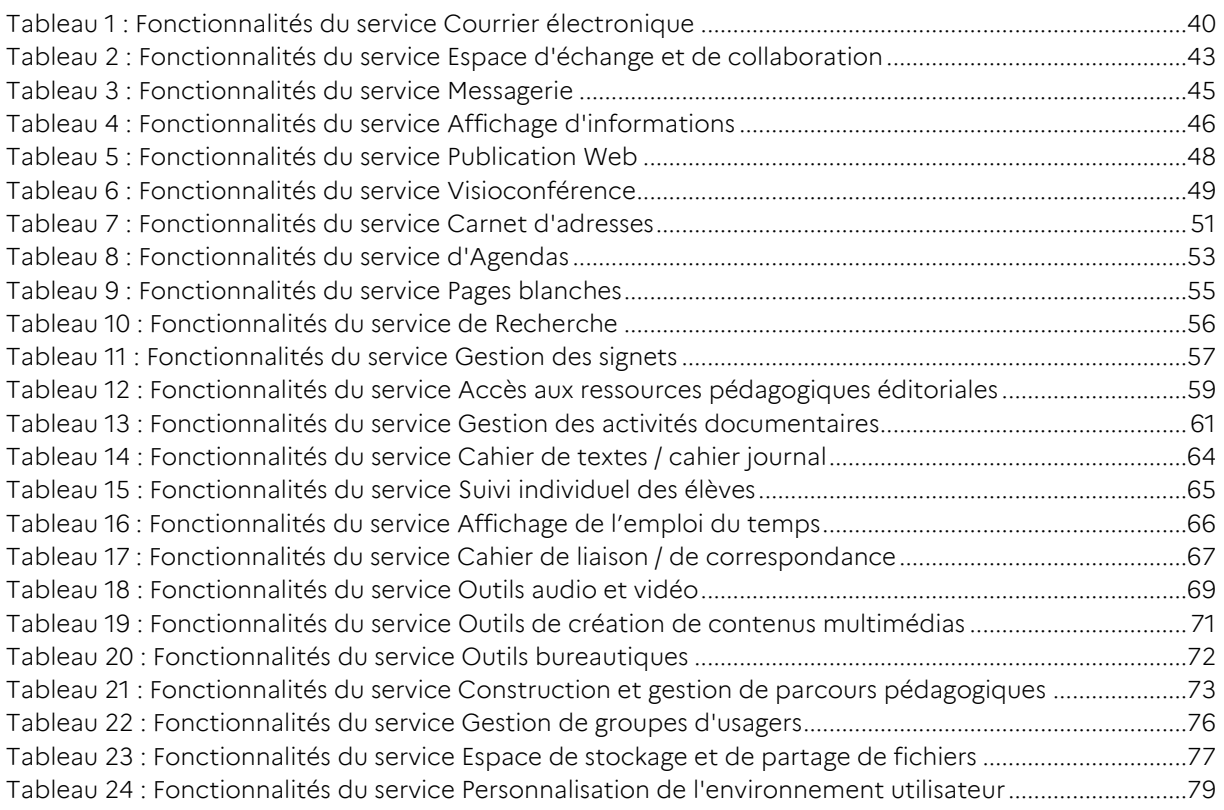

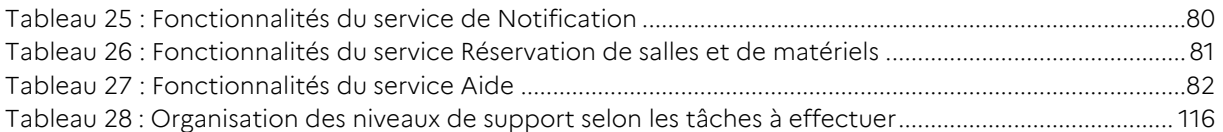

# <span id="page-5-0"></span>Préambule / Introduction

#### <span id="page-5-1"></span>**1.1.Contexte et objet du document**

Depuis 2003, les **espaces numériques de travail** (ENT), également appelés environnements numériques de travail, fournissent un **accès unifié à un ensemble de services numériques**, soutenant la politique volontariste du ministère en charge de l'Éducation nationale dans le domaine du numérique éducatif. Le ministère, les collectivités territoriales, les académies poursuivent leur action de généralisation des ENT dans les premier et second degrés. Reliant les différents acteurs du système éducatif – enseignants, élèves, familles… - les ENT offrent un **cadre de confiance** facilitant le développement des usages du numérique dans le respect des droits de ses utilisateurs.

Document évolutif, le présent **Schéma directeur des espaces numériques de travail** (SDET) se positionne dans la doctrine technique du numérique pour l'éducation, fournit un cadre de cohérence national pour les projets ENT et oriente l'offre de solutions ENT. Il pose les principes directeurs fonctionnels, techniques, de sécurité et d'interopérabilité de l'élaboration et de la mise en œuvre d'une solution ENT. Il est produit en partenariat avec les collectivités territoriales qui les financent et les académies qui assurent l'accompagnement des utilisateurs. À ce titre, il représente une référence commune pour les différents acteurs, partenaires, prestataires et éditeurs/intégrateurs de solution ENT. En concertation avec les acteurs concernés, il fait l'objet d'une mise à jour régulière dans une perspective de continuité, mais également d'adaptation aux évolutions des réglementations, des technologies et des usages.

# <span id="page-5-2"></span>**1.2.Cycle de vie du document**

La nouvelle version 6.6 du SDET se caractérise par la rationalisation du document principal et de l'annexe opérationnelle.

Cette version prend en compte les évolutions suivantes :

- Simplification des chapitres Introduction et Présentation générale des ENT et du SDET ;
- Restructuration des chapitres Qualités et Architecture de référence ENT ;
- Introduction des principes directeurs de type fonctionnels, techniques, de sécurité et d'interopérabilité, en lieu et place des exigences et recommandations fonctionnelles et techniques ;
- Introduction de cartographies fonctionnelles et des schémas de dépendances entre les services ENT et d'interopérabilité.
- Ajout d'un document d'accompagnement sur l'archivage et la conservation des données ;
- Revue partielle de l'ensemble annuaire : mise à jour de certains attributs dont ceux concernant le MASA;
- Adaptation de la grille de conformité.

La version 6.6 du SDET introduit des principes directeurs de type fonctionnels, techniques, de sécurité et d'interopérabilité, en lieu et place des exigences et recommandations. Ces principes décrivent les règles fondamentales pour la construction d'une solution ENT.

# <span id="page-7-0"></span>2.Présentation générale des ENT et du SDET

# <span id="page-7-1"></span>**2.1.Définition et enjeux des espaces numériques de travail**

#### <span id="page-7-2"></span>2.1.1. Définitions : ENT, projet ENT, solution ENT

Un **espace numérique de travail (ENT**<sup>1</sup> **)** désigne un ensemble intégré de services numériques choisis et mis à disposition de tous les acteurs de la communauté éducative<sup>2</sup> d'une ou plusieurs écoles ou d'un ou plusieurs établissements scolaires dans un cadre de confiance défini par un schéma directeur des ENT et par ses annexes. Il constitue un point d'entrée unifié permettant à l'utilisateur d'accéder, selon son profil et son niveau d'habilitation, à ses services et contenus numériques. Il offre un lieu d'échange et de collaboration entre ses usagers, et avec d'autres communautés en relation avec l'école ou l'établissement.

Par convention, dans le reste du document, on utilisera le vocable « **ENT** » pour désigner cet ensemble de services en se situant du point de vue des [usagers](#page-119-0)<sup>3</sup>.

Le « **projet ENT** » désignera le projet d'ensemble (gouvernance, déploiement, accompagnement, évaluation, etc.) généralement porté en partenariat entre les collectivités territoriales, l'Éducation nationale et les autorités en charge de l'enseignement agricole et maritime. Il fait l'objet d'une convention de partenariat entre les acteurs.

Les « **solutions ENT** » désigneront les composants applicatifs et services de mise en œuvre proposés par les éditeurs / intégrateurs et autres prestataires (exploitants, hébergeurs) liés aux porteurs de projet par des engagements de service.

<sup>2</sup> « Dans chaque école, collège ou lycée, la **communauté éducative** rassemble les élèves et tous ceux qui, dans l'établissement scolaire ou en relation avec lui, participent à l'accomplissement de ses missions. Elle réunit les personnels des écoles et établissements, les parents d'élèves, les collectivités territoriales, les associations éducatives complémentaires de l'enseignement public ainsi que les acteurs institutionnels, économiques et sociaux, associés au service public de l'éducation » (cf. article L111-3 du Code de l'éducation modifié par l'article 5 de la loi du 8 juillet 2013 d'orientation et de programmation pour la refondation de l'école de la République). <sup>3</sup> Dans le document, le terme « usager » n'est pas à restreindre au contexte public et ne renvoie pas aux services publics. Il s'entend au sens de bénéficiaires et d'utilisateurs réguliers de l'ENT.

1

 $^1$  La définition de l'ENT énoncée par la CNIL pour les enseignements scolaire et universitaire dans son arrêté modificatif du 13 octobre 2017 reprend les principales caractéristiques édictées par le SDET.

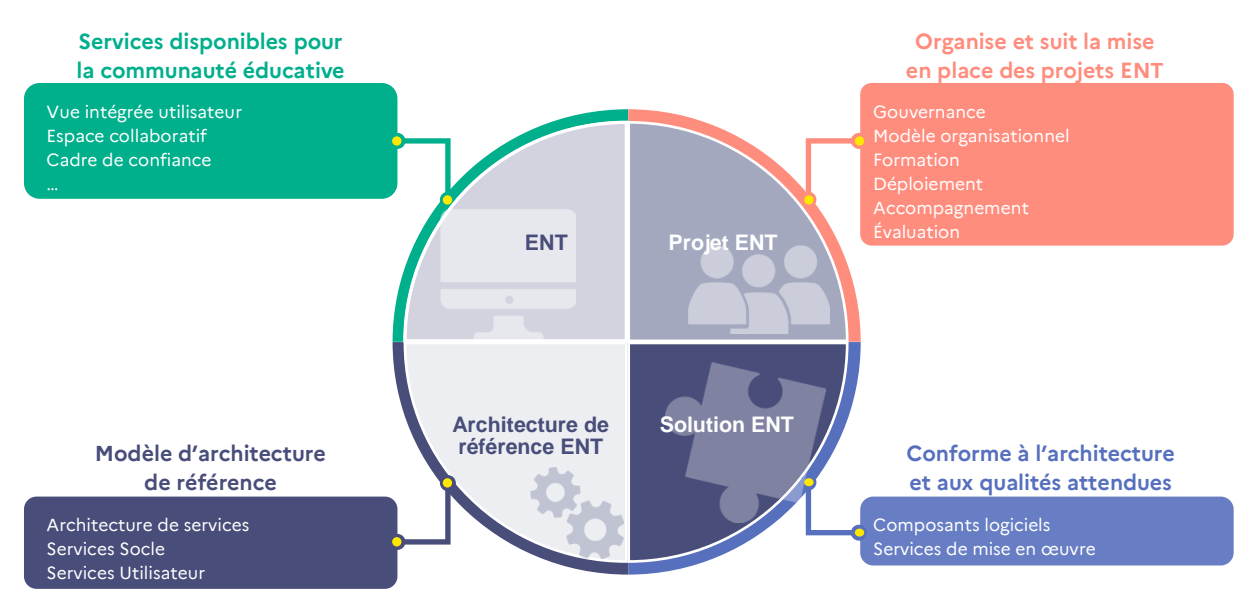

**Figure 1 : ENT, Projet ENT, Solution ENT, Architecture de référence ENT**

<span id="page-8-1"></span>La mise à disposition d'espaces numériques de travail proposant un ensemble intégré de services aux communautés éducatives nécessite la mise en œuvre d'un projet ENT qui organise et suit la mise en place des ENT avec une gouvernance, un modèle organisationnel, des dispositifs de formation, d'accompagnement, d'évaluation etc.

Une solution ENT est mise en œuvre et déployée avec des composants logiciels et des services de mise en œuvre respectant **une [architecture](#page-33-0)**, selon un modèle de référence, comprenant **des [services Socle](#page-81-0)** et **[Utilisateur.](#page-118-0)**

#### <span id="page-8-0"></span>2.1.2. Enjeux des espaces numériques de travail pour le système éducatif

Les enjeux des ENT pour le système éducatif peuvent être exposés selon différentes dimensions :

 **organisationnelle** : L'ENT s'adresse à l'ensemble de la communauté éducative. Il est un des moyens pour ses membres de mener à bien les activités liées à l'éducation et à la vie des élèves en leur permettant d'accéder facilement à l'information qui leur est nécessaire dans le cadre des activités de l'école ou de l'établissement scolaire, et de communiquer et d'interagir entre eux. L'ENT facilite le quotidien de l'élève et propose des services adaptés à chaque catégorie d'usager pour faciliter l'adhésion et l'implication de toute la communauté éducative.

À ce titre l'ENT contribue à la continuité pédagogique sur l'ensemble du parcours scolaire.

 **fonctionnelle** : Grâce à un projet ENT, la communauté éducative dispose d'un espace numérique qui structure et englobe de manière cohérente l'ensemble de ses activités numériques. Via un point d'entrée unifié, l'ENT propose une offre modulaire et extensible de services numériques interopérables, intégrés ou connectés.

Grâce à différentes fonctionnalités, l'ENT constitue un levier pour diversifier les pratiques pédagogiques en les adaptant davantage aux rythmes et aux besoins des élèves et favoriser leur participation et leur engagement. Il offre également des possibilités nouvelles pour les élèves à besoins éducatifs particuliers.

L'ENT permet la continuité des apprentissages en facilitant le travail interdisciplinaire entre les enseignants au sein de l'école, du collège et du lycée mais aussi entre les différents cycles d'enseignement et entre les écoles, les collèges et les lycées.

 **technologique** : L'utilisation généralisée des supports technologiques, les usages en mobilité et les besoins constants d'intégrer de nouveaux services nécessitent la mise en place d'un outil évolutif avec des capacités d'échanges et de communication sécurisés avec les autres systèmes.

Pour assurer sa pérennité et être en phase avec un écosystème en constante évolution, l'ENT doit être adaptable et doit pouvoir suivre les évolutions technologiques.

 **juridique** : Ouvert sur son environnement, l'ENT permet à ses usagers d'évoluer dans un cadre de confiance, essentiel au développement des usages du numérique et à la formation par et pour le numérique.

Il est essentiel de pouvoir concilier la nécessaire protection des données à caractère personnel avec les demandes particulières des utilisateurs, gérer les tensions entre le collectif et l'individuel, entre la sphère publique et la sphère privée, entre les pratiques sociales et les pratiques scolaires.

Les éléments juridiques sont détaillés dans l'annexe opérationnelle et le document d'accompagnement « kit de conventionnement informatique et libertés ».

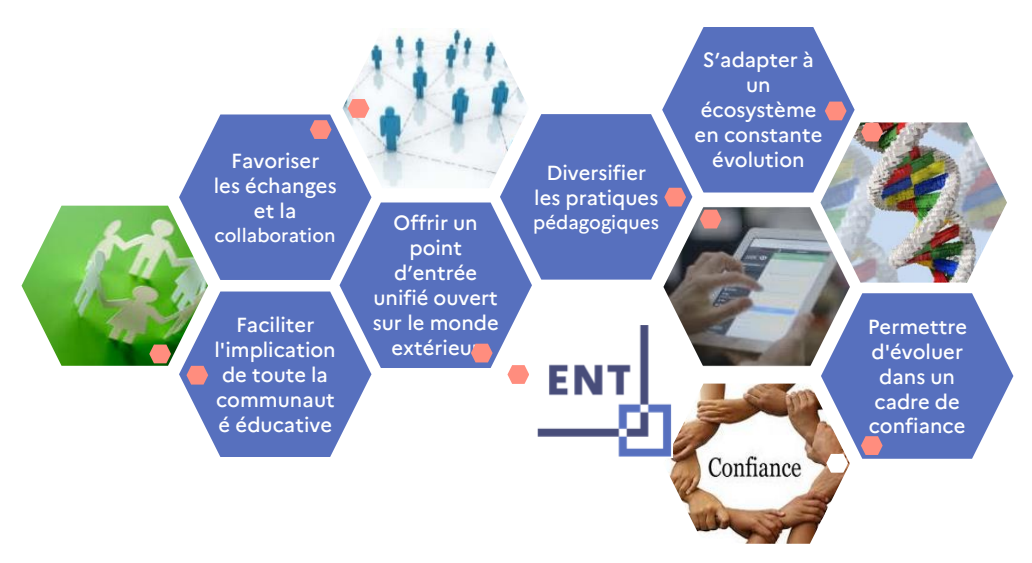

<span id="page-9-0"></span>**Figure 2 : Les enjeux des ENT pour le système éducatif**

# <span id="page-10-0"></span>**2.2. Ecosystème de l'ENT**

L'espace numérique de travail est au cœur d'**un large écosystème**, constitué par l'ensemble des entités et organisations qui interagissent dans un même environnement technologique pour contribuer notamment à :

- Définir et encadrer les ENT : le ministère en charge de l'Éducation nationale définit les orientations stratégiques au travers du schéma directeur des ENT (SDET) qui encadre la définition et la mise en œuvre des ENT et oriente l'offre de solutions ENT.
- Mettre en œuvre les projets ENT : le projet ENT est défini et piloté par des porteurs de projet généralement issus des collectivités territoriales, de l'Éducation nationale et des autorités en charge de l'enseignement agricole et maritime. La mise en œuvre d'un projet ENT intègre les caractéristiques organisationnelles des écoles et des établissements scolaires de son périmètre en prenant notamment en compte les cités scolaires<sup>4</sup> ou les établissements polyvalents (lycée général-lycée professionnel).
- Apporter la solution fonctionnelle et technique y compris en intégrant d'éventuels services externes : la réalisation et la mise en œuvre de la solution ENT sont assurées par des éditeurs ou intégrateurs responsables de la fourniture des différentes fonctionnalités de l'ENT et des services permettant sa mise en œuvre, sous le contrôle de la maîtrise d'ouvrage.
- Maintenir en condition opérationnelle la solution : la maintenance applicative est assurée par une équipe de mainteneurs qui assurent la correction des éventuelles anomalies, la réalisation d'évolutions et contribuent à la continuité de service dans le temps et dans l'espace, en relation avec les éditeurs et intégrateurs et les exploitants et hébergeurs.
- Accompagner et apporter un support aux utilisateurs : l'accompagnement et la formation dont la responsabilité est portée par l'académie sont indispensables pour promouvoir et développer les usages de l'ENT. Ils peuvent être délivrés à distance et/ou en présentiel selon les organisations mises en place et complétés par d'autres dispositifs : guides pratiques, tutoriels … Le service support contribue à répondre aux utilisateurs en face de difficultés sur l'ENT ; il fait le lien avec les équipes de maintenance.
- Utiliser la solution : L'ENT interagit avec différents fournisseurs d'identité ou pourvoyeurs de données d'identité de l'Éducation nationale, du ministère en charge de l'enseignement agricole et des collectivités territoriales. Il s'interface également avec différents fournisseurs de ressources, choisies par l'école / l'établissement scolaire, ou par le ministère. Les porteurs de projets ENT et les acteurs intervenant dans les projets ENT bénéficient du cadre contractuel du Gestionnaire d'accès aux ressources (GAR)<sup>5</sup> qui est un point d'échange unique, simplifié, sécurisé et encadré en termes d'échange de données à caractère personnel avec les fournisseurs de ressources adhérents aux accords contractuels du GAR.

-

*<sup>4</sup>* Une cité scolaire est un ensemble immobilier constitué d'au moins 2 établissements scolaires qui utilisent en commun des locaux, et dont au moins un est un établissement du second degré. On entend ici par établissement : les collèges, les lycées généraux, les lycées professionnels, mais aussi les écoles dans le premier degré.

<sup>&</sup>lt;sup>5</sup> Le GAR (Gestionnaire d'Accès aux Ressources) est un dispositif technique et juridique qui permet l'accès des élèves, enseignants et agents participant à l'action éducatrice aux ressources numériques et services associés, en assurant la protection de leurs données à caractère personnel.

 Suivre, évaluer et développer les usages : Afin d'harmoniser le suivi de l'utilisation de l'ENT, quels que soient les plateformes et les projets concernés, un outil de mesure d'audience permet, via le dispositif national de mesure d'audience (DNMA) qui s'appuie sur des standards internationaux<sup>6</sup>, d'évaluer l'utilisation effective des services de manière quantitative et objective, en distinguant notamment les notions normalisées de pages vues, de visites, ou de visiteur unique. Le référentiel fonctionnel, technique d'intégration du DNMA des ENT détaille dans le chapitre [6](#page-125-0) la mise en place des marqueurs dans les projets ENT.

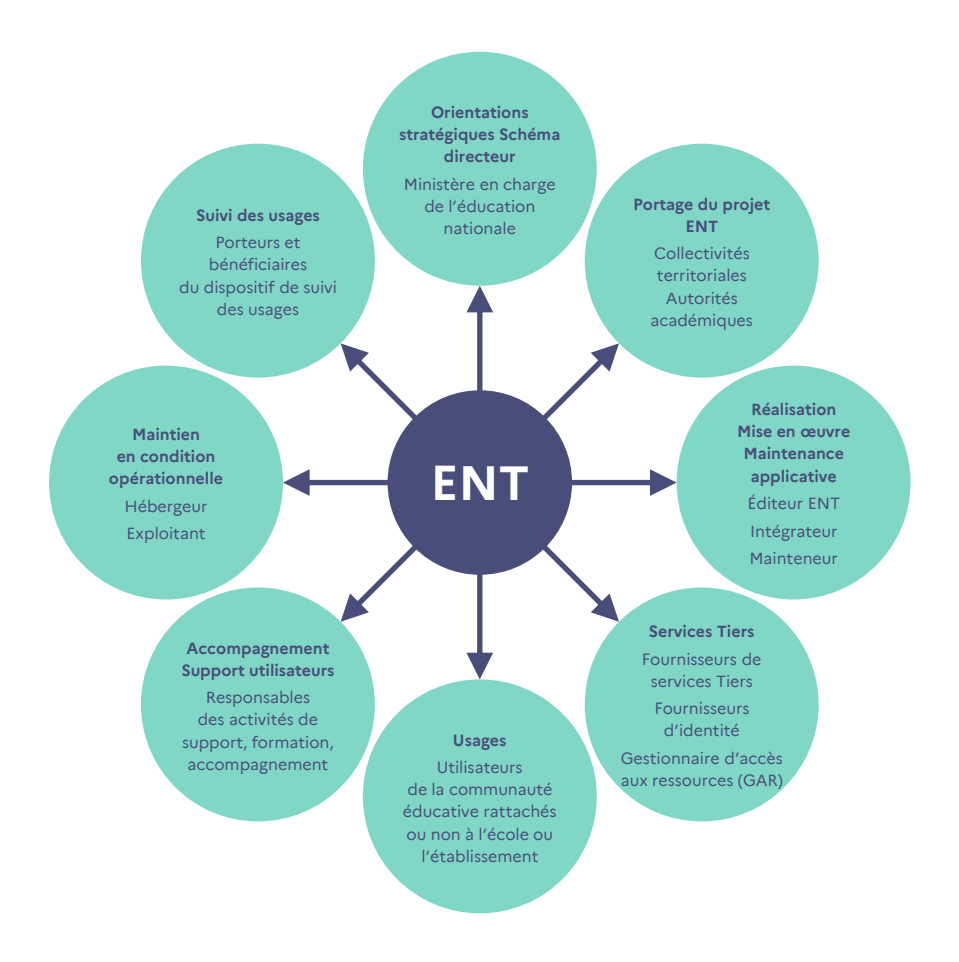

<span id="page-11-0"></span>**Figure 3 : Les acteurs de l'écosystème ENT**

-

<sup>&</sup>lt;sup>6</sup> Le dispositif national de mesure d'audience a retenu une technologie et une méthodologie, reconnue au niveau international, de mesure d'audience de sites web fixes et mobiles et d'applications mobiles ; elle est basée sur les standards de l'IFABC (International Fédération of Audit Bureaux of Certification[, http://www.ifabc.org/\).](http://www.ifabc.org/)

# <span id="page-12-0"></span>**2.3. Facteurs-clés de réussite**

#### <span id="page-12-1"></span>2.3.1. Une organisation efficace et présentant une démarche qualité

La réussite d'un projet ENT nécessite la mise en place d'une organisation humaine et technique qui permette efficacement de piloter, coordonner et évaluer les risques associés aux différentes étapes du projet :

- il rassemble toutes les compétences nécessaires au pilotage et à la réalisation du projet au niveau académique et territorial et au niveau de l'école ou de l'établissement ;
- <span id="page-12-2"></span>il s'inscrit dans une démarche qualité, accompagnant du lancement du projet jusqu'à sa mise en œuvre opérationnelle.

#### 2.3.2.Un accompagnement des utilisateurs instaurant confiance et adhésion

La réussite d'un projet ENT nécessite d'instaurer la confiance et l'adhésion des utilisateurs. Les campagnes d'information et de communication, les sessions de formation, la diffusion de documents d'aide sont des moyens d'accompagnement et de sensibilisation privilégiés pour soutenir les usages des ENT. Des fonctions de support sont par ailleurs nécessaires pour faciliter l'adhésion à la solution.

#### **2.3.2.1. Une attention particulière portée à la réversibilité**

La réversibilité désigne l'ensemble des opérations liées à la fin d'un marché et au passage de relai au nouveau titulaire, dans le cas d'un renouvellement (ou à l'administration dans le cas contraire).

Il est indispensable d'anticiper cette phase, dans le cas d'un projet ENT. Il s'agit non seulement de se prémunir contre toute forme de dégradation ou de perte de qualité de service mais elle permet également d'assurer la reprise des données dans le nouveau marché.

Pour cela, ses conditions doivent être définie contractuellement entre les parties du projet ENT, prévoyant à minima :

- une clause de réversibilité applicable lors du renouvellement / changement du marché ou d'un changement de prestataire en cours de marché ;
- un plan de réversibilité ;
- la liste des données de l'ENT contractuellement éligibles à la reprise ;
- l'ensemble des traitements appliqués aux données provenant de comptes supprimés ou en instance de suppression ;

 L'annexe opérationnelle du SDET décrit la réversibilité des projets ENT et recense les différents principes et fonctionnalités pour la mettre en œuvre.

<span id="page-13-0"></span>Concernant les solutions ENT, il est attendu qu'elles disposent d'un certain nombre de qualités essentielles. Ces qualités sont détaillées dans la partie [3](#page-23-0) [Qualités attendues des](#page-23-0) solutions ENT.

# **2.4. Le SDET : objectifs, positionnement et organisation**

#### <span id="page-13-1"></span>2.4.1. Objectifs du SDET

Comme indiqué en introduction, le Schéma directeur des espaces numériques de travail (SDET) fournit un cadre de référence national pour les projets ENT partagé entre les différents acteurs territoriaux et éditeurs/intégrateurs de solution ENT et oriente l'offre des solutions ENT. En effet, l'harmonisation des espaces numériques fait partie des objectifs de la généralisation des ENT.

Le SDET s'adresse :

- En premier lieu aux « porteurs de projets » : il leur permet de disposer d'un ensemble d'informations et de préconisations de nature à mettre en œuvre ou maintenir en conditions opérationnelles un espace numérique de travail :
- Également, aux éditeurs et intégrateurs de solutions et services ENT (et, par rebond, à l'ensemble des professionnels du monde des services et ressources numériques éducatifs) : leurs politiques de développement doivent être conformes aux principes directeurs du SDET ;
- Enfin, aux services et entités de l'Éducation nationale et du ministère en charge de l'enseignement agricole notamment les autorités académiques et les responsables des écoles et des établissements scolaires.

Le SDET regroupe les principes directeurs du ministère en charge de l'Éducation nationale pour la conception, la mise en œuvre et l'exploitation des espaces numériques de travail dans un cadre de confiance.

Il a pour objectifs de :

- proposer un ensemble de principes fonctionnels, techniques, de sécurité et d'interopérabilité pour guider la formalisation des besoins « métiers » par les porteurs de projet (cahiers des charges), dans la réalisation ou l'adaptation de produits et de services ;
- fournir des éléments de choix, de réalisation ou d'amélioration d'une solution d'ENT ;
- fournir les principes de mise en œuvre liées à la qualité, la confidentialité et à la sécurité des données manipulées par les solutions ENT (alimentation et gestion des annuaires) et transmises avec les services Tiers ;
- préciser les terminologies et les définitions techniques associées à l'ENT.

Le SDET permet ainsi de forger un cadre de confiance et de cohérence pour un déploiement sécurisé des espaces numériques de travail, tel que défini au sein du chapitre [2.4.2.1](#page-17-0) « [L'ENT](#page-17-0) : [un cadre de confiance](#page-17-0) ».

Il existe au sein du ministère d'autres cadres de référence, par exemple, CARMO (CAdre de Référence pour l'accès aux ressources pédagogiques via un équipement MObile, cf. [6.4\)](#page-127-0) ou CARINE (CAdre de Référence des services d'Infrastructures Numériques d'Établissements scolaires et d'écoles, cf. [6.3](#page-126-0)) avec lesquels le SDET s'articule. Chaque référentiel porte sur un périmètre différent.

Le SDET fixe les principes directeurs juridiques, techniques, fonctionnels et organisationnels relatifs à l'élaboration et à la mise en œuvre d'un ENT et s'appuie ainsi sur :

- des référentiels élaborés par la communauté éducative, l'administration française et des organismes de standardisation et de normalisation internationaux ;
- des spécifications fonctionnelles et architecturales d'implémentation des services et contenus ;
- des travaux réalisés dans le cadre de l'accompagnement des acteurs de l'enseignement primaire et secondaire lors des phases d'expérimentation et des déploiements d'ENT.

À l'instar d'autres documents prescriptifs du ministère, le SDET ne constitue pas en lui-même une référence légale ou réglementaire. Pour autant il est fait référence aux espaces numériques de travail, voire au SDET, notamment dans :

- l'article D111-5 du Code de l'éducation fixant les conditions d'accès aux ENT par les parents d'élèves ;
- l'article L122-5 3 e) du Code de la propriété intellectuelle relatif à l'exception au droit d'auteur dans le cadre de l'utilisation d'œuvres à des fins exclusives d'illustration dans le cadre de l'enseignement et de la recherche ;
- un ensemble de circulaires de rentrée, dont la circulaire de rentrée n° 2016-058 du 13 avril 2016 précisant que dans le cadre du Plan numérique pour favoriser la généralisation des usages pédagogiques du numérique « *l'École a la responsabilité de développer un cadre de confiance, protecteur des données des élèves. En garantissant la sécurité et la protection des données personnelles, sociales et scolaires, les espaces numériques de travail (ENT) offrent d'ores et déjà à l'ensemble de la communauté éducative de l'école ou de l'établissement un accès unifié à un bouquet de ressources et de services numériques pour les usages pédagogiques et éducatifs ».* Ladite circulaire précise que *« dans le cadre d'un partenariat étroit et renforcé avec les collectivités territoriales, la poursuite de la généralisation des ENT dans les premier et second degrés s'accompagnera, dans le respect du droit des usagers, d'une plus grande ouverture à de nouveaux services et à des usages nomades dans et hors de l'École, sur tous types de support, mobiles ou non »*.

Le respect du SDET permet aux porteurs de projet de proposer un espace numérique de travail conforme aux principes directeurs fournis par le ministère.

La conformité au SDET permet de bénéficier d'une alimentation automatisée et sécurisée par les systèmes d'information du ministère en charge de l'éducation nationale et de l'enseignement agricole respectant le principe de minimisation des données du RGPD.

Par conséquent, le SDET, et notamment les grilles de conformité, en tant que référentiel a vocation à être utilisé dans le cadre contractuel notamment dans le cadre de commandes passées par les acteurs publics.

#### <span id="page-15-0"></span>2.4.2.Positionnement : un cadre de confiance entre les parties prenantes de l'ENT

Le SDET constitue un triple facilitateur :

- il facilite l'expression du besoin de la maîtrise d'ouvrage de projet ;
- il permet aux prestataires ENT qui y répondent de respecter les principes du SDET et d'y être conformes ;
- Il permet aux responsables de traitement<sup>7</sup> qui le respectent de répondre aux obligations antérieures en matière de protection des données reprises dans le RGPD et dans la loi relative à l'Informatique, aux fichiers et aux libertés modifiées.

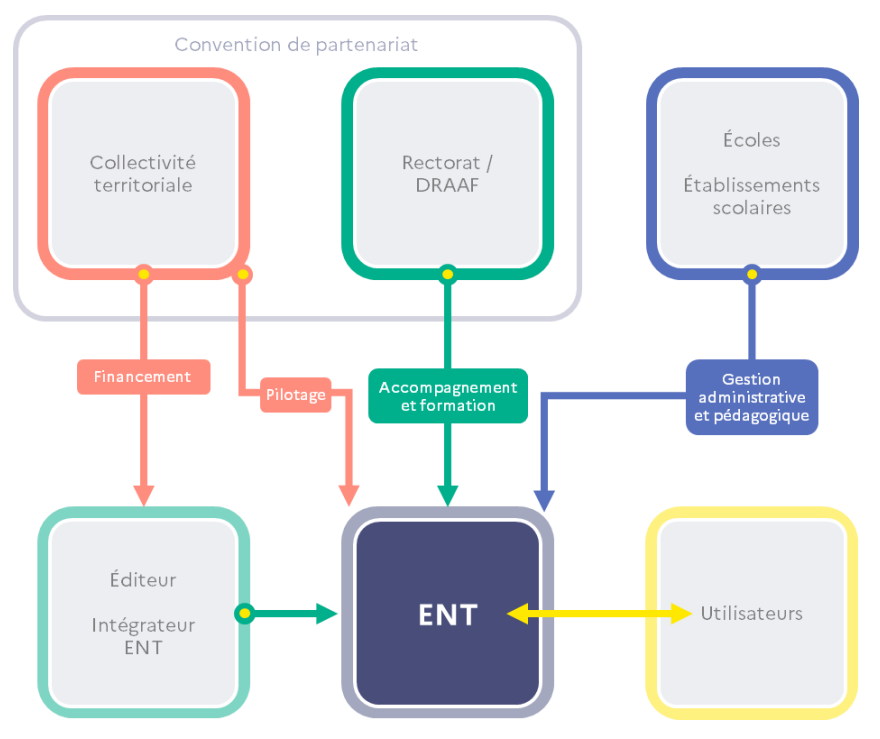

**Figure 4 : Exemple de relations des acteurs d'un projet ENT**

<span id="page-15-1"></span>-

<sup>&</sup>lt;sup>7</sup> Pour plus de précisions sur la notion de responsable de traitement, voir l'annexe opérationnelle.

La loi n° 2013-595 du 8 juillet 2013 d'orientation et de programmation pour la refondation de l'École de la République a organisé et réparti les compétences et charges relatives au numérique éducatif.

Conformément aux articles L213-2 et L214-6 du Code de l'éducation, le département et la région ont respectivement la charge des collèges et des lycées et notamment celle de « *l'acquisition et la maintenance des infrastructures et des équipements, dont les matériels informatiques et les logiciels prévus pour leur mise en service, nécessaires à l'enseignement et aux échanges entre les membres de la communauté éducative* » 8 .

Les collectivités territoriales se sont ainsi vu attribuer par la loi la charge de l'acquisition et de la maintenance des infrastructures et équipements informatiques, à savoir $^{\circ}$  :

- l'infrastructure et les équipements (« hardware »), regroupant tous les éléments passifs et actifs du câblage des bâtiments, les serveurs, les postes de travail (ordinateurs fixes et mobiles, terminaux) et les périphériques (imprimantes, tableaux numériques interactifs…) ;
- les logiciels (« software ») comprenant les « logiciels systèmes », prévus pour la mise en service des infrastructures et des équipements nécessaires au fonctionnement des espaces numériques de travail (ENT)<sup>10</sup>. L'État conserve la charge des dépenses des ressources numériques, incluant les contenus et les services, spécifiquement conçues pour un usage pédagogique<sup>11</sup>.

De même, la commune a la charge des écoles publiques conformément à l'article L212-4 du Code de l'éducation qui dispose : « *La commune a la charge des écoles publiques. Elle est propriétaire des locaux et en assure la construction, la reconstruction, l'extension, les grosses réparations, l'équipement et le fonctionnement, à l'exception des droits dus en contrepartie de la reproduction par reprographie à usage pédagogique d'œuvres protégées* ».

Aucune autre exclusion que les frais de reproduction n'étant prévue, il est acquis que les ENT du premier degré relèvent de la compétence financière des communes.

L'académie est la circonscription administrative de référence de l'Éducation nationale et représente le ministère au sein de cette circonscription. Les académies peuvent elles-mêmes être regroupées en régions académiques telles que définies aux articles R222-1 et suivants du Code de l'éducation.

Le ministère assure notamment l'alimentation des données à caractère personnel de l'ENT via un transfert sécurisé à partir de son système d'information et l'autorité académique assure la formation et l'accompagnement des utilisateurs dans l'usage des services de l'ENT. L'autorité académique agit, à ce titre, dans le cadre d'une convention de partenariat conclue avec la collectivité territoriale concernée. La collectivité territoriale assure quant à elle l'alimentation des données à caractère personnel de l'ENT pour les personnels relevant de la compétence territoriale.

1

<sup>&</sup>lt;sup>8</sup> Articles L. 213-2 et L. 214-6 du Code de l'éducation, tels que modifiés par les articles 21 et 23 de la loi nº 2013-595 du 8 juillet 2013 d'orientation et de programmation pour la refondation de l'école de la République

<sup>9</sup> Ass. nat. rapport n° 767, du 28-02-2013

 $10$  Ces précisions concernent l'article de la loi relatif à la gestion de l'acquisition et la maintenance des équipements informatiques des collèges par les départements, elles peuvent néanmoins être transposées aux régions pour l'acquisition et la maintenance des équipements informatiques des lycées.

<sup>&</sup>lt;sup>11</sup> Cf L. 211-8 5° du Code de l'éducation.

La convention de partenariat formalise les engagements respectifs des exécutifs locaux, départementaux et régionaux d'une part, et de l'autorité académique d'autre part. Ce n'est que dans une approche partenariale entre l'Éducation nationale et les collectivités territoriales que de tels projets qui concernent toute la communauté éducative, trouvent toute leur efficacité. La convention de partenariat permet ainsi d'encadrer les responsabilités de chaque partenaire en termes de moyens humains, financiers et technologiques.

L'article 72 alinéa 3 de la Constitution prévoit que « *dans les conditions prévues par la loi, ces collectivités s'administrent librement par des conseils élus et disposent d'un pouvoir réglementaire pour l'exercice de leurs compétences* ».

Selon ce principe, seule la loi peut imposer une sujétion ou une obligation nouvelle aux collectivités locales, ou encore instituer ou supprimer une garantie procédurale accordée aux collectivités. Parallèlement, le pouvoir réglementaire reconnu aux collectivités territoriales est cependant limité à l'exercice des compétences de la collectivité.

Les collectivités territoriales, dans le cadre des procédures de commande publique, peuvent utiliser le SDET en lui conférant la qualité de document contractuel de référence opposable aux prestataires techniques, le minima à respecter étant constitué des principes du SDET.

En intégrant le SDET en annexe des contrats ou marchés publics relatifs à l'acquisition et à la mise en œuvre d'une solution ENT, les collectivités territoriales, garantes de la solution ENT, s'assurent d'un niveau de qualité de la solution ENT et des services associés via la rédaction d'un cahier des charges détaillé de la solution souhaitée qui sera ainsi conforme au SDET. Les éditeurs de solution ENT désireux de remporter les marchés seront quant à eux contraints de s'y référer en amont. Les points non traités dans le SDET sont laissés à l'appréciation des acteurs du projet ENT.

Le SDET est aussi un facilitateur en termes de déploiement et de conformité juridique, en particulier en matière de protection des données.

Si l'ENT est déployé conformément au SDET (document principal et annexe opérationnelle), le responsable de traitement pourra gérer de manière plus aisée la conformité de l'ENT aux dispositions réglementaires et légales en matière de protection des données.

#### <span id="page-17-0"></span>**2.4.2.1. L'ENT : un cadre de confiance**

La définition même de l'ENT, repose sur la notion de cadre de confiance dans lequel s'inscrit l'ensemble de services numériques choisis et mis à disposition de tous les acteurs de la communauté éducative de l'école ou de l'établissement scolaire.

Le succès de l'ENT repose sur la confiance mutuelle entre les acteurs d'un projet ENT et les utilisateurs. La législation renforce cette confiance et la mise en œuvre d'un projet ENT doit s'inscrire dans le strict respect des dispositions légales et réglementaires en vigueur.

La notion de « confiance » est au cœur de la législation dans le domaine de l'économie numérique<sup>12</sup>.

-

<sup>&</sup>lt;sup>12</sup> Parmi les éléments les plus significatifs de la confiance, la loi nº 2004-575 du 21 juin 2004 pour la confiance dans l'économie numérique (LCEN) et les travaux parlementaires relatifs à loi pour une République numérique [\(https://www.legifrance.gouv.fr/affichTexte.do?cidTexte=JORFTEXT000000801164\)](https://www.legifrance.gouv.fr/affichTexte.do?cidTexte=JORFTEXT000000801164)

Le journal officiel n° 0300 du 27 décembre 2009 définit le vocabulaire de l'informatique et de l'internet et notamment le « cercle de confiance » comme visant « l'ensemble des fournisseurs et des utilisateurs d'un espace de confiance », celui-ci étant lui-même défini comme l'« ensemble de ressources, de services informatiques et de services de communication qui permettent des échanges dans des conditions de sécurité ».

Du point de vue de l'utilisateur, évoluer dans un cadre de confiance signifie que celui-ci peut accéder de manière simple à l'ensemble des services Utilisateur auxquels il a droit, de façon sécurisée, dans le respect de sa vie privée et avec une protection de ses données à caractère personnel.

La notion de confiance est entendue au sein de ce chapitre en son sens large et dépasse le seul cadre juridique.

#### **2.4.2.1.1. Approche générale**

L'objectif général du SDET est de fixer des règles communes au plan national par le biais des principes, permettant d'assurer un cadre commun aux projets ENT.

Il permet ainsi d'assurer un cadre de confiance complet visant les aspects techniques, juridiques et organisationnels du projet ENT comme illustré sur la [Figure 5.](#page-18-0)

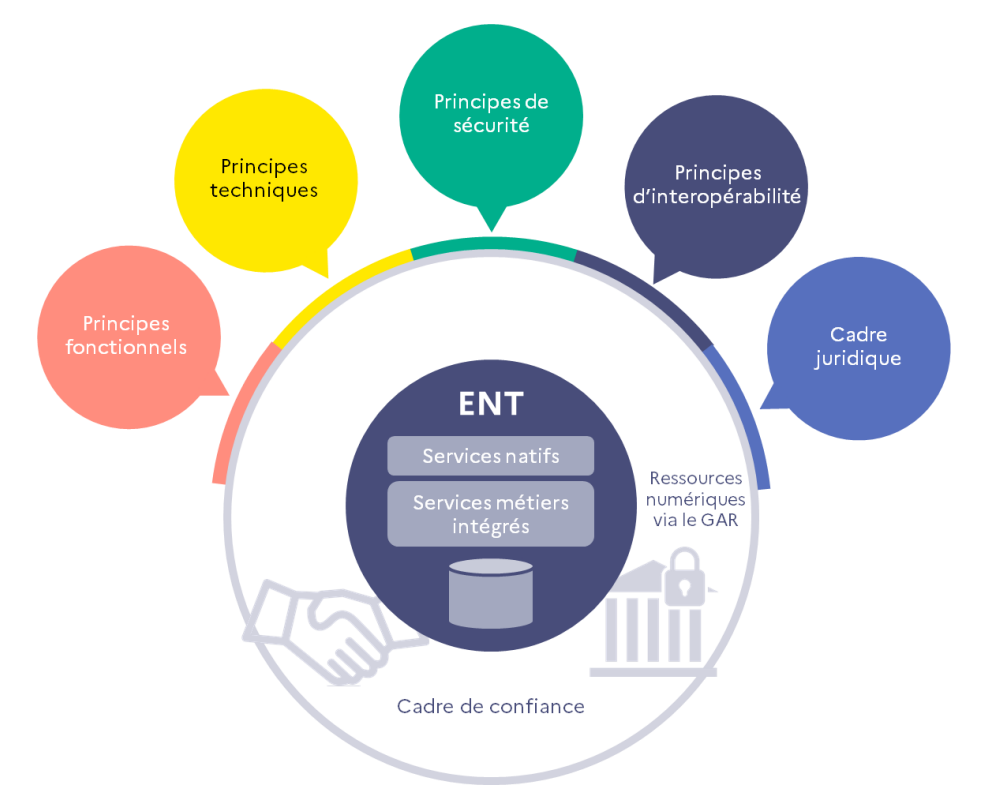

#### **Figure 5 : Cadre de confiance du projet ENT**

<span id="page-18-0"></span>Sur le plan fonctionnel, le SDET donne la liste des différents services Utilisateurs avec les principes associés. Il consacre des règles communes permettant une maîtrise des composantes fonctionnelles d'un ENT.

Sur le plan technique, le SDET présente une architecture de référence relative à l'organisation des services d'un ENT et à la prise en compte de son écosystème. Il préconise une architecture souple et adaptable permettant à l'ENT de s'adapter aux évolutions et usages numériques.

Sur le plan sécurité, le SDET rappelle les principes à respecter, et redirige vers les référentiels concernés.

Sur le plan interopérabilité, le SDET met en évidence les liens existants entre les services Utilisateurs et les échanges de données entre les différentes fonctions de chaque service.

Sur le plan juridique enfin, le SDET fixe un périmètre circonscrit et des principes communs aux ENT. Il constitue un référentiel dédié aux ENT. De plus, le SDET peut également recouvrir la qualité de support de nature juridique, notamment comme dans les contrats et marchés publics ou encore en matière de protection des données. Le SDET constitue une référence qui permet au responsable de traitement de gérer de manière plus aisée la conformité de son projet au regard des contraintes législatives et réglementaires en matière de protection des données.

#### **2.4.2.1.2. Approche détaillée**

D'une manière moins macroscopique, le SDET instaure toute confiance en l'ENT à l'ensemble des acteurs d'un projet ENT, tant en amont du projet qu'en phase de production.

Le SDET garantit :

- un cadre de confiance pour les professionnels des ENT en définissant des règles techniques et d'usages qui leur permettent d'appréhender l'ensemble des éléments et services d'un ENT et de proposer des solutions robustes et compatibles avec les besoins du Service public du numérique éducatif ;
- un cadre de confiance pour les collectivités territoriales qui disposent ainsi d'un cadre précis et homogène pour acquérir la solution la plus adaptée à la situation locale, telle que définie avec l'Éducation nationale et les autorités en charge de l'enseignement agricole ;
- un cadre de confiance pour les autorités académiques, les écoles, les établissements et par voie de conséquence pour les responsables d'établissement qui peuvent ainsi mettre à la disposition des enseignants et des élèves des espaces de travail sans risque ;
- un cadre de confiance pour les élèves, les enseignants et l'ensemble de la communauté éducative qui se voient confier des outils de travail performants mais aussi sécurisés et pour lesquels aucune donnée n'est utilisée sans une information ou si nécessaire un accord préalable de l'utilisateur ;
- un cadre de confiance pour les parents ou tuteurs qui peuvent dès lors considérer que les outils mis à la disposition des élèves sont sécurisés et peuvent être utilisés sans risque.

Cette confiance est garantie notamment par les **services Portail**, associés aux **services Intégration** et **Sécurité**.

#### **2.4.2.2. L'ENT : une confiance étendue**

L'ambition du SDET est d'assurer l'interopérabilité de l'ENT afin qu'il puisse s'intégrer dans un ensemble de systèmes d'information plus large.

#### **2.4.2.2.1. ENT et services Tiers**

Les services natifs et les applications métier<sup>13</sup> intégrées à l'ENT entrent dans le cadre de confiance tel que créé par le présent schéma directeur.

Sont considérés comme des services Tiers, les services externes connectés à la solution ENT et proposés par des fournisseurs tiers. Ces services peuvent nécessiter un cadre juridique particulier lorsque des données à caractère personnel sont transmises à des tiers ou stockées en dehors du cadre de confiance. À cet égard le responsable de traitement (IA-DASEN ou chef d'établissement) doit s'assurer que les accès aux services Tiers respectent les conditions du SDET et ce, avant que les utilisateurs de l'ENT puissent bénéficier des services proposés par ces fournisseurs.

Afin de garantir un cadre juridique de nature à assurer la confiance dans le cadre de l'intégration de services Tiers, le ministère propose un cadre contractuel qui fixe les rôles et les responsabilités des fournisseurs de ressources numériques pour l'École, afin de créer la confiance dans les échanges.

Ces accords contractuels s'appuient sur le Gestionnaire d'accès aux ressources (GAR).

Le GAR (Gestionnaire d'Accès aux Ressources) est un dispositif technique et juridique qui permet l'accès des élèves, enseignants et agents participant à l'action éducatrice aux ressources numériques et services associés, en assurant la protection de leurs données à caractère personnel. Depuis les ENT, l'accès aux ressources via le GAR se fait depuis le médiacentre et une connexion unique, sans réauthentification<sup>14</sup>.

L'annexe 1 au contrat d'adhésion au GAR est une charte éthique qui inscrit le GAR « dans le cadre de l'article 131-2 du Code de l'éducation et plus particulièrement du « service public du numérique éducatif ».

Comme illustré sur la [Figure 6](#page-21-1), la solution ENT s'interface avec le GAR et les services Tiers hors périmètre ENT pour permettre à l'utilisateur de profiter d'un accès aux ressources pédagogiques éditoriales simplifié, sécurisé et encadré en termes d'échange de données à caractère personnel.

-

 $13$  Applications métier intégrées : ensemble applicatif inclus dans un projet ENT venant compléter la solution éditeur. Il présente un cycle de vie et un niveau d'intégration avec la solution ENT complètement défini et maîtrisé par le projet ENT. Cet ensemble applicatif rentre ainsi de fait dans le cadre de confiance de l'ENT.

<sup>14</sup> Délibération n°2017-253 du 21 septembre 2017 portant avis sur un projet d'arrêté relatif à la mise en œuvre par le ministère de l'éducation nationale d'un traitement de données à caractère personnel dénommé gestionnaire d'accès aux ressources (AV n°17000891) - [https://www.legifrance.gouv.fr/loda/id/JORFTEXT000036249969](https://urldefense.com/v3/__https:/www.legifrance.gouv.fr/loda/id/JORFTEXT000036249969__;!!OrxsNty6D4my!62odPiHGg35TSjf1msbM9GY6bENTlilvHyRNl7hEIRYDinsT9h0Zl8lHwdjCl7uR-_EyG8K_-6M0Mzpfxf5va6jHi-ZAHmsZDB9W8yTg-g$)

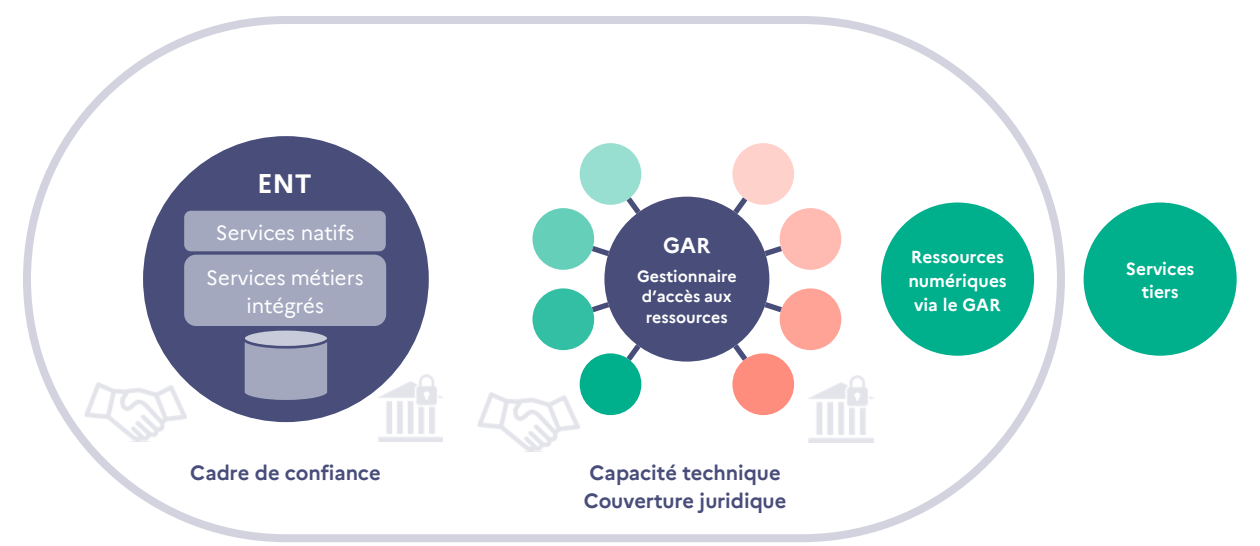

#### <span id="page-21-1"></span>**Figure 6 : Interfaçage de la solution ENT avec le GAR et les services Tiers hors périmètre ENT**

Les fournisseurs de ressources et services Tiers qui n'ont pas adhéré aux accords contractuels du GAR, ne bénéficient pas de ce cadre de confiance.

#### **2.4.2.2.2. Interactions entre ENT**

Un ENT d'un projet peut interagir avec un ou plusieurs ENT d'autres projets conformes au SDET. Différentes modalités techniques permettent les échanges entre projets ENT (cf. chapitre [4.4.3.](#page-117-2) « [Autre ENT](#page-117-2) »)

<span id="page-21-0"></span>Si les deux projets ENT sont conformes au SDET, l'interaction entre eux bénéficie également du cadre de confiance.

#### 2.4.3.Organisation du SDET

Pour connaître les versions en vigueur du SDET (document principal, annexe opérationnelle, documents d'accompagnement), consulter la [page de présentation du SDET](http://eduscol.education.fr/sdet)<sup>15</sup> sur le site éduscol.

À partir de la version 6, le SDET est organisé en trois parties ayant des vocations différentes :

- un document principal ;
- une annexe opérationnelle ;
- des documents d'accompagnement.

1

<sup>&</sup>lt;sup>15</sup> Page de présentation du SDET sur le site éduscol du ministère en charge de l'Éducation nationale [\(http://eduscol.education.fr/sdet\)](http://eduscol.education.fr/sdet)

#### Document principal

- · Objectifs et positionnement du SDET
- 

#### Annexe opérationnelle

- - -------- --- --------------<br>• Aspects mis en œuvre : ensemble annuaire, stratégie d'exploitation, authentification-autorisation-<br>SSO, nomenclatures
- Aspects juridiques
- · Grilles de conformité aux principes directeurs

- **Documents d'accompagnement<br>• Kit de conventionnement "informatique et liberté"<br>• Kit SSI**
- 
- <span id="page-22-0"></span>• Kit de conservation et d'archivage des données

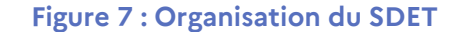

# <span id="page-23-0"></span>3.Qualités attendues des solutions ENT

Les solutions ENT présentent des qualités qui influent directement sur la perception qu'en ont les utilisateurs. Celles-ci jouent un rôle essentiel dans le niveau d'adoption et d'utilisation d'un ENT qu'il s'agisse d'usages dans et hors de l'École, nomades ou non, sur tout support mobile ou non.

Les qualités attendues d'une solution ENT sont de natures très diverses.

Elles conditionnent le ressenti de l'utilisateur à travers la conception centrée sur l'usager et l'ergonomie de l'application. Elles répondent à des considérations opérationnelles comme les temps de réponse associés aux différents cas d'usage. Elles incluent des aspects moins perceptibles pour l'utilisateur mais néanmoins essentiels comme l'adaptabilité à un écosystème en évolution constante et soutenue, ou encore le respect des principes de sécurité propres à garantir un cadre de confiance.

À cet effet, il est essentiel que la solution ENT s'appuie sur des principes ad hoc au niveau de son architecture, en reposant sur les **services Socle** et les **services Utilisateur** apportant les capacités attendues. Elle devra se caractériser par une bonne utilisabilité et s'adapter à des contextes d'usages nécessairement évolutifs.

L'usager est sensible en premier lieu à l'accès rapide et simplifié aux fonctionnalités, qui découle du déploiement technique de la solution, et qui conditionnent la qualité de l'expérience utilisateur.

Avec l'évolution constante des supports numériques, des réseaux et des technologies, la solution ENT proposée doit être facilement adaptable tout en respectant les principes de sécurité.

C'est à partir de ces 4 axes, la qualité de l'expérience utilisateur, le déploiement technique, l'adaptabilité, la sécurité, qu'ont été identifiées les principales qualités attendues.

Le schéma de la Figure 8 [: Qualités attendues des solutions](#page-24-1) ENT les axes retenus et les qualités qui leur sont associées, tels que développés dans la suite de ce chapitre.

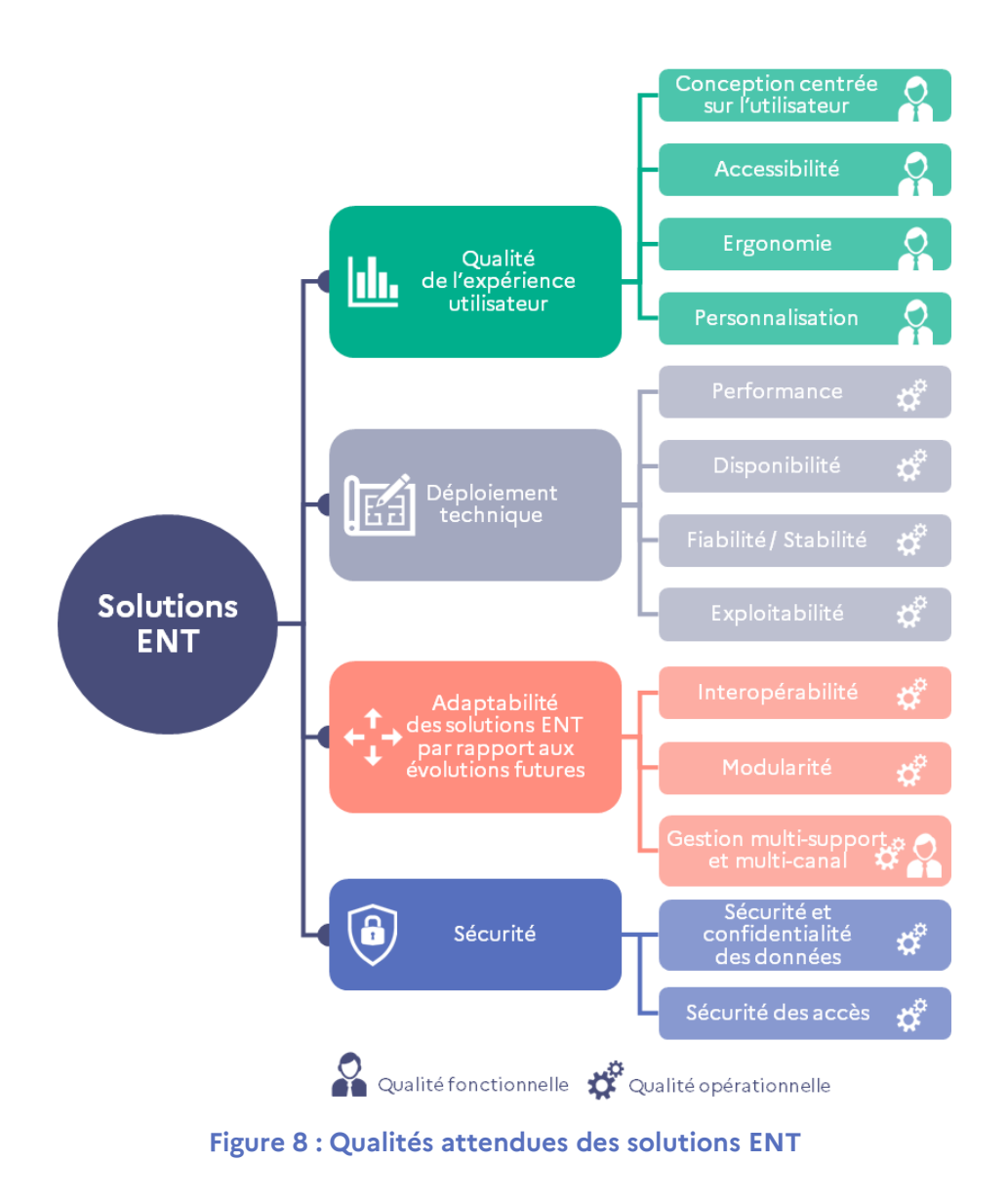

# <span id="page-24-1"></span><span id="page-24-0"></span>**3.1.Qualité de l'expérience utilisateur**

L'expérience utilisateur peut se définir comme l'expérience globale vécue par l'utilisateur en exploitant la solution ENT et en interagissant avec elle.

Sa qualité se mesure d'abord au travers d'un accès rapide à l'ENT et d'une haute **disponibilité** mais aussi au travers d'une navigation fluide en adoptant une **conception centrée sur l'utilisateur**, avec si possible une **personnalisation** des accès par type d'utilisateur.

Elle se mesure également sur la qualité du logiciel mis en œuvre au travers de son **exploitabilité**, sa **fiabilité** et sa **stabilité**.

La possibilité d'accès pour les personnes en situation de handicap doit respecter les normes d'**accessibilité en vigueur du RGAA**.

#### <span id="page-25-0"></span>3.1.1. Conception centrée sur l'utilisateur

La solution ENT respecte les principes de conception centrée sur l'utilisateur suivants :

- QEU-CCU-1 : Dans la phase de pré-étude/étude de la solution ENT, des modèles d'écrans de l'IHM sont produits avec un outil UX puis partagés et validés par les utilisateurs.
- QEU-CCU-2 : La qualité de la perception de l'expérience utilisateur est mesurée à l'aide d'outils standardisés.
- QEU-CCU-3 : Dans le cadre d'une refonte totale de l'interface utilisateur, les parcours existants sont soumis à une analyse experte avant de faire l'objet d'une évolution.
- QEU-CCU-4 : Une fois par an, un panel d'utilisateurs est sollicité pour la maintenance évolutive.
- QEU-CCU-5 : Lorsqu'un nouveau parcours est construit, il fait l'objet d'une campagne de tests d'utilisabilité.
- QEU-CCU-6 : Pour s'assurer que le système soit en adéquation avec l'évolution des usages des utilisateurs, il fait l'objet d'une évaluation par échelle UX tous les ans.
- QEU-CCU-7 : Lorsqu'un nouvel élément est intégré à l'ENT, il fait l'objet d'un atelier de co-conception avec les utilisateurs.

#### <span id="page-25-1"></span>3.1.2. Accessibilité

Dans un objectif d'accessibilité et dans le contexte de l'ENT, le contenu doit être présenté à l'utilisateur de différentes manières, sans perte d'information ni de structure quels que soient les navigateurs, les systèmes d'exploitation, les technologies d'assistance utilisés et les préférences de l'utilisateur. (Cf. chapitre [4.3.3.1](#page-102-1) « [Présentation \[SOC-POR-PRE\]](#page-102-1) ».)

La solution ENT répond aux principes d'accessibilité suivants :

- QEU-A-1 : La solution et les modules qui la composent respectent les critères du Référentiel général d'accessibilité pour les administrations (RGAA) en vigueur qui leur sont applicables.
- QEU-A-2 : La solution ENT permet d'avoir une page déclaration d'accessibilité, accessible depuis toutes les pages de l'application.
- QEU-A-3 : Un audit d'accessibilité est effectué après que l'équipe projet ait adapté la solution ENT à leur besoin.
- QEU-A-4 : Une stratégie de suivi et d'amélioration de l'accessibilité est mise en place pour suivre le développement de l'application ENT.
- <span id="page-25-2"></span> QEU-A-5 : L'équipe projet de l'éditeur ENT comprend un expert accessibilité et des développeurs ayant été formés au développement accessible.

#### 3.1.3. Ergonomie

La solution ENT répond aux principes ergonomiques suivants :

- QEU-E-1 : Les interfaces des services de l'ENT sont adaptées aux contextes particuliers d'usage, ainsi qu'aux caractéristiques physiologiques, perceptives et cognitives de leurs utilisateurs, que le service soit natif ou externe.
- QEU-E-2 : Les liens déclenchant une action ont une affordance suffisante.
- QEU-E-3 : Les éléments de même nature sont représentés de la même façon.
- QEU-E-4 : Les actions des utilisateurs sont suivies d'un retour immédiat du système.
- QEU-E-5 : Les options de navigation de même niveau ne dépassent 7 pour réduire la charge cognitive et mnésique de l'utilisateur.
- QEU-E-6 : Les éléments d'un même contexte sont proches les uns des autres et inversement, les éléments d'un contexte différent sont espacés les uns des autres.
- QEU-E-7 : Les messages d'erreur sont formulés dans un langage courant et compréhensible par l'utilisateur, le support et l'administrateur
- QEU-E-8 : Lorsqu'un bouton dirige l'utilisateur vers un service tiers (non fourni par l'ENT), il le lui indique de façon explicite et compréhensible.
- <span id="page-26-0"></span> QEU-E-9 : Le clic sur un bouton menant à un service tiers ouvre un nouvel onglet dans le navigateur de l'utilisateur.

#### 3.1.4. Personnalisation

La personnalisation est paramétrable à différents niveaux par l'administrateur de la solution et/ou les utilisateurs eux-mêmes au travers de fonctionnalités dédiées ou d'options à sélectionner. La solution ENT répond au principe suivant :

- QEU-P-1 : L'IHM de l'ENT et ses fonctions sont personnalisables selon :
	- L'environnement utilisateur : établissement scolaire ou école, profil de l'utilisateur, appartenance à un groupe, et chaque individu.
	- Le contenu affiché.

### <span id="page-26-1"></span>**3.2. Déploiement technique**

#### <span id="page-26-2"></span>3.2.1. Performance

La solution ENT répond aux principes de performance suivants :

 DT-P-1 : La solution satisfait les exigences de temps de réponse définies par les porteurs de projet.

- DT-P-2 : La solution est conçue pour gérer les ressources système d'une façon à s'adapter à de fortes charges (Augmentation du nombre de connexions, du nombre d'usages et de la durée de l'usage).
- DT-P-3 : La solution assure l'optimisation de sa consommation de ressources systèmes.
- DT-P-4 : L'architecture de la solution ENT, est scalable, idéalement élastique et permet d'adapter la disponibilité des ressources en fonction de la charge.
- DT-P-5 : La solution utilise les techniques d'amélioration des performances fournies par les navigateurs, les frameworks de développement, les protocoles de communications et des systèmes de stockage.
- DT-P-6 : La solution ENT dispose d'un mécanisme de surveillance des indicateurs de performance et de consommation de ressources et d'un mécanisme d'alerte.
- DT-P-7 : Des tests de charge et stress sont réalisés régulièrement au fur et à mesure des livraisons sur un environnement ISO-Production.

#### <span id="page-27-0"></span>3.2.2.Disponibilité

La solution ENT répond aux principes de disponibilité suivants :

- DT-D-1 : La solution logicielle est conçue pour être résiliente, défensive et pour gérer correctement les ressources critiques, afin éviter les arrêts imprévus du système.
- DT-D-2 : Les erreurs fonctionnelles et techniques sont classifiées et documentées pour permettre une analyse rapide des incidents de production.
- DT-D-3 : Toutes les erreurs sont bien gérées et tracées d'une façon claire par le système, pour permettre une analyse et une reprise rapide en cas d'échec.
- DT-D-4 : Le système est déployé d'une façon redondante sur plusieurs instances d'exécution, d'une façon à assurer la continuité de service en cas d'échec d'une instance.
- DT-D-5 : Un système de distribution de trafic est mis en place pour répartir la charge sur les différentes instances d'exécution du système.
- DT-D-6 : Le système de distribution de trafic sait détecter les instances en échec, pour rediriger les requêtes utilisateur, seulement vers les instances saines.
- DT-D-7 : Les principes de sécurité (accès réseau, détection d'intrusion, etc.) sont appliqués par la solution, pour prévenir des attaques, visant l'arrêt et la défaillance du système.
- DT-D-8 : Le mode asynchrone est favorisé, pour communications entrantes et sortantes du système.
- DT-D-9 : L'infrastructure est équipée avec des outils de surveillance et d'alerte permettant respectivement de surveiller le bon état de fonctionnement du système, et d'alerter en cas d'erreur grave pouvant donner lieu à son indisponibilité.
- DT-D-10 : La continuité de service est assurée en cas déploiement de nouvelles versions du système en production.
- DT-D-11 : Le mode de déploiement continu du système assure un déploiement rapide de nouvelles versions et de correctifs.

 DT-D-12 : S'assurer de la continuité de services en cas d'opération de maintenance du système.

#### <span id="page-28-0"></span>3.2.3.Fiabilité, stabilité

La solution ENT répond aux principes de fiabilité suivants :

- DT-FS-1 : L'ENT exécute correctement les fonctions qui répondent aux besoins pour lesquels il est conçu, et ce, dans toutes les conditions d'exploitation, avec des données et des services stables dans le temps.
- DT-FS-2 : L'ENT répond aux principes de disponibilité, de performance et de sécurité
- DT-FS-1 : L'ENT est correctement testé fonctionnellement et techniquement. Les tests couvrent tous les cas d'usages de la solution ENT
- DT-FS-3 : La conception de la solution ENT prévoit une minimisation des erreurs fonctionnelles et techniques
- DT-FS-4 : Toutes les erreurs fonctionnelles et techniques prévues, sont documentées et gérées.
- DT-FS-5 : La solution ENT prévoit une gestion défensive et résiliente des erreurs imprévues.
- DT-FS-6 : L'ENT repose sur une infrastructure logicielle et matérielle fiable, éprouvée respectant une procédure de mise à jour régulière
- DT-FS-7 : La solution ENT s'adapte à l'infrastructure sur laquelle elle est déployée, et prévoit une configuration répondant aux exigences techniques de celle-ci.

#### <span id="page-28-1"></span>3.2.4.Exploitabilité

La solution ENT répond aux principes d'exploitabilité suivants :

- DT-E-1 : Les procédures de livraison et de déploiement de l'ENT sont décrites et documentées.
- DT-E-2 : Dans le cas d'un mode de livraison de type DEVOPS<sup>16</sup> basé sur la technique d'intégration et de livraison continue<sup>17</sup>, les outils impliqués dans la chaine de livraison ainsi que leurs configurations, sont documentés.
- DT-E-3 : Les erreurs, leurs classifications et les alertes associées sont documentées.
- DT-E-4 : Les procédures de gestion des alertes et d'escalade sont documentées.
- DT-E-5 : L'infrastructure ENT est dotée d'outils de collecte de traces, de surveillance et d'alerte en cas d'incident.
- DT-E-6 : Les procédures de reprise du système en cas d'erreurs et d'incidents sont documentées.

-

<sup>&</sup>lt;sup>16</sup> DEVOPS (Development Operations)

<sup>&</sup>lt;sup>17</sup> CI/CD (Continuous Integration / Continuous Delivery)

- DT-E-7 : L'exploitabilité de la solution est importante pour assurer la bonne exploitation dans le cadre des conventions de services définies et au maintien de l'activité des utilisateurs.
- <span id="page-29-0"></span> DT-E-8 : Les métriques relatives aux incidents d'exploitation, telles que le nombre d'incidents, la répartition par criticité et par type, et le temps moyen de résolution, permettent d'évaluer la bonne exploitation d'un projet ENT.

# **3.3. Adaptabilité de la solution ENT par rapport aux évolutions futures**

La solution ENT doit être ouverte sur son environnement (services de l'Éducation nationale, de collectivités, de fournisseurs de services et de ressources) dans le respect du droit des usagers et s'adapter **aux évolutions d'un écosystème en constante évolution**.

Elle doit pouvoir communiquer et opérer avec d'autres systèmes, sans ambiguïté, sans conflit de systèmes ou de contenu : on parle alors d'interopérabilité.

La solution ENT doit également être modulaire avec la capacité d'intégrer des composants applicatifs externes à la solution.

Elle doit être accessible en tout lieu et à tout moment via une gestion appropriée du **nomadisme** avec si possible une approche **multicanal**.

Avec le recours croissant aux tablettes, mobiles multifonctions, et autres moyens de communication, la solution ENT doit pouvoir s'adapter rapidement pour être utilisable au travers de **multiples supports**.

#### <span id="page-30-0"></span>3.3.1. Interopérabilité

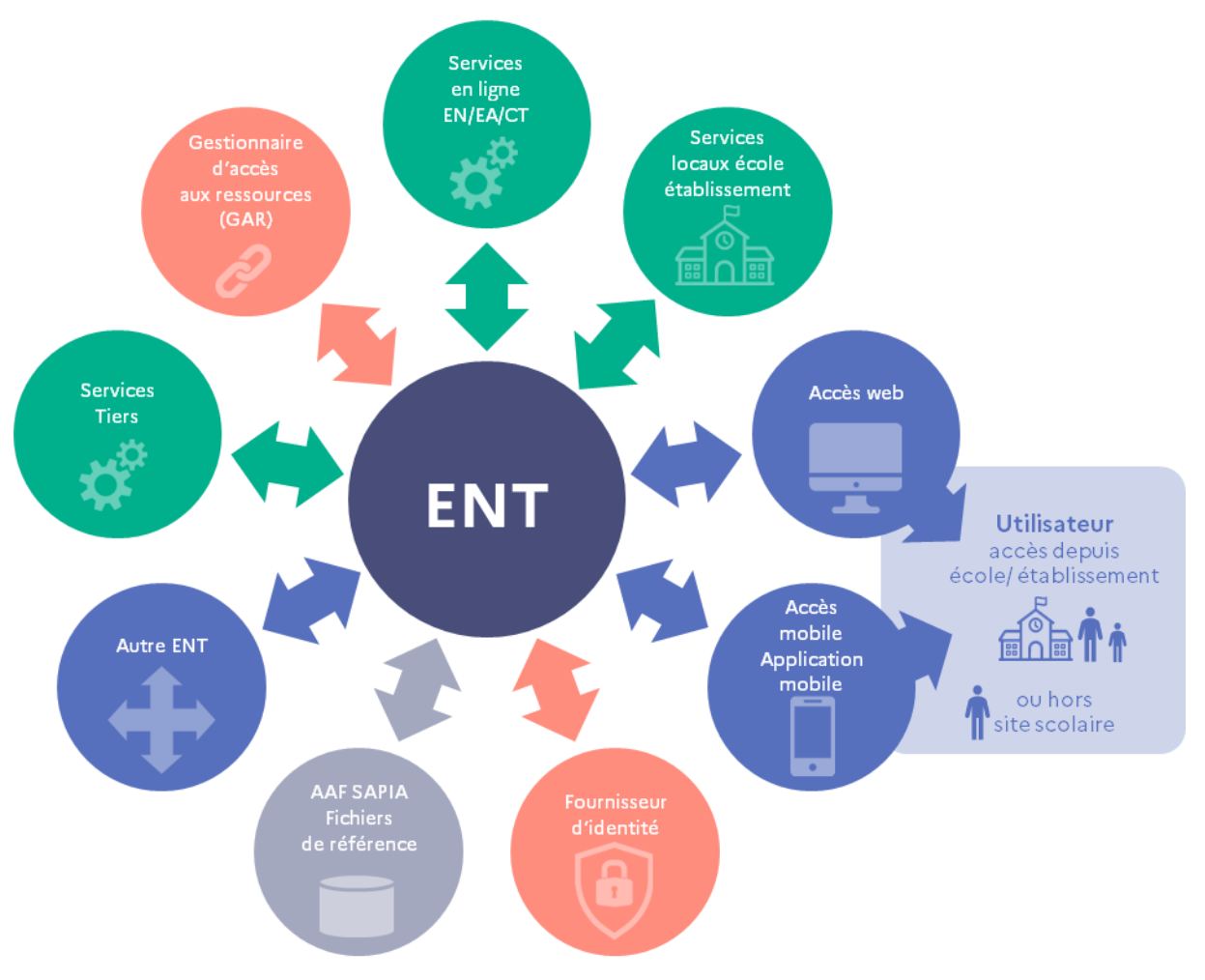

**Figure 9 : La solution ENT au centre de son écosystème**

<span id="page-30-1"></span>La solution ENT répond aux principes d'interopérabilité suivants :

- A-I-1 : L'architecture de l'ENT assure la fluidité et la transparence dans le parcours utilisateur à travers plusieurs services
- A-I-2 : L'architecture assure une authentification unique et implicite durant le parcours utilisateur à travers plusieurs services internes ou externes à l'ENT
- A-I-3 : Les services sont dotés d'interfaces permettant l'échange de données et du contexte utilisateur
- A-I-4 : Les échanges entre services et entre solutions ENT se basent sur les protocoles et formats de données décrits dans le RGI
- A-I-5 : Les services exposent des APIs pour l'accès à leurs fonctions depuis d'autres services utilisateurs et d'autres systèmes tiers.

#### <span id="page-31-0"></span>3.3.2.Modularité

La solution ENT répond aux principes de modularité suivants :

- A-M-1 : L'architecture d'une solution ENT est basée sur la modularité de ses services utilisateurs et de ses services socles
- A-M-2 : Les services de l'ENT sont conçus pour être isolés et découplés des autres services
- A-M-3 : Les services sont développés et déployés d'une façon indépendante, en assurant la compatibilité de leurs interfaces avec les autres services
- A-M-4 : L'architecture logicielle des services de haut niveau est basée sur des composants indépendants est réutilisables.
- A-M-5 : L'architecture applicative est conçue de façon à découpler/isoler la partie IHM (frontend) de la partie serveur (backend)
- A-M-6 : Les composants logiciels de type frontends sont développés est exportés dans des modules réutilisables
- <span id="page-31-1"></span> A-M-7 : Les composants logiciels des backends, sont déployés sous forme d'ensembles cohérents dans des services, ou d'une façon unitaire dans des micro-services

#### 3.3.3.Gestion multisupport et multicanal

Dans un contexte d'utilisation nomade d'une solution ENT, celle-ci adresse les principes suivants :

- A-GMM-1 : La solution ENT répond aux pratiques nomades des utilisateurs.
- <span id="page-31-2"></span> A-GMM-2 : La solution ENT s'adapte aux différents terminaux sur différents aspects tels que le format, les parcours utilisateur, les fonctionnalités liées à un terminal spécifique, le mode connecté ou hors-connexion et la sécurité.

### **3.4. Sécurité**

La sécurité recouvre l'ensemble des mesures de prévention et de protection mises en œuvre pour réduire ou éliminer les risques et les conséquences d'actions ou d'événements internes ou externes, volontaires, involontaires ou accidentels, qui pourraient porter atteinte à la disponibilité, à l'intégrité ou la confidentialité de l'information.

De ce fait elle traite de domaines très variés :

- principes d'architecture et sécurité logique (sécurisation de l'infrastructure, contrôle d'accès aux applications et données) ;
- sécurité physique (protection des accès physiques aux ressources du système d'information, protection contre les risques naturels) ;
- exploitation de l'infrastructure informatique (systèmes et réseaux) ;
- conduite de projet des développements applicatifs ;
- protection des postes de travail.

Enfin, un processus d'amélioration continue de la sécurité doit également être mis en place en respect des bonnes pratiques permettant notamment la conformité avec les lois, réglementations et normes nouvellement en vigueur.

Dans l'objectif d'outiller les porteurs de projet ENT dans la mise en place de leur politique de Sécurité des Systèmes d'Information dans le cadre du déploiement d'un ENT, un « kit SSI » composé de guides thématiques est mis à disposition en tant que document d'accompagnement du SDET.

#### <span id="page-32-0"></span>3.4.1. Sécurité des accès

La solution ENT répond aux principes de sécurité des accès suivants :

- S-SA-1 : La solution ENT répond aux principes de confidentialité, d'intégrité, de disponibilité et de traçabilité.
- S-SA-2 : Les données sensibles comme les données personnelles notamment, sont protégés pendant leurs transmissions et pendant leur stockage
- S-SA-3 : Les accès aux services de l'ENT, se font via des protocoles sécurisés exigés et contrôlés par l'infrastructure réseau
- S-SA-4 : Les données et les données sensibles sont stockées dans des zones réseaux protégées
- S-SA-5 : Les accès aux services et aux données sont soumis à l'authentification et aux contrôles d'autorisation de l'utilisateur.
- S-SA-6 : Le système est doté d'une solution de détection d'intrusion et d'alerte, permettant de prévenir des attaques malveillantes

#### <span id="page-32-1"></span>3.4.2.Sécurité et confidentialité des données

Ce chapitre est traité dans le chapitre « Aspects juridiques » de l'annexe opérationnelle.

# <span id="page-33-0"></span>4.Architecture de référence ENT

# <span id="page-33-1"></span>**4.1.Vue d'ensemble de l'architecture de référence ENT**

Le schéma de la page suivante présente la vue d'ensemble de l'architecture de référence d'un ENT selon deux grands domaines : **services Utilisateur** et **services Socle**.

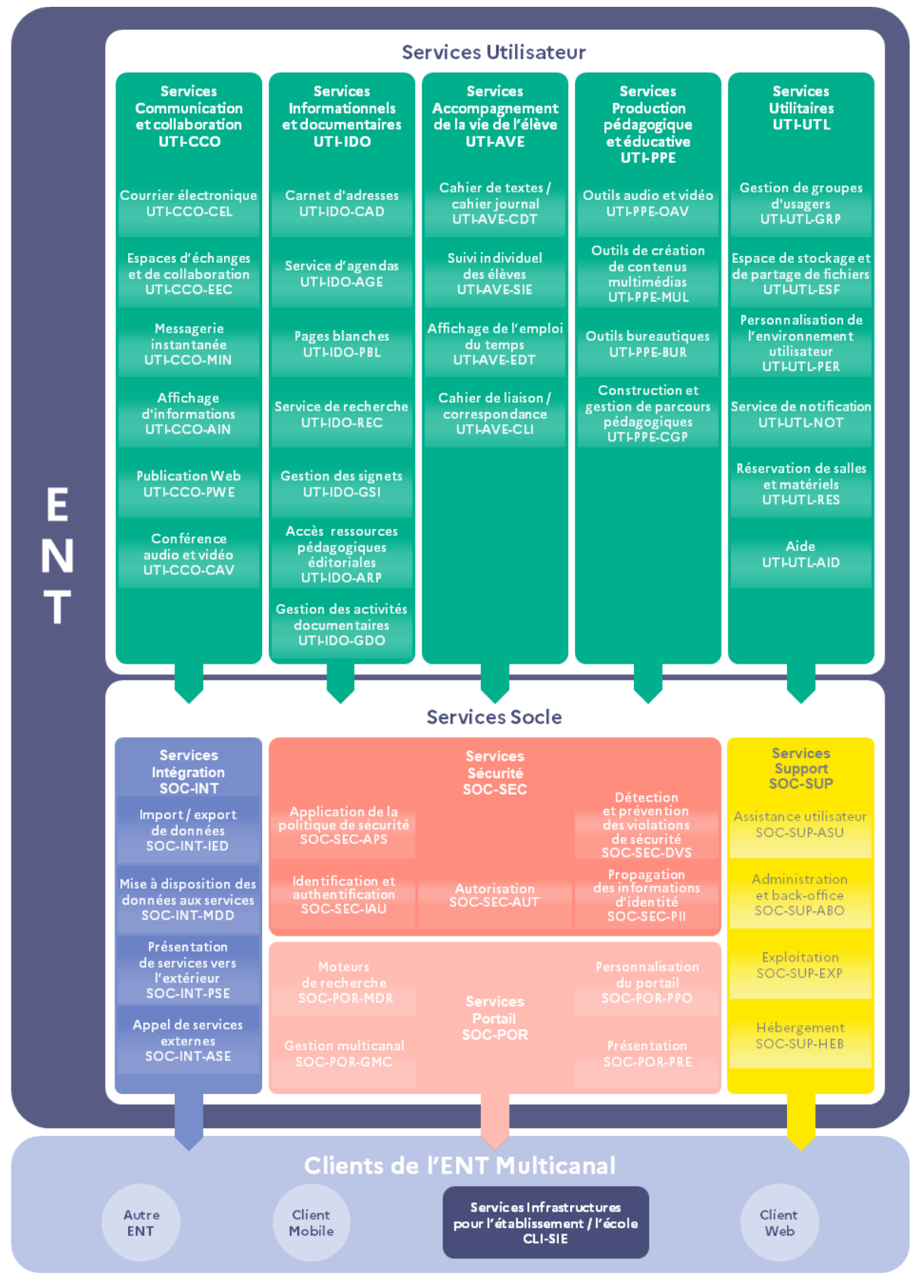

<span id="page-34-0"></span>**Figure 10 : Vue d'ensemble de l'architecture de référence ENT**

Les **services Utilisateur** proposent à l'utilisateur, selon ses droits, les fonctions qui lui sont utiles pour ses activités.

Les **services Socle** sont des services mutualisés sur lesquels s'appuient les **services Utilisateur** en s'interfaçant avec eux.

Un troisième domaine complète cette architecture de référence ENT ; il représente les différents **[clients et modes d'accès à l'ENT](#page-116-1).** Il inclut notamment les **[Services d'inf](#page-117-0)rastructures [pour l'établissement ou l'école \[CLI](#page-117-0)-SIE]**.

Dans la suite du document, chaque service sera repéré par une suite de trigrammes.

- Domaine Services Utilisateur
	- Sous-domaine Services Communication et collaboration [UTI-CCO]
		- Courrier électronique [UTI-CCO-CEL]
		- Espaces d'échanges et de collaboration [UTI-CCO-EEC]
		- Messagerie instantanée [UTI-CCO-MIN]
		- Affichage d'informations [UTI-CCO-AIN]
		- ◆ Publication Web [UTI-CCO-PWE]
		- Visioconférence [UTI-CCO-CAV]
	- Sous-domaine Services Informationnels et documentaires [UTI-IDO]
		- Carnet d'adresses [UTI-IDO-CAD]
		- Service d'agendas [UTI-IDO-AGE]
		- Pages blanches [UTI-IDO-PBL]
		- ◆ Service de recherche [UTI-IDO-REC]
		- Gestion des signets [UTI-IDO-GSI]
		- Accès aux ressources pédagogiques éditoriales [UTI-IDO-ARP]
		- Gestion des activités documentaires [UTI-IDO-GDO]
	- Sous-domaine Services d'accompagnement de la vie de l'élève [UTI-AVE]
		- Cahier de textes / cahier journal [UTI-AVE-CDT]
		- Suivi individuel des élèves [UTI-AVE-SIE]
		- Affichage de l'emploi du temps [UTI-AVE-EDT]
		- Cahier de liaison / de correspondance [UTI-AVE-CLI]
		- Sous-domaine Services Production pédagogique et éducative [UTI-PPE]
			- Outils audio et vidéo [UTI-PPE-OAV]
			- Outils de création de contenus multimédias [UTI-PPE-MUL]
			- Outils bureautiques [UTI-PPE-BUR]
			- Construction et gestion de parcours pédagogiques [UTI-PPE-CGP]
	- Sous-domaine Services Utilitaires [UTI-UTL]
		- Gestion de groupes d'usagers [UTI-UTL-GRP]
		- Espace de stockage et de partage de fichiers [UTI-UTL-ESF]
		- Personnalisation de l'environnement utilisateur [UTI-UTL-PER]
		- Service de notification [UTI-UTL-NOT]
		- Réservation de salles et matériels [UTI-UTL-RES]
- ◆ Aide [UTI-UTL-AID]
- Domaine Services Socle
	- Sous-domaine Services Intégration [SOC-INT]
		- Import / export de données [SOC-INT-IED]
		- Appel de services externes [SOC-INT-ASE]
		- Présentation de services vers l'extérieur [SOC-INT-PSE]
		- Mise à disposition des données aux services [SOC-INT-MDD]
	- Sous-domaine Services Sécurité [SOC-SEC]
		- Identification et authentification [SOC-SEC-IAU]
		- Autorisation [SOC-SEC-AUT]
		- Propagation des informations d'identité [SOC-SEC-PII]
		- Application de la politique de sécurité [SOC-SEC-APS]
		- Détection et prévention des violations de sécurité [SOC-SEC-DVS]
	- Sous-domaine Services Portail [SOC-POR]
		- Présentation [SOC-POR-PRE]
		- Personnalisation du portail [SOC-POR-PPO]
		- Gestion multicanal [SOC-POR-GMC]
		- Moteurs de recherche [SOC-POR-MDR]
	- Sous-domaine Services Support [SOC-SUP]
		- Hébergement [SOC-SUP-HEB]
		- Exploitation [SOC-SUP-EXP]
		- Administration et back-office [SOC-SUP-ABO]
		- Assistance utilisateur [SOC-SUP-ASU]
- Domaine Clients de l'ENT multicanal
	- Services d'infrastructures pour l'établissement ou l'école [CLI-SIE]

Les chapitres Services Utilisateur et Services Socles sont structurés en principes fonctionnels, techniques, de sécurité et d'interopérabilité qui sont détaillés lorsqu'ils sont applicables.

# **4.2. Services Utilisateur**

# 4.2.1. Services Communication et collaboration [UTI-CCO]

Les **services Communication et collaboration** s'adressent à l'ensemble des membres de la communauté éducative, selon leurs droits, et sont utilisables depuis le portail de l'ENT ou depuis une application mobile ENT.

# **4.2.1.1. Cartographie fonctionnelle**

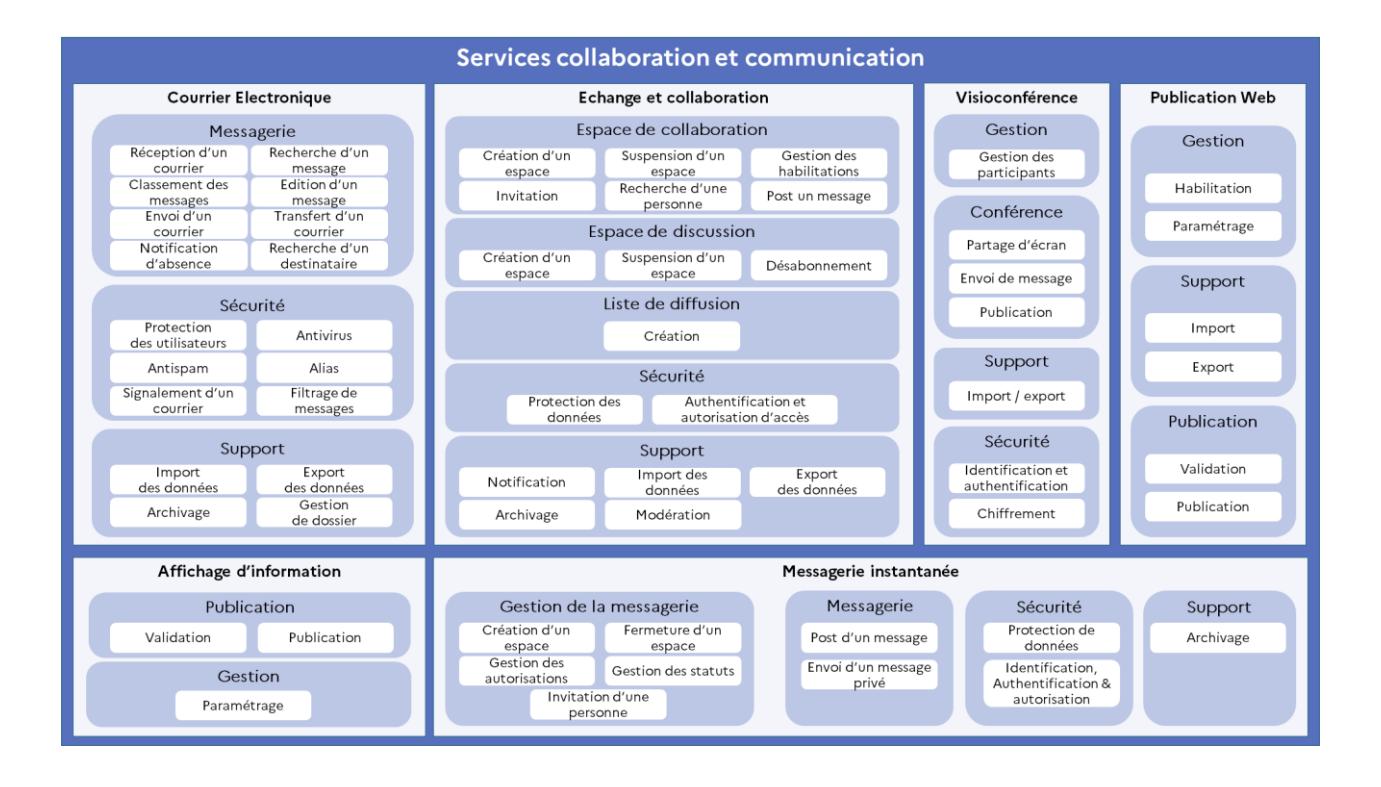

# **4.2.1.2. Courrier électronique [UTI-CCO-CEL]**

# **4.2.1.2.1. Présentation**

Le courrier électronique permet d'échanger de façon très simple avec une ou plusieurs personnes en mode différé (ou asynchrone). Un courriel est destiné à transmettre des informations écrites pouvant contenir des fichiers joints (images, vidéos, textes…). Un utilisateur en fonction de ses droits doit avoir accès à une ou plusieurs boîtes internes (personnelle et fonctionnelle) et /ou à des boîtes externes (par exemple : la messagerie académique), depuis le portail de l'ENT ou depuis une application mobile ENT.

# **4.2.1.2.2. Principes d'implémentation du service**

# Principes fonctionnels [UTI-CCO-CEL-F]

- CEL-F-1 : Le service propose les fonctions standards d'une messagerie électronique.
- CEL-F-2 : Le service propose des fonctions de protection des utilisateurs.
- CEL-F-3 : Le service propose la fonction de transfert de courrier vers une boîte externe en fonction du profil utilisateur.
- CEL-F-4 : Le service dispose d'une fonction de recherche de destinataires dans l'annuaire des fonctions pédagogiques.
- CEL-F-5 : Le service s'appuie sur le service recherche, pour une recherche de destinataires ou de messages.
- CEL-F-6 : Le service propose une fonction de traitement par lot des messages.
- CEL-F-7 : Le service permet la demande d'un accusé de réception dans sa fonction d'envoi de message.
- CEL-F-8 : Le service permet de créer une notification d'absence.
- CEL-F-9 : Le service propose des fonctions d'import et d'export de données.
- CEL-F-10 : Le service propose une fonction de signalement d'un courrier dont le contenu est abusif ou non-éthique.
- CEL-F-11 : Le service permet de gérer plusieurs sources de messagerie, notamment la messagerie locale à l'ENT et la messagerie professionnelle des agents.
- CEL-F-12 : Le nombre maximum de destinataires est configurable par l'administrateur.
- CEL-F-13 : Le service intègre l'accès automatique à l'agenda.

### Principes techniques [UTI-CCO-CEL-T]

- CEL-T-1 : Le service est accessible depuis un navigateur.
- CEL-T-2 : Le transport de données se base sur des protocoles standards et sécurisés, listés dans le RGI (chapitre [6.7\)](#page-128-0).
- CEL-T-3 : Les fonctions d'import et d'export de données se basent sur des formats standards, récents, éprouvés, documentés et outillés.
- CEL-T-4 : Le service permet de contrôler les envois de notifications d'absence pour ne pas saturer les boites de messagerie.
- CEL-T-5 : Permet la recherche des messages à partir du service de recherche transverse.
- CEL-T-6 : La taille maximale d'une pièce jointe est paramétrable.
- CEL-T-7 : Le service implémente le filtrage de messages et une fonction de paramétrage de filtre.

### Principes de sécurité [UTI-CCO-CEL-S]

 CEL-S-1 : Le service propose une solution d'Antivirus et Antispam pour la protection des messages contre les programmes malveillants et contre le courrier indésirable.

### Principes d'interopérabilité [UTI-CCO-CEL-I]

 CEL-I-1 : Ce service s'appuie sur une solution de messagerie interne à l'éditeur ou externe fournie par un fournisseur tiers.

 CEL-I-2 : Ce service est capable de s'appuyer sur une solution de messagerie commune partagée avec une autre application.

# **4.2.1.2.3. Fonctionnalités du service**

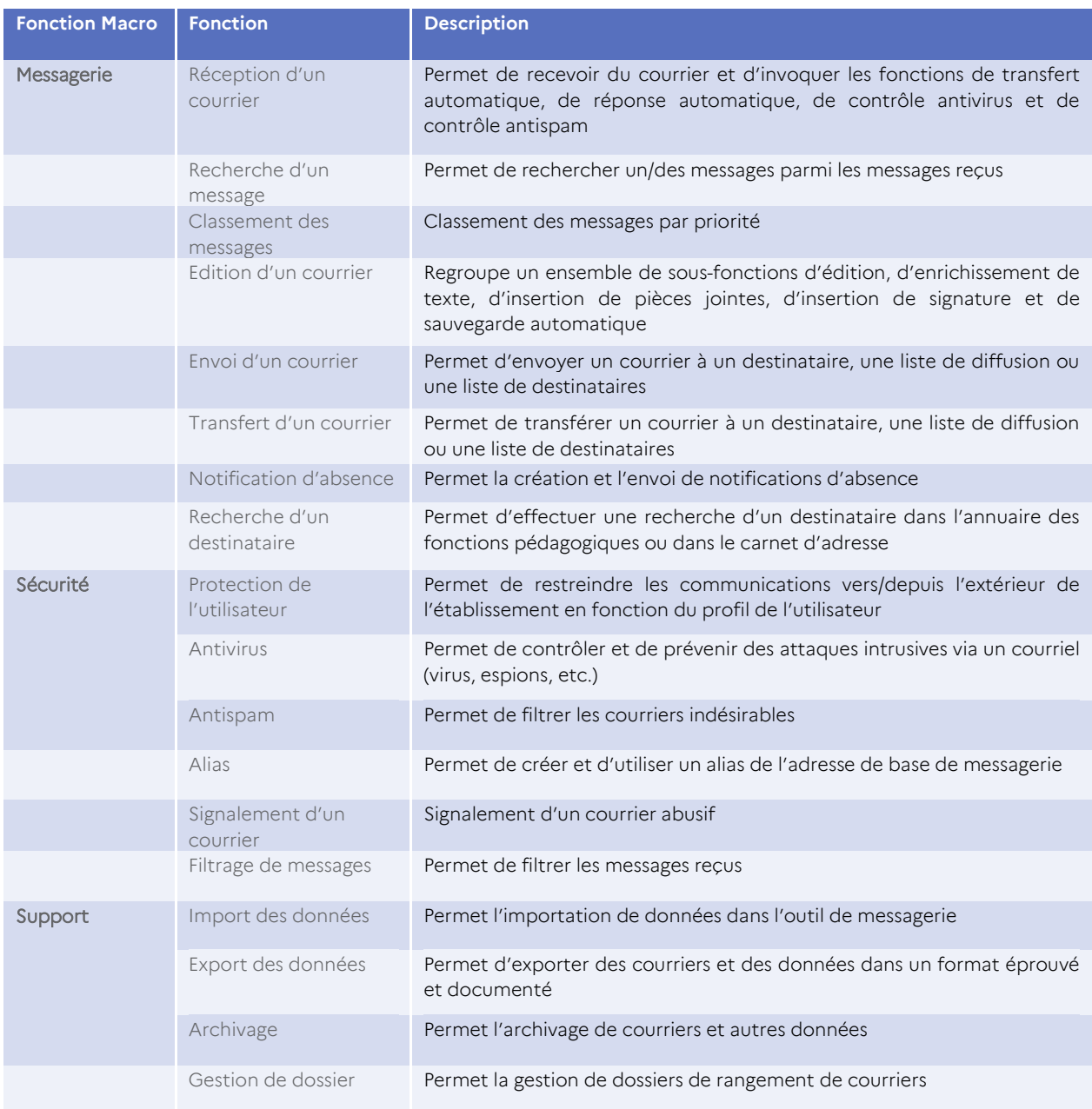

# **Tableau 1 : Fonctionnalités du service Courrier électronique**

# **4.2.1.2.4. Conditions d'utilisation**

# Prérequis techniques

# Impacts organisationnels

L'utilisation du service est soumise à des règles précisées dans la charte de l'établissement ou de l'école.

# **4.2.1.3. Espaces d'échanges et de collaboration [UTI-CCO-EEC]**

# **4.2.1.3.1. Présentation**

Les espaces d'échanges et de collaboration permettent de faire collaborer les usagers autour des centres d'intérêt, de thématiques, de travaux communs. Dans l'ENT, on peut distinguer plusieurs types d'espaces d'échanges :

- les espaces de travail collaboratif, destinés à favoriser les échanges internes (restreints aux utilisateurs d'un établissement scolaire) ou inter-établissements ; ils font appel à différents types d'outils et services de l'ENT, tels que les forums, les blogs, la publication Web, l'agenda, le stockage partagé, la coproduction de documents, l'audioconférence, la visio-conférence ou les pages blanches ;
- les espaces de discussion (forums), qui permettent l'échange et la discussion sur un sujet donné entre des utilisateurs sous forme de questions/réponses ; un modérateur est généralement désigné pour veiller au respect des règles du forum ;
- les listes de diffusion et de discussion, qui permettent d'envoyer de l'information à un groupe de personnes (par courrier électronique ou par une notification) ; la discussion s'engage par réponse à la liste ; les listes sont constituées automatiquement en fonction de l'appartenance à une structure pédagogique (classes, groupes) ou par affectation des membres à une liste donnée.

# **4.2.1.3.2. Principes d'implémentation du service**

# Principes fonctionnels [UTI-CCO-EEC-F]

- EEC-F-1 : Un espace de travail et de collaboration permet de faire participer des élèves et enseignants, connectés depuis un même établissement, ou depuis plusieurs établissements.
- EEC-F-2 : Le service propose des fonctions de création, de modification, de suspension et suppression d'un espace de travail et de collaboration.
- EEC-F-3 : Le service propose des fonctions de gestion (ajout / activation, suppression, suspension / désactivation / réactivation) des sous-fonctionnalités liées à l'espace de travail et de collaboration.
- EEC-F-4 : Le service offre une fonction de gestion des membres et de leur habilitation.
- EEC-F-5 : Le service permet l'accès à l'annuaire de l'école/établissement et le carnet d'adresses.
- EEC-F-6 : L'interface graphique de l'espace de travail et de collaboration, est adaptative au niveau scolaire de l'élève.
- EEC-F-7 : Le service permet la modification synchrone, lors de l'accès à un document par plusieurs utilisateurs.
- EEC-F-8 : L'espace de discussion est accessible depuis un lien sur ENT et à partir d'un lien inclus dans un courrier électronique.
- EEC-F-9 : L'utilisateur a une vue sur l'ensemble des espaces de discussion qu'il gère ou auxquels il est inscrit.
- EEC-F-10 : Le service propose une fonction de gestion de la durée des abonnements pour le gestionnaire d'un espace de discussion, ainsi que des fonctions de suspension et de désabonnement pour les membres.
- EEC-F-11 : Le service permet à un membre d'un espace de discussion d'inclure selon autorisation, des liens actifs dans ses messages.
- EEC-F-12 : Le service permet à un abonné d'un espace de discussion de recevoir une notification lorsqu'une contribution est apportée à l'espace de discussion, et lorsqu'une réponse est apportée à ses contributions.
- EEC-F-13 : Le service permet au gestionnaire d'un espace de discussion de modérer les discussions et de déléguer la modération à un autre membre.
- EEC-F-14 : Les listes de diffusions regroupant les membres appartenant à la même structure pédagogique, sont automatiquement mises à disposition des utilisateurs autorisés.
- EEC-F-15 : Tout utilisateur autorisé dispose de la fonctionnalité de création de ses propres listes de diffusion.
- EEC-F-16 : Le service propose aux utilisateurs une fonctionnalité de signalement auprès du modérateur des publications et messages dont le contenu est non éthique.

# Principes techniques [UTI-CCO-EEC-T]

- EEC-T-1 : Le service propose une intégration transparente de ses différents modules dans l'IHM de l'ENT.
- EEC-T-2 : Le service est API-sé en exposant des APIs sécurisées pour d'autres services ou applications consommatrices. Il permet également de consommer des APIs fournies par des services ou applications tierces.
- EEC-T-3 : Les formats de document utilisés dans l'espace de partage, sont des formats ouverts, structurés, documentés et outillés.
- EEC-T-4 : Le service est doté d'une fonction d'archivage automatique des messages liés à des comptes supprimés. Cette fonction permet le paramétrage de la durée d'archivage et assure l'anonymisation des messages archivés.

# Principes de sécurité [UTI-CCO-EEC-S]

- EEC-S-1 : L'accès au service requiert une authentification qui repose sur l'authentification unique propagée par le portail ENT, ou réalisé par le service luimême, en cas d'accès direct.
- EEC-S-2 : Le service est hautement disponible et assure la confidentialité et l'intégrité des données.
- EEC-S-3 : Le service répond au principe de base lié à la protection des données personnelles.
- EEC-S-4 : Le partage de données et documents est soumis au consentement de l'utilisateur.
- EEC-S-5 : Les messages archivés sont anonymisés en pseudonymisant ou en masquant les identités des correspondants.

# Principes d'interopérabilité [UTI-CCO-EEC-I]

- EEC-I-1 : L'espace d'échange et de collaboration permet de faire participer des utilisateurs enregistrés et connectés sur des solutions ENT différentes.
- EEC-I-2 : Le service est capable de s'appuyer sur d'autres services utilisateur et/ou sur des outils de collaboration fournis par des fournisseurs tiers et hébergés sur des plateformes tierces.

# **4.2.1.3.3. Fonctionnalités du service**

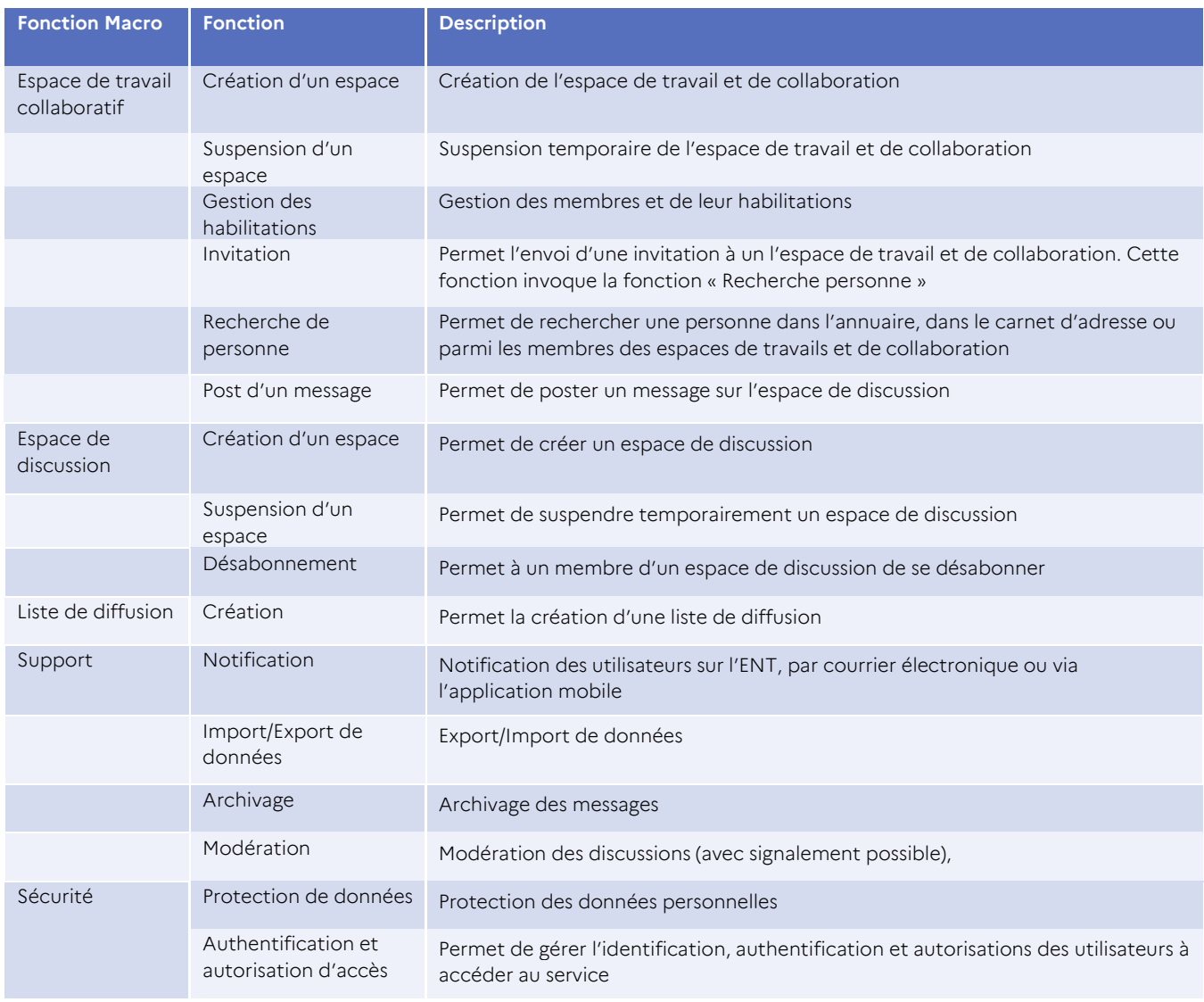

#### **Tableau 2 : Fonctionnalités du service Espace d'échange et de collaboration**

### **4.2.1.3.4. Conditions d'utilisation**

# **4.2.1.4. Messagerie instantanée [UTI-CCO-MIN]**

# **4.2.1.4.1. Présentation**

La messagerie instantanée, ou « tchat », permet de dialoguer par écrit entre une ou plusieurs personnes. Le dialogue est interactif.

### **4.2.1.4.2. Principes d'implémentation du service**

### Principes fonctionnels [UTI-CCO-MIN-F]

- MIN-F-1 : La messagerie instantanée est accessible sur chacune des pages de l'ENT.
- MIN-F-2 : La messagerie instantanée permet la création d'espaces d'échange (canaux), associés à des groupes d'usage ou de thématiques.
- MIN-F-3 : Les espaces d'échanges sont créés, gérés, et supprimés par les utilisateurs selon leurs droits.
- MIN-F-4 : Le service permet à tout participant d'un espace d'échanges d'envoyer un message privé à un autre participant.
- MIN-F-5 : Le service permet à tout utilisateur indiquer son statut (disponible, non disponible, occupé, etc.) sur la messagerie instantanée.
- MIN-F-6 : Le service permet à tout utilisateur autorisé de limiter les appels entrants à une liste de contacts qu'il a autorisée sur la messagerie instantanée.

# Principes techniques [UTI-CCO-MIN-T]

- MIN-T-1 : Le service propose des APIs exposées pour d'autres services utilisateurs et d'autres applications tierces.
- MIN-T-2 : Le service permet l'accès à d'autres services en utilisant des APIs.
- MIN-T-3 : La solution ENT permet d'intégrer le service messagerie instantanée dans l'IHM de l'utilisateur d'une façon transparente, notamment quand la solution est fournie par une plateforme tierce.

### Principes de sécurité [UTI-CCO-MIN-S]

- MIN-S-1 : Les domaines des adresses mails de participants sont restreints à ceux autorisés par l'administrateur.
- MIN-S-2 : Les messages échangés en transmission et sur les espaces de stockage sont protégés.
- MIN-S-3 : Le service assure la confidentialité, disponibilité et intégrité des données et messages, disponibilité et intégrité des données et messages.

### Principes d'interopérabilité [UTI-CCO-MIN-I]

 MIN-I-1 : La solution dispose d'interfaces permettant de s'intégrer avec d'autres services utilisateurs et aussi avec d'autres instances et solutions ENT.

# **4.2.1.4.3. Fonctionnalités du service**

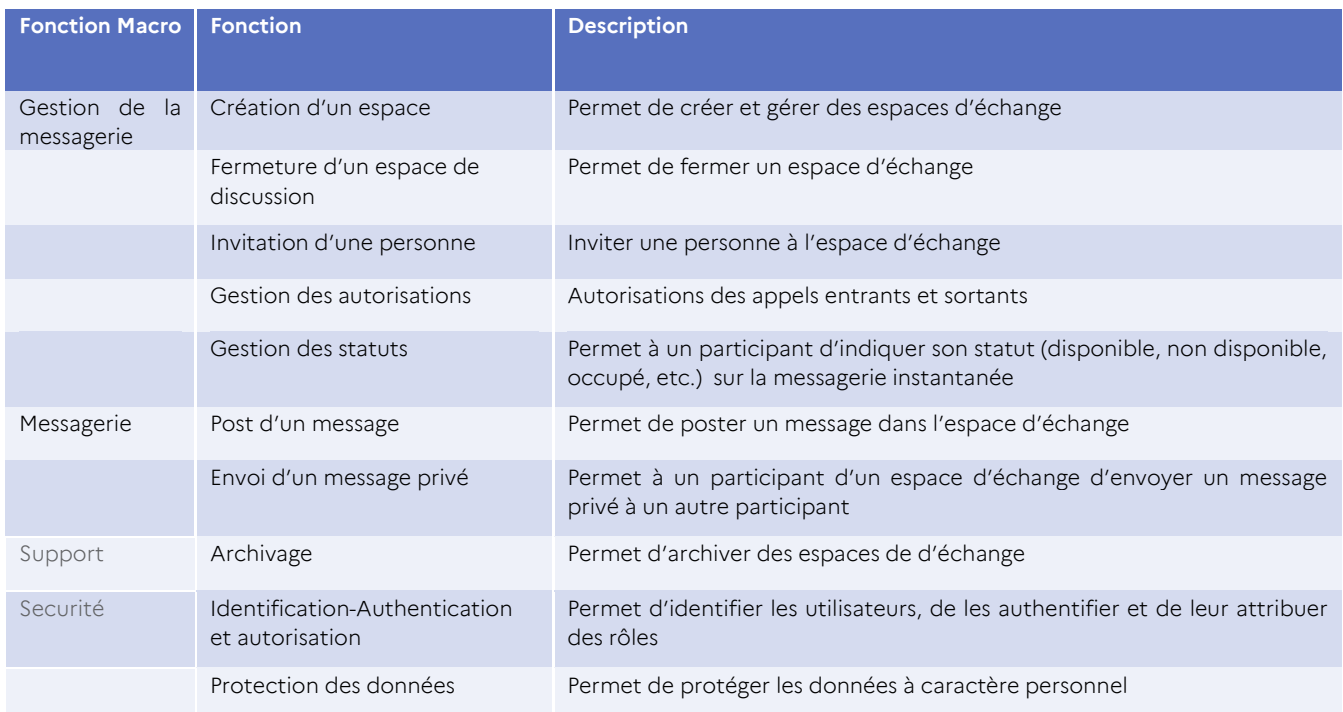

### **Tableau 3 : Fonctionnalités du service Messagerie**

### **4.2.1.4.4. Conditions d'utilisation**

Pas d'indication particulière.

# **4.2.1.5. Affichage d'informations [UTI-CCO-AIN]**

### **4.2.1.5.1. Présentation**

L'affichage d'informations permet de partager de manière unidirectionnelle des informations à l'ensemble ou partie de la communauté éducative de l'ENT.

### **4.2.1.5.2. Principes d'implémentation du service**

### Principes fonctionnels [UTI-CCO-AIN-F]

- AIN-F-1 : Le service propose une fonction d'affichage d'information de type alerte ou actualités, à destination de l'ensemble de la communauté, ou par groupes de diffusion en déterminant une durée d'affichage et un émetteur.
- AIN-F-2 : Le service distingue la communication de l'émetteur, selon qu'elle soit faite par l'établissement, la collectivité ou par l'autorité académique.
- AIN-F-3 : Le service cible par profil, par fonction, par établissement, par groupe constitué, …
- AIN-F-4 : Le service est adapté pour une utilisation dans le cadre d'une cité scolaire et dans le cadre d'un RPI (Regroupement Pédagogique intercommunal).
- AIN-F-5 : Le service indique une durée ou une date de fin d'affichage, au bout de laquelle l'alerte ou l'actualité ne sera plus affichée.
- AIN-F-6 : Le service permet aux utilisateurs autorisés d'envoyer tout élément d'information de l'école ou des groupes classes vers tous ou certains cahiers de liaison.
- AIN-F-7 : L'affichage des informations sur les différentes pages de l'ENT se fait dans le respect du circuit de validation et des responsabilités éditoriales correspondant aux informations traitées.

# Principes techniques [UTI-CCO-AIN-T]

- AIN-T-1 : La solution d'envoi des messages d'informations est découplée à la fois des services émetteurs aussi des services destinataires.
- AIN-T-2 : Le service garantit l'acheminement des messages aux destinataires.
- AIN-T-3 : Le service se base sur une technologie de messagerie asynchrone, performante et résiliente.

# Principes de sécurité [UTI-CCO-AIN-S]

- AIN-S-1 : L'identification et l'authentification des utilisateurs sont basées sur l'ENT.
- AIN-S-2 : Le service contrôle le flux de messages envoyés.
- AIN-S-3 : Les envois de messages sont tracés avec les informations des utilisateurs pseudonymisés.

# Principes d'interopérabilité [UTI-CCO-AIN-I]

 AIN-I-1 : Les interfaces fonctionnelles et techniques du cahier de texte/liaison sont adaptées pour la consommation des messages d'information.

### **4.2.1.5.3. Fonctionnalités du service**

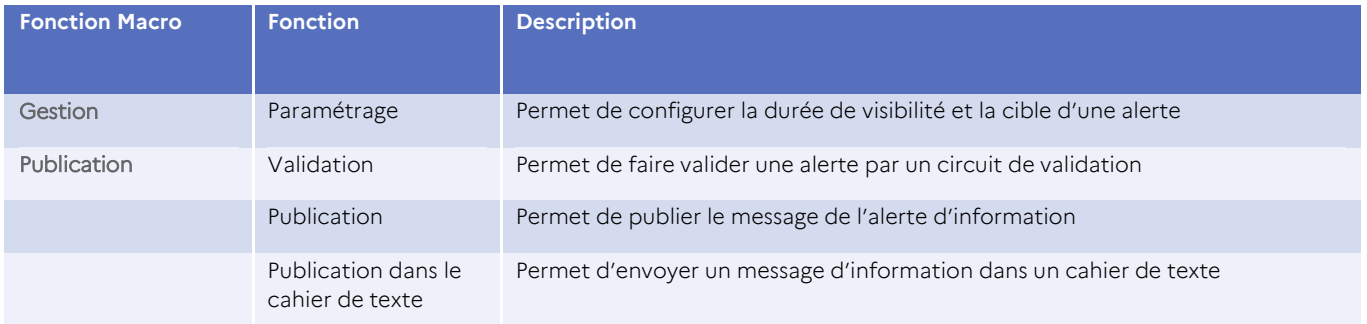

### **Tableau 4 : Fonctionnalités du service Affichage d'informations**

### **4.2.1.5.4. Conditions d'utilisation**

#### Prérequis techniques

# Impacts organisationnels

L'établissement ou l'école devra mettre en place un circuit de validation des publications et garantir le respect des responsabilités éditoriales correspondant aux informations traitées.

# **4.2.1.6. Publication Web [UTI-CCO-PWE]**

### **4.2.1.6.1. Présentation**

La publication Web permet de donner des actualités, des informations sur la vie de son établissement /école, ou servir de support à la valorisation d'activités pédagogiques. Il peut contenir une partie publique et une partie privée où la publication d'informations pourra être ciblée en fonction de l'utilisateur connecté (élèves, parents, professeurs).

Les blogs permettent de publier des photos, des textes ou des vidéos.

# **4.2.1.6.2. Principes d'implémentation du service**

# Principes fonctionnels [UTI-CCO-PWE-F]

- PWE-F-1 : Le service propose un outil permettant de publier des pages Web ou des blogs pour les utilisateurs autorisés.
- PWE-F-2 : Le service est adapté pour une utilisation dans le cadre d'une cité scolaire et dans le cadre d'un RPI (Regroupement Pédagogique intercommunal).
- PWE-F-3 : La publication des pages Web et des blogs s'effectue sur l'intranet ou sur Internet limitée à l'intranet.
- PWE-F-4 : Le service permet aux gestionnaires de groupes d'accorder des droits d'accès au niveau groupe ou usager, pour chaque page ou partie du site.
- PWE-F-5 : La publication et l'édition de pages internet sont soumises à une procédure de modération et/ou à un circuit de validation.
- PWE-F-6 : Le service permet aux utilisateurs habilités et à l'administrateur de respectivement, exporter/importer leurs données de publication et d'exporter/importer massivement ces données.

# Principes techniques [UTI-CCO-PWE-T]

 PWE-T-1 : Le format accepté pour les données exportées est un format standard, récent, éprouvé, documenté et outillé.

### Principes de sécurité [UTI-CCO-PWE-S]

- PWE-S-1 : L'identification et authentification des utilisateurs sont gérées en local pour les cas d'accès direct au service, sinon basées sur la solution de l'ENT ou sur un fournisseur d'identités.
- PWE-S-2 : Le service assure le contrôle de vulnérabilités du contenu publié.

### Principes d'interopérabilité [UTI-CCO-PWE-I]

 PWE-I-1 : Le service propose des interfaces adaptées, permettant d'assurer les échanges avec les autres services utilisateurs.

 PWE-I-2 : Le service permet de connecter des utilisateurs depuis des solutions ENT différentes et d'établissements différents.

| <b>Fonction Macro</b> | <b>Fonction</b>     | <b>Description</b>                                                                                 |
|-----------------------|---------------------|----------------------------------------------------------------------------------------------------|
| Gestion               | <b>Habilitation</b> | Permet d'accorder des droits d'accès en lecture et en écriture                                     |
|                       | Paramétrage         | Permet de paramétrer les règles de restriction d'une publication sur l'intranet ou sur internet    |
| Support               | Import              | Permet l'import des données de publication                                                         |
|                       | Export              | Permet l'export des données de publication                                                         |
| Publication           | Validation          | Permet de soumettre le contenu d'une publication dans le circuit de validation et de<br>modération |
|                       | Publication         | Permet de publier le contenu                                                                       |

**4.2.1.6.3. Fonctionnalités du service**

**Tableau 5 : Fonctionnalités du service Publication Web**

# **4.2.1.6.4. Conditions d'utilisation**

### Prérequis techniques

Pas d'indication particulière.

### Impacts organisationnels

L'établissement ou l'école met en place un circuit de validation des publications et garantir le respect des responsabilités éditoriales correspondant aux informations traitées.

# **4.2.1.7. Visioconférence [UTI-CCO-CAV]**

### **4.2.1.7.1. Présentation**

La visioconférence permet d'échanger de façon orale et/ou visuelle pour avec une ou plusieurs personnes, avec également des fonctions de partage d'application, de documents et de tableau blanc.

### **4.2.1.7.2. Principes d'implémentation du service**

### Principes fonctionnels [UTI-CCO-CAV-F]

- CAV-F-1 : Ce service est mis à disposition des utilisateurs ou groupes d'utilisateurs, selon leurs droits.
- CAV-F-2 : Le service propose un système de gestion des participants. Ce système permet au gestionnaire d'activer ou de désactiver momentanément le son et/ou la vidéo d'un ou de plusieurs participants.
- CAV-F-3 : Le service propose un système de messagerie instantanée aux participants.
- CAV-F-4 : Le service permet de partager l'écran, des documents et des applications.

 CAV-F-5 : Le service permet à l'utilisateur et à l'administrateur de pouvoir respectivement exporter/importer des données d'une visioconférence, et exporter/importer en masse ces données.

# Principes techniques [UTI-CCO-CAV-T]

- CAV-T-1 : Le format de données accepté dans les opérations d'import/export est un format standard récent, éprouvé, et documenté et outillé.
- CAV-T-2 : La solution ENT permet d'intégrer une solution de Visioconférence hébergée sur une plateforme tierce est fournie par un fournisseur tiers.

# Principes de sécurité [UTI-CCO-CAV-S]

- CAV-S-1 : La confidentialité, l'intégrité et disponibilité des données échangées et exportées sont assurées par le service.
- CAV-S-2 : Les fichiers exportés sont anonymisés.

### Principes d'interopérabilité [UTI-CCO-CAV-I]

 CAV-I-1 : Le service permet d'authentifier et de connecter des participants à partir de solutions ou instances d'ENT différentes.

### **4.2.1.7.3. Fonctionnalités du service**

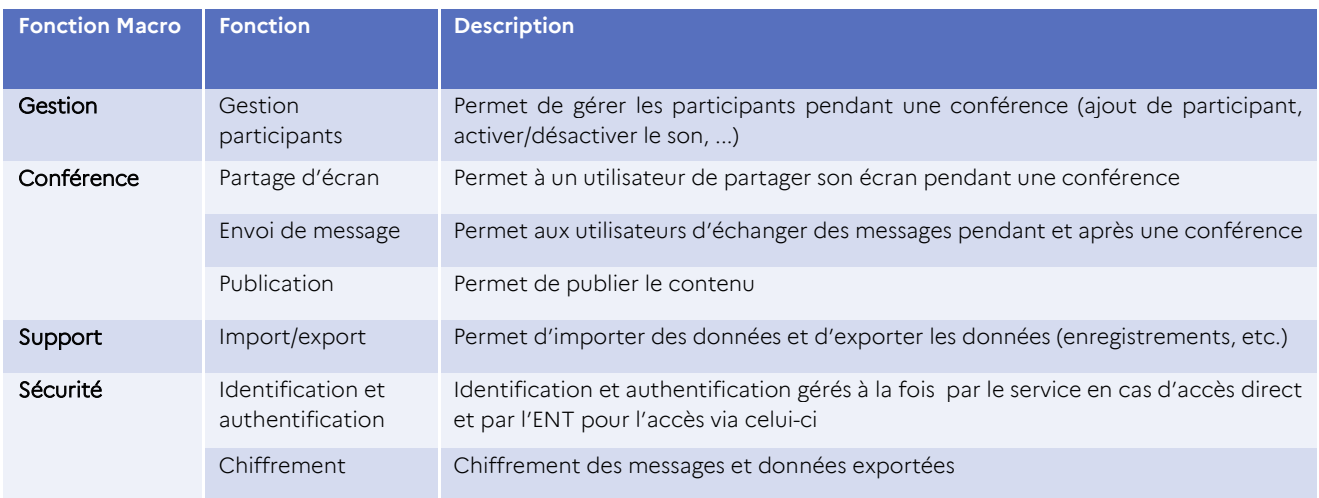

### **Tableau 6 : Fonctionnalités du service Visioconférence**

# **4.2.1.7.4. Conditions d'utilisation**

# 4.2.2. Services Informationnels et documentaires [UTI-IDO]

Les **services Informationnels et documentaires** s'adressent à l'ensemble des membres de la communauté éducative, selon leurs droits, depuis le portail de l'ENT ou depuis une application mobile ENT.

# **4.2.2.1. Cartographie fonctionnelle**

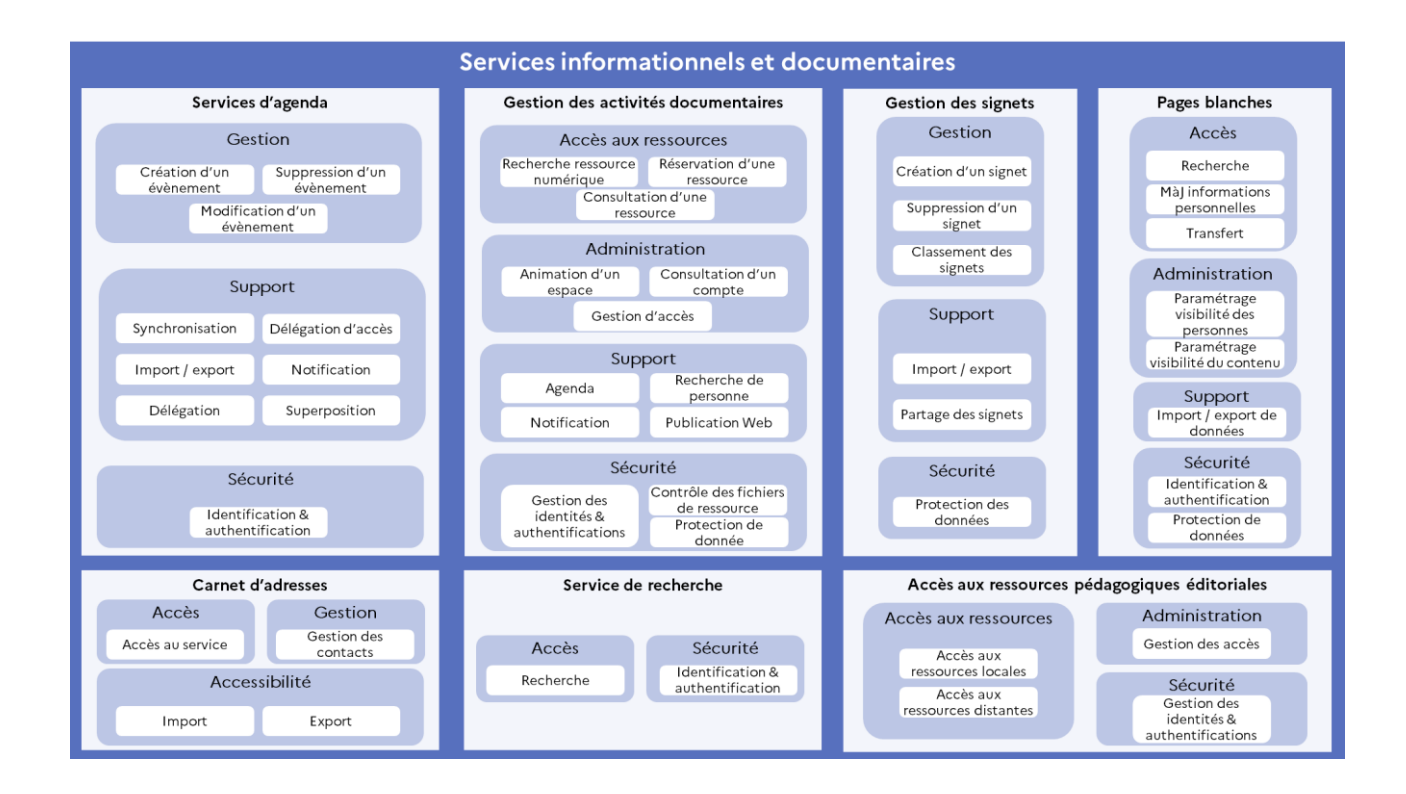

# **4.2.2.2. Carnet d'adresses [UTI-IDO-CAD]**

### **4.2.2.2.1. Présentation**

Le **carnet d'adresses** permet à l'utilisateur de constituer une liste de correspondants privilégiés issus des pages blanches. Le carnet d'adresses peut être personnel ou de groupe et est utilisable par les différents services de l'ENT dès lors qu'il faut sélectionner un utilisateur.

# **4.2.2.2.2. Principes d'implémentation du service**

# Principes fonctionnels [UTI-IDO-CAD-F]

 CAD-F-1 : Tout utilisateur ou groupe d'utilisateurs dispose d'un service de carnet d'adresses.

- CAD-F-2 : Le carnet d'adresses propose au moins les renseignements suivants : nom, prénom, fonction et institution d'appartenance, adresse professionnelle, coordonnées téléphoniques et adresses électroniques (sous réserve que l'utilisateur décide de rendre accessible ces informations).
- CAD-F-3 : Les utilisateurs autorisés doivent pouvoir ajouter des entrées à leur carnet d'adresses à partir de l'annuaire de l'école/l'établissement (informations publiques uniquement).

# Principes techniques [UTI-IDO-CAD-T]

- CAD-T-1 : Les entrées du carnet d'adresses sont utilisables par les différents services.
- CAD-T-2 : Les utilisateurs ont la possibilité de synchroniser des entrées de leur carnet d'adresses avec les applications de gestion courantes, en utilisant des formats d'échange standardisés.
- CAD-T-3 : Les utilisateurs ont la possibilité d'importer, exporter et archiver des entrées de leur carnet d'adresses aux formats les plus courants.

### Principes de sécurité [UTI-IDO-CAD-S]

 CAD-S-1 : Les informations du carnet d'adresses sont accessibles uniquement aux utilisateurs autorisés.

### Principes d'interopérabilité [UTI-IDO-CAD-I]

 CAD-I-1 : Les utilisateurs ont la possibilité de synchroniser des entrées de leur carnet d'adresses avec les applications de gestion courantes les plus répandues, en utilisant des formats d'échange standardisés.

### **4.2.2.2.3. Fonctionnalités du service**

Outre ses fonctions de base, le **service Carnet d'adresses** de l'ENT offre des fonctionnalités d'import / export et de partage.

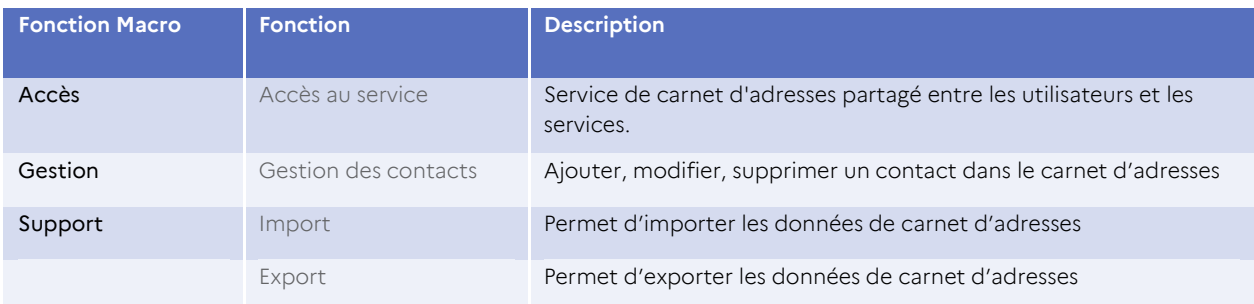

### **Tableau 7 : Fonctionnalités du service Carnet d'adresses**

### **4.2.2.2.4. Conditions d'utilisation**

# **4.2.2.3. Service d'agendas [UTI-IDO-AGE]**

# **4.2.2.3.1. Présentation**

L'agenda est un outil qui permet d'organiser les événements, rendez-vous et informations importantes d'un individu ou d'un groupe, affichés dans un calendrier. Il peut être personnel, de groupe ou scolaire et inclure des événements provenant de différents calendriers, comme celui de l'emploi du temps de l'établissement. Dans l'ENT, l'utilisateur peut voir son emploi du temps soit dans un module dédié ou intégré dans un agenda personnel ou de classe, selon son profil et ses autorisations.

# **4.2.2.3.2. Principes d'implémentation du service**

# Principes fonctionnels [UTI-IDO-AGE-F]

- AGE-F-1 : Le service propose un agenda personnel aux utilisateurs autorisés.
- AGE-F-2 : Le service propose un ou plusieurs agendas de l'école/l'établissement à tous les utilisateurs.
- AGE-F-3 : L'accès en lecture ou écriture est paramétrable suivant les catégories d'utilisateurs.
- AGE-F-4 : Le service permet aux utilisateurs autorisés de disposer d'un agenda partagé, de synchroniser leurs agendas avec des logiciels dédiés et de déléguer la gestion de leurs agendas à d'autres utilisateurs.
- AGE-F-5 : Le service permet aux gestionnaires de tout groupe d'utilisateurs d'autoriser certaines catégories de membres ou certains membres de gérer des événements dans l'agenda partagé du groupe.
- AGE-F-6 : Le service propose à l'utilisateur une vue superposée affichant les événements de son agenda personnel, les évènements des agendas partagés, de son emploi du temps et des consignes de son cahier de textes ou cahier journal.
- AGE-F-7 : Dans le second degré, le service permet en cas d'insertion d'un événement dans un agenda partagé, de notifier le groupe d'utilisateurs concernés.
- AGE-F-8 : Le service permet aux utilisateurs habilités d'exporter et d'importer leur agenda.

### Principes techniques [UTI-IDO-AGE-T]

- AGE-T-1 : La fonction d'import/export utilise un format de données standard, récent, éprouvé, documenté et outillé.
- AGE-T-2 : Le service propose des APIs de gestion d'agenda.
- AGE-T-3 : Le service garantit l'envoi des notifications liées aux évènements.
- AGE-T-4 : Le service est découplé du système de gestion des notifications.

### Principes de sécurité [UTI-IDO-AGE-S]

- AGE-S-1 : Le service assure la confidentialité, intégrité et disponibilité du système et des données.
- AGE-S-1 : Les données exportées doivent être sécurisées et anonymisées.

# Principes d'interopérabilité [UTI-IDO-AGE-I]

 AGE-I-1 : Le service se base sur une solution Agenda locale à l'ENT ou sur une solution tierce, et propose des interfaces standards d'intégration avec les autres services utilisateurs et avec d'autres solutions ENT.

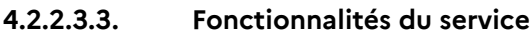

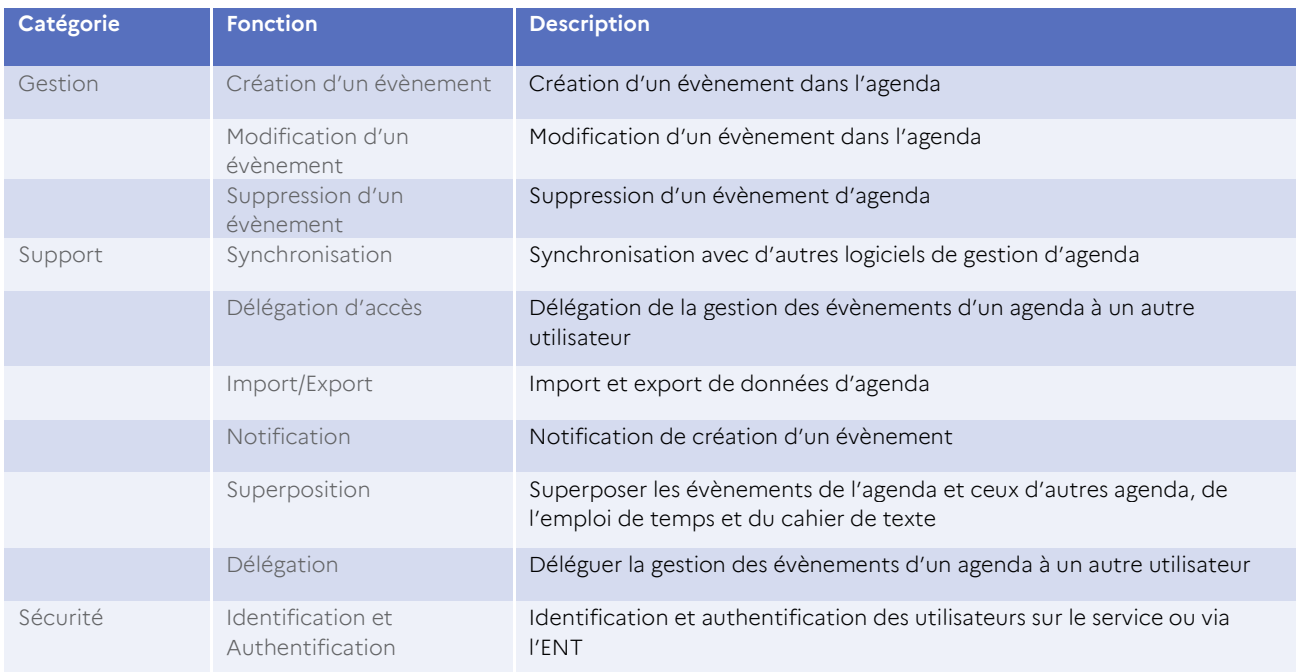

### **Tableau 8 : Fonctionnalités du service d'Agendas**

### **4.2.2.3.4. Conditions d'utilisation**

Pas d'indication particulière.

# **4.2.2.4. Pages blanches [UTI-IDO-PBL]**

#### **4.2.2.4.1. Présentation**

Le **service Pages blanches** permet la consultation d'une base de données contenant les noms des membres de la communauté éducative, leur téléphone, courrier électronique, adresse et des données complémentaires comme leur photo, site internet personnel, etc. (ne pas confondre avec l'annuaire ENT qui gère l'identification de l'utilisateur et son appartenance à un ou plusieurs groupes). Il est possible de rechercher les personnes à partir de divers critères tel que leur nom, leur classe, la matière, etc.

# **4.2.2.4.2. Principes d'implémentation du service**

### Principes fonctionnels [UTI-IDO-PBL-F]

- PBL-F-1 : Le service permet aux utilisateurs autorisés de consulter l'annuaire du projet ENT et/ou d'école / d'établissement.
- PBL-F-2 : Le service est adapté pour une utilisation dans le cadre d'une cité scolaire et dans le cadre d'un RPI (Regroupement Pédagogique intercommunal).
- PBL-F-3 : Le service permet à l'utilisateur de mettre à jour ses informations personnelles dans l'annuaire.
- PBL-F-4 : Le service propose un paramétrage de la visibilité des personnes sur l'annuaire en fonction du rôle des personnes qui le consulte.
- PBL-F-5 : Le service permet aux utilisateurs autorisés de restreindre la visibilité de certaines informations les concernant à certains usagers.
- PBL-F-6 : Le service intègre l'accès automatique au service courrier.
- PBL-F-7 : Le service assure une gestion cohérente des contacts, avec la structure/établissement.

### Principes techniques [UTI-IDO-PBL-T]

- PBL-T-1 : Le service utilise les leviers d'amélioration de performance, comme l'indexation et système de cache.
- PBL-T-2 : Le service expose des APIs de Création, Modification et Suppression d'informations d'une personne.

### Principes de sécurité [UTI-IDO-PBL-S]

- PBL-S-1 : Le service assure la protection des données en transit et sur le système de stockage.
- PBL-S-2 : Le service assure la confidentialité, l'intégrité et la disponibilité du système et des données.

### Principes d'interopérabilité [UTI-IDO-PBL-I]

- PBL-I-1 : Le service propose une API, permettant d'importer des informations utilisateur dans le carnet d'adresses.
- PBL-I-2 : Le service propose une API de recherche consommée par le service recherche.

# **4.2.2.4.3. Fonctionnalités du service**

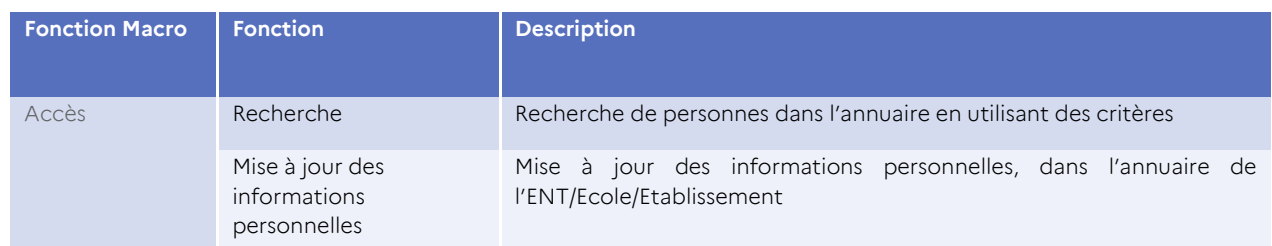

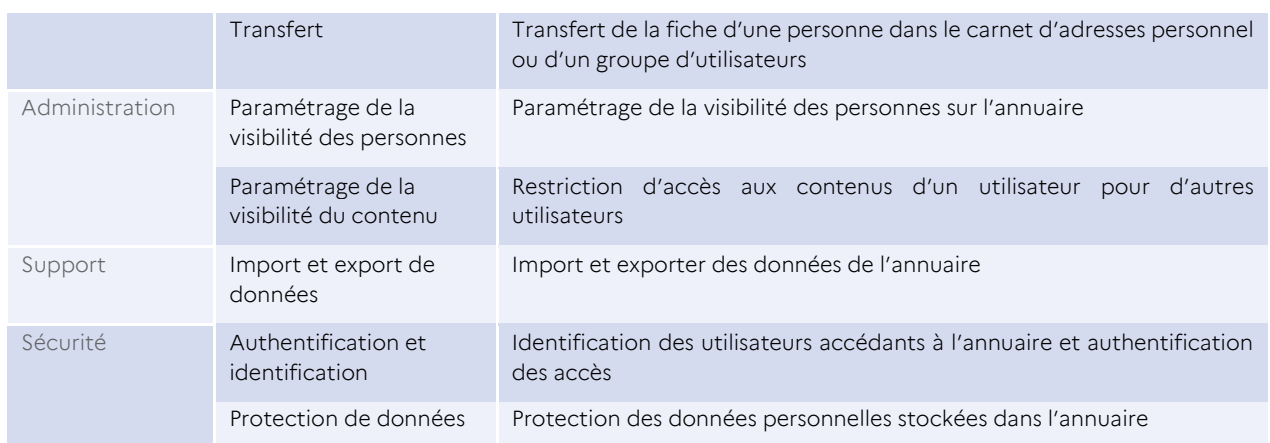

### **Tableau 9 : Fonctionnalités du service Pages blanches**

# **4.2.2.4.4. Conditions d'utilisation**

Pas d'indication particulière.

# **4.2.2.5. Service de recherche [UTI-IDO-REC]**

### **4.2.2.5.1. Présentation**

Dans le but de faciliter l'accès des utilisateurs aux informations, ce service met à disposition un outil de recherche documentaire multicritères permettant de rechercher des données structurées ou non (fichiers, fichiers audio/vidéo, pages Web, courriels et pièces attachées, forums, etc.).

### **4.2.2.5.2. Principes d'implémentation du service**

### Principes fonctionnels [UTI-IDO-REC-F]

- REC-F-1 : Le service permet d'effectuer des recherches dans de multiples sources de contenus et de fichiers dans l'ENT, comme dans les pages Web, courriels, forums, cahier de textes, etc.
- REC-F-2 : Le service est adapté pour une utilisation dans le cadre d'une cité scolaire et dans le cadre d'un RPI (Regroupement Pédagogique intercommunal).
- REC-F-3 : Le service recherche est accessible depuis l'ensemble des pages de l'ENT, pour chaque usager.
- REC-F-4 : Le service recherche exploite les métadonnées associées aux éléments recherchés pour accélérer la recherche.
- REC-F-5 : Le service supporte la recherche de type « plein texte ».

# Principes techniques [UTI-IDO-REC-T]

REC-T-1 : Le service est accessible via une page Web et via une API.

 REC-T-2 : Le service est capable d'indexer de multiple type de contenus comme le Courrier électronique, Documents, Pages web, etc.

# Principes de sécurité [UTI-IDO-REC-S]

- REC-S-1 : La recherche est limitée dans le périmètre autorisé pour l'utilisateur.
- REC-S-2 : le service assure la protection des métadonnées à caractère personnel.
- REC-S-3 : Le service est conforme aux règles de sécurité, concernant le stockage et la localité de stockage des indexes et métadonnées, comprenant notamment des données personnelles.
- REC-S-4 : L'authentification ENT est réutilisée en SSO par le accès au service.

### Principes d'interopérabilité [UTI-IDO-REC-I]

- REC-I-1 : Le service recherche est conçu pour être accessible par d'autres services utilisateurs.
- REC-I-2 : Le service permet de s'appuyer sur un moteur de recherche partagé entre deux instances d'ENT.
- REC-I-3 : Le service permet d'indexer des contenus externes à l'ENT.

### **4.2.2.5.3. Fonctionnalités du service**

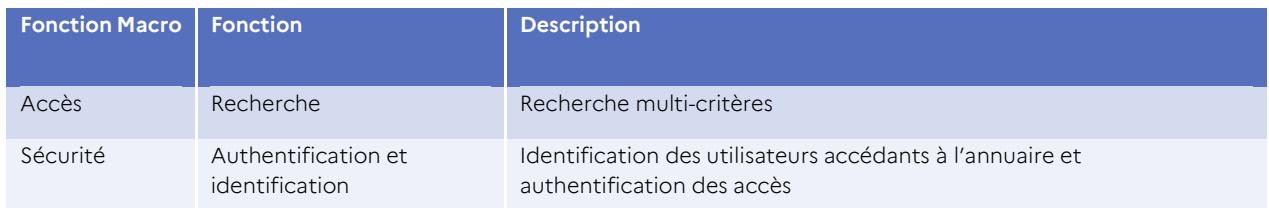

#### **Tableau 10 : Fonctionnalités du service de Recherche**

# **4.2.2.5.4. Conditions d'utilisation**

#### Prérequis techniques

Pas d'indication particulière.

### Impacts organisationnels

Les utilisateurs seront sensibilisés au fait de stocker les données à partager sur des espaces ouverts au partage.

# **4.2.2.6. Gestion des signets [UTI-IDO-GSI]**

### **4.2.2.6.1. Présentation**

La gestion des signets permet de sauvegarder ses signets, de leur attribuer des mots-clés pour en faciliter la recherche et de les partager avec tout ou partie de la communauté éducative.

### **4.2.2.6.2. Principes d'implémentation du service**

### Principes fonctionnels [UTI-IDO-GSI-F]

- GSI-F-1 : Le service permet de gérer des signets (ajouter, modifier, organiser dans des dossiers), les partager en tout ou partie avec des utilisateurs ou des groupes.
- GSI-F-2 : Le service permet à tout utilisateur d'importer ou exporter ses signets à partir ou vers des gestionnaires de signets les plus répandus.

### Principes techniques [UTI-IDO-GSI-T]

 GSI-T-1 : Les données sont importées ou exportées dans un format standard, récent, éprouvé, documenté et outillé.

### Principes de sécurité [UTI-IDO-GSI-S]

 GSI-S-1 : Le service assure la confidentialité, intégrité et disponibilité du système et des données.

# Principes d'interopérabilité [UTI-IDO-GSI-I]

Pas de principe identifié.

### **4.2.2.6.3. Fonctionnalités du service**

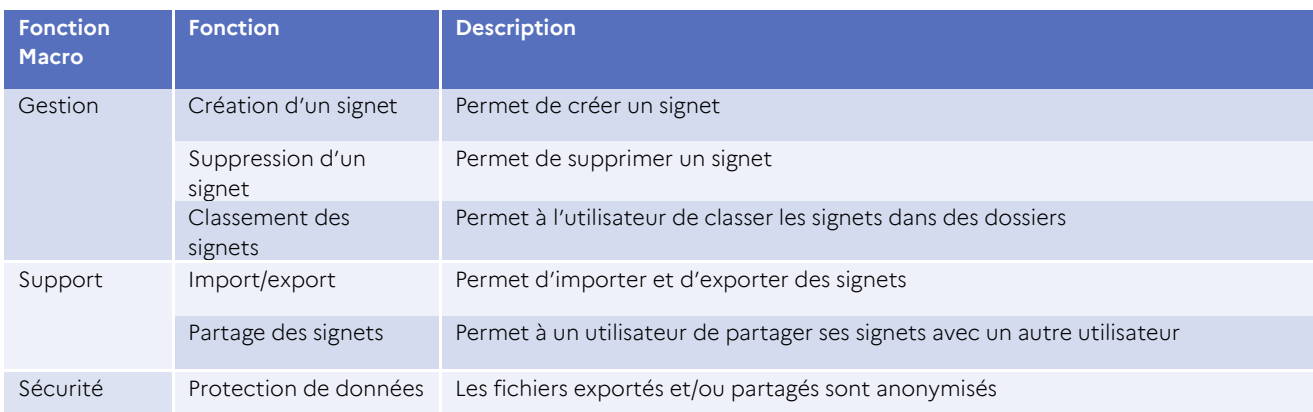

#### **Tableau 11 : Fonctionnalités du service Gestion des signets**

#### **4.2.2.6.4. Conditions d'utilisation**

# **4.2.2.7. Accès aux ressources pédagogiques éditoriales [UTI-IDO-ARP]**

# **4.2.2.7.1. Présentation**

Les ressources pédagogiques éditoriales ou ressources numériques pour l'École (RNE) sont les contenus et leurs services associés, en lien direct avec l'acquisition des connaissances et compétences définies dans les textes de référence de l'Éducation nationale. Elles découlent d'un processus éditorial qui implique une personne morale (société, institution ou association).

Il s'agit en général de ressources externes à la solution ENT, parfois de ressources intégrées dans la solution ENT.

### **4.2.2.7.2. Principes d'implémentation du service**

# Principes fonctionnels [UTI-IDO-ARP-F]

- ARP-F-1 : Le service permet aux utilisateurs autorisés d'accéder, depuis l'ENT, aux ressources pédagogiques éditoriales auxquelles ils peuvent prétendre.
- ARP-F-2 : Le service permet aux utilisateurs autorisés de disposer d'un espace présentant l'ensemble de leurs accès aux ressources pédagogiques éditoriales.
- ARP-F-3 : Le service permet aux utilisateurs autorisés de mettre à disposition des ressources pédagogiques à des groupes d'usagers, sous une forme organisée.

### Principes techniques [UTI-IDO-ARP-T]

- ARP-T-1 : La solution exploite les mécanismes standards proposés par les protocoles de communication pour optimiser les performances.
- ARP-T-2 : La solution exploite les mécanismes de cache pour optimiser les performances et la bande passante réseau.
- ARP-T-3 : Le service assure une intégration transparente des IHM des fournisseurs de ressources dans le parcours utilisateur.

### Principes de sécurité [UTI-IDO-ARP-S]

ARP-S-1 : Le service assure le contrôle de sécurité sur le contenu téléchargé.

### Principes d'interopérabilité [UTI-IDO-ARP-I]

Pas de principe identifié.

# **4.2.2.7.3. Fonctionnalités du service**

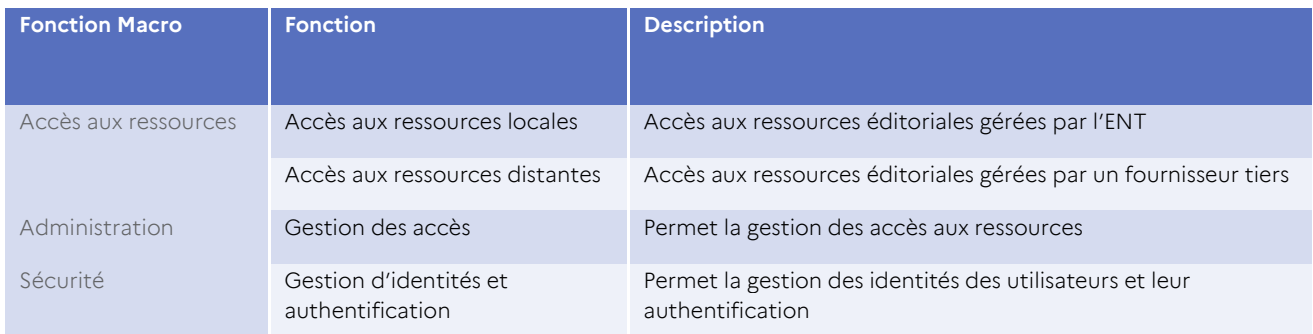

**Tableau 12 : Fonctionnalités du service Accès aux ressources pédagogiques éditoriales**

# **4.2.2.7.4. Conditions d'utilisation**

# Prérequis techniques

S'agissant des ressources pédagogiques éditoriales externes à la solution ENT, comme pour tout service Tiers, la propagation des informations d'identité depuis l'ENT est conditionnée par le respect des conditions techniques et du cadre juridique afférent (cf. chapitre [4.3.2.3](#page-97-0) « [Propagation des informations d'identité \[SOC](#page-97-0)-SEC-PII] »).

# Impacts organisationnels

L'organisation de l'accès aux ressources pédagogiques éditoriales permet d'afficher et de communiquer, de manière simple et lisible, aux élèves, aux enseignants et aux autres membres de la communauté éducative, les ressources numériques auxquelles ils peuvent accéder, en lien avec la politique documentaire de l'école ou de l'établissement scolaire.

# **4.2.2.8. Gestion des activités documentaires [UTI-IDO-GDO]**

### **4.2.2.8.1. Présentation**

La Bibliothèque Centre de Documentation (BCD) est un espace présent dans la plupart des écoles au premier degré, animé par les professeurs ou les parents. Il permet aux usagers de connaître les ouvrages disponibles et les animations proposées autour des livres, en utilisant des outils tels que la gestion d'applications documentaires, la publication Web, un agenda dédié et la production de contenus. Dans le second degré, l'espace documentaire numérique est généralement animé par l'enseignant documentaliste/le documentaliste. Il sert d'espace d'échanges et d'activités pour les membres de la communauté éducative, en communiquant des informations et alertes liées aux services documentaires de l'établissement, ainsi qu'en donnant accès aux bases de données des ressources numériques pour l'école. Il utilise des outils tels que la publication Web, un agenda dédié, la production de contenus et le stockage de documents.

# **4.2.2.8.2. Principes d'implémentation du service**

# Principes fonctionnels [UTI-IDO-GDO-F]

 GDO-F-1 : Le service permet aux utilisateurs autorisés du second degré, d'accéder à des bases de données documentaires.

- GDO-F-2 : Le service est adapté pour une utilisation dans le cadre d'une cité scolaire.
- GDO-F-3 : Les données de la base documentaires, proviennent des bases de données gérées par l'établissement au sein de son propre réseau d'établissements partenaires.
- GDO-F-4 : Le service permet aux utilisateurs d'animer un espace de présentation des ressources numériques pour l'École disponibles (nouveautés, présentation thématique…).
- GDO-F-5 : Le service permet aux utilisateurs autorisés d'interroger les bases de données des ressources numériques pour l'École et obtenir une synthèse de description (type, titre, auteur…) des documents et ouvrages.
- GDO-F-6 : Le service permet aux utilisateurs autorisés de consulter les ressources numériques pour l'École, proposées en ligne par l'établissement.
- GDO-F-7 : Le service permet aux utilisateurs autorisés d'avoir accès à un système de réservation des ressources numériques.

### Principes techniques [UTI-IDO-GDO-T]

- GDO-T-1 : Le service s'intègre d'une façon transparente dans le parcours de l'utilisateur sur l'ENT.
- GDO-T-2 : Le service s'intègre d'une façon découplée avec le service « Partage et Stockage de documents » ainsi qu'avec le service Notification.

### Principes de sécurité [UTI-IDO-GDO-S]

 GDO-S-1 : Les utilisateurs du service accèdent au service en utilisant leur identifiants ENT.

### Principes d'interopérabilité [UTI-IDO-GDO-I]

GDO-I-1 : Le service s'intègre et partage le contexte utilisateur avec le service Agenda.

### **4.2.2.8.3. Fonctionnalités du service**

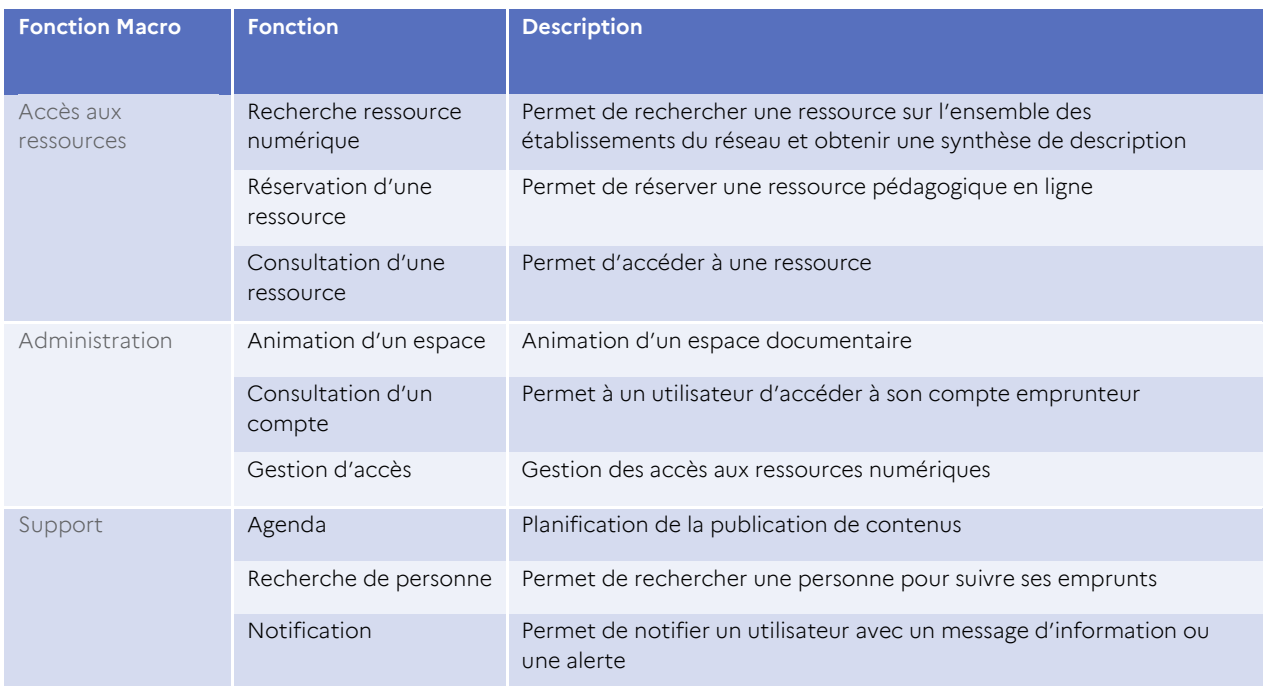

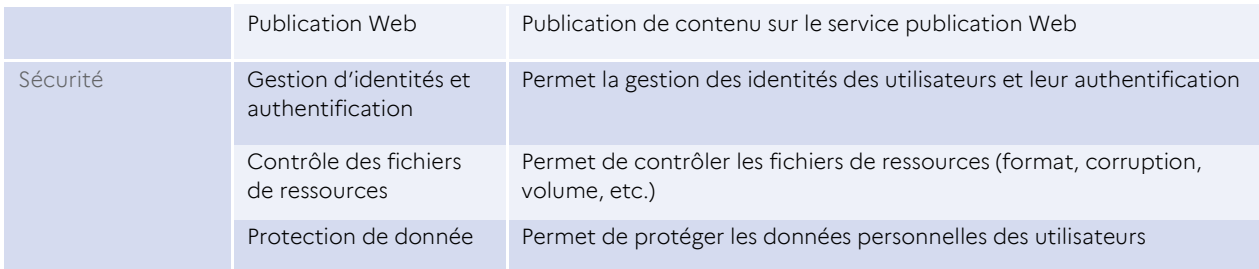

# **Tableau 13 : Fonctionnalités du service Gestion des activités documentaires**

### **4.2.2.8.4. Conditions d'utilisation**

#### Prérequis techniques

Pas d'indication particulière.

#### Impacts organisationnels

Dans le second degré, l'enseignant documentaliste/le documentaliste anime un espace de l'ENT pour donner de la visibilité à l'ensemble des activités du centre documentaire de l'établissement scolaire.

# 4.2.3. Services d'accompagnement de la vie de l'élève [UTI-AVE]

Les **services Accompagnement de la vie de l'élève** s'adressent à l'ensemble des membres de la communauté éducative en fonction du profil et du niveau d'habilitation, depuis le portail de l'ENT ou depuis une application mobile ENT.

# **4.2.3.1. Cartographie fonctionnelle**

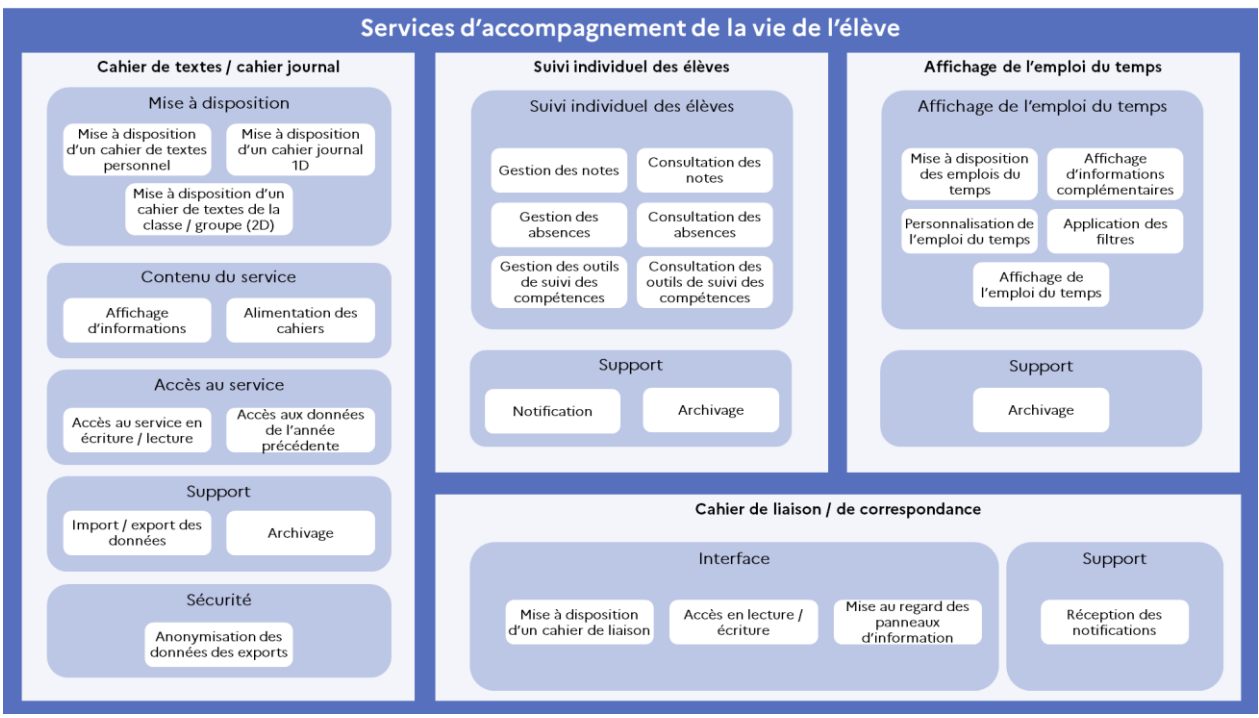

# **4.2.3.2. Cahier de textes / cahier journal [UTI-AVE-CDT]**

# **4.2.3.2.1. Présentation**

### Cahier de textes numérique

Le cahier de textes numérique est généralisé dans tous les établissements depuis la rentrée 2011.

À consulter : [circulaire relative au cahier de textes numérique](http://www.education.gouv.fr/cid53060/mene1020076c.html) (circulaire n° 2010-136 du 6-9- 2010 parue au Bulletin officiel nº 32 du 9 septembre 2010)<sup>18</sup>.

Dans le contexte du second degré, le cahier de textes de l'enseignant et de l'élève mentionne d'une part le contenu de la séance, et d'autre part le travail à effectuer, accompagnés l'un et l'autre de tout document, ressource ou conseil à l'initiative du professeur. Le cahier de textes peut être pour une classe, un groupe ou un sous-groupe d'élèves de différents niveaux de compétences.

Dans le contexte du premier degré, le cahier de textes de l'élève permet de fournir à l'élève, les références des éléments qui seront à apprendre et / ou leur consignation.

# Cahier journal

-

Dans le contexte du premier degré, le cahier journal de l'enseignant sert d'outil de pilotage pour organiser au mieux ses journées de classe en amont : outil de liaison avec le personnel de remplacement, outil de partage entre enseignants en cas de travail à temps partiel, outil à présenter à l'IEN, aux conseillers pédagogiques…

Il présente le travail prévu chaque jour.

<sup>&</sup>lt;sup>18</sup> Circulaire relative au cahier de textes numérique [\(http://www.education.gouv.fr/cid53060/mene1020076c.html\)](http://www.education.gouv.fr/cid53060/mene1020076c.html)

# **4.2.3.2.2. Principes d'implémentation du service**

### Principes fonctionnels [UTI-AVE-CDT-F]

- CDT-F-1 : Dans le premier degré, le service met à disposition un cahier journal de l'enseignant.
- CDT-F-2 : Dans le second degré, le service met à disposition un cahier de textes pour toute classe ou groupe.
- CDT-F-3 : Le service met à disposition un cahier de textes personnel.
- CDT-F-4 : Le service permet l'accès à plusieurs utilisateurs avec des droits différenciés.
- CDT-F-5 : Le service permet l'affichage du cahier de textes de l'année précédente.
- CDT-F-6 : Le service est accessible depuis l'emploi du temps.
- CDT-F-7 : Le service propose la fonction d'ajout de références des éléments à apprendre et/ou leur consignation.
- CDT-F-8 : Le service fournit à tout utilisateur autorisé des informations de natures différentes.
- CDT-F-9 : Le service permet aux enseignants d'ouvrir la visibilité du cahier journal / cahier de textes de façon temporaire.
- CDT-F-10 : Le service propose des fonctions d'import / export de données.

### Principes techniques [UTI-AVE-CDT-T]

 CDT-T-1 : Les données importées et exportées sont soit dans un format standard ou reconnu et éprouvé, soit dans un format ouvert, structuré, documenté et outillé.

### Principes de sécurité [UTI-AVE-CDT-S]

CDT-S-1 : Les données des utilisateurs sont anonymisées lors des exports générés.

### Principes d'interopérabilité [UTI-AVE-CDT-I]

. CDT-I-1 : Le service s'alimente depuis les autres services Utilisateurs de la solution.

#### **4.2.3.2.3. Fonctionnalités du service**

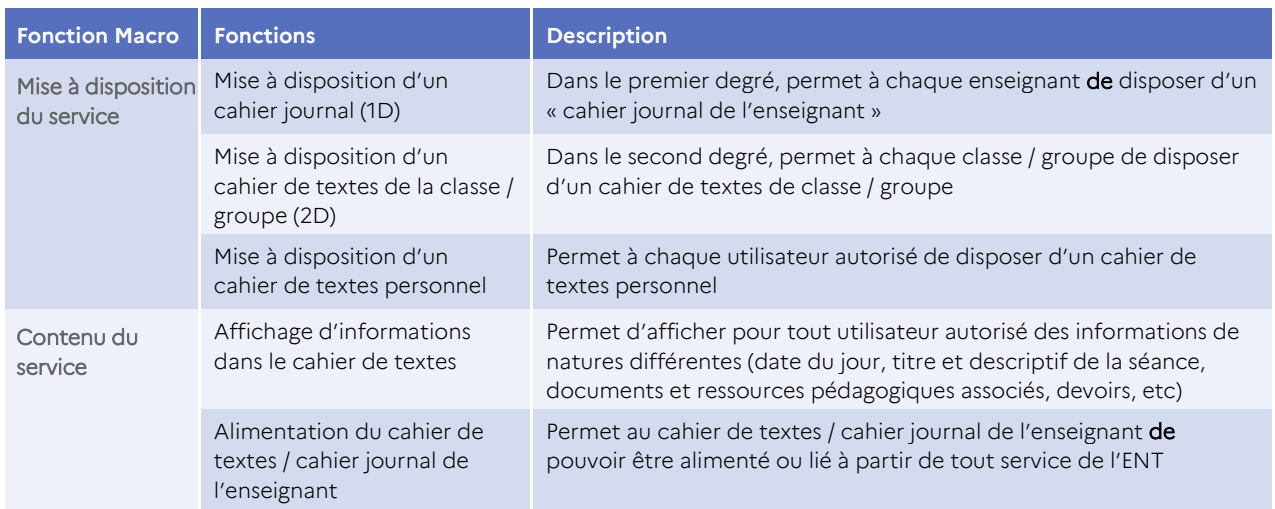

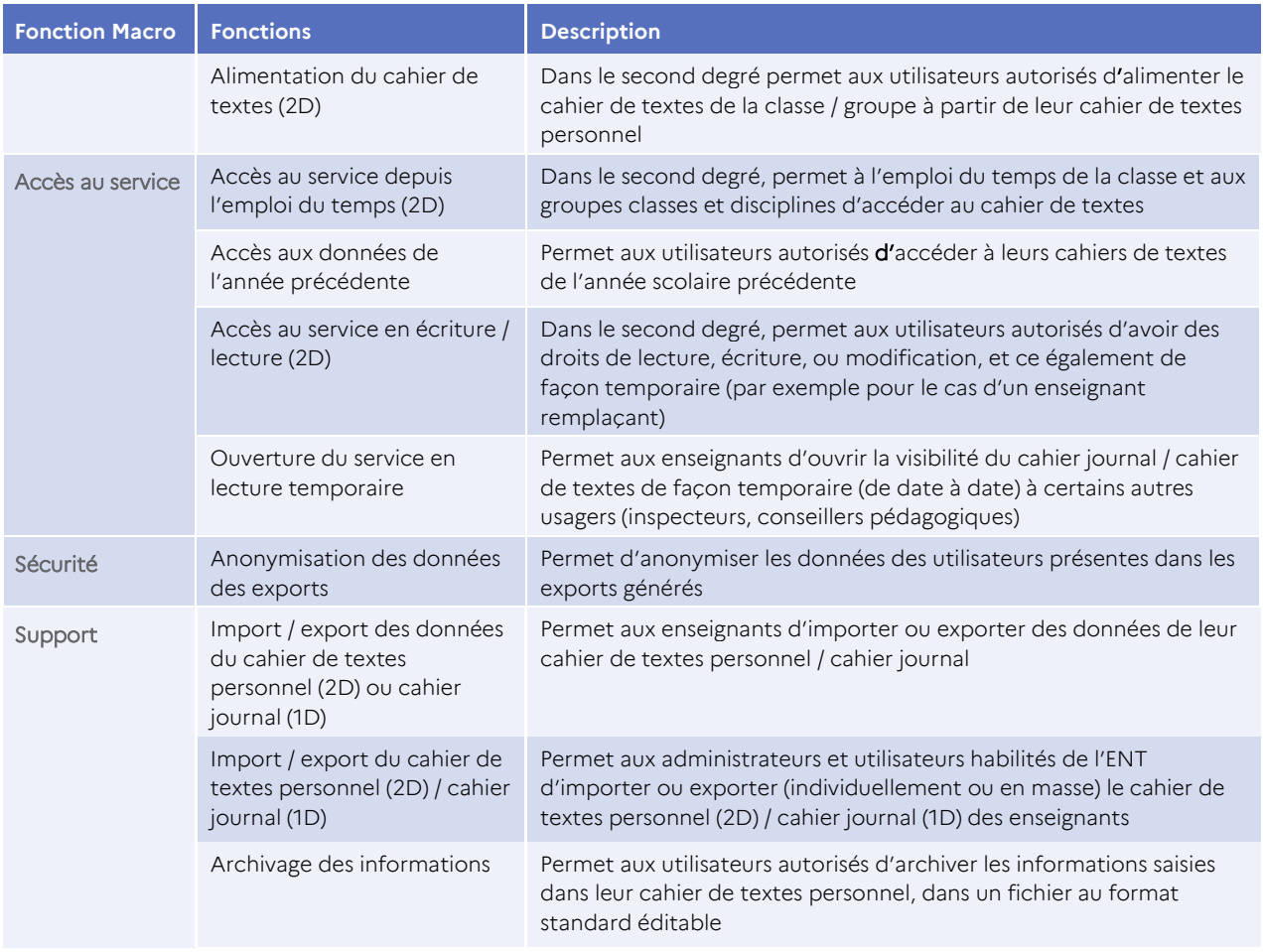

### **Tableau 14 : Fonctionnalités du service Cahier de textes / cahier journal**

# **4.2.3.2.4. Conditions d'utilisation**

Pas d'indication particulière.

# **4.2.3.3. Suivi individuel des élèves [UTI-AVE-SIE]**

### **4.2.3.3.1. Présentation**

Le suivi individuel des élèves relève aussi bien du domaine pédagogique que du domaine administratif. Il fait appel à différentes briques de gestion de la vie de l'élève et d'outils plus pédagogiques comme ceux permettant le suivi des compétences.

### **4.2.3.3.2. Principe d'implémentation du service**

#### Principes fonctionnels [UTI-AVE-SIE-F]

- SIE-F-1 : Le service permet la gestion de notes, des absences et de la gestion et l'accès aux outils de suivi des compétences pour les utilisateurs autorisés.
- SIE-F-2 : Dans le second degré, le service propose pour les utilisateurs autorisés l'accès à la consultation des notes et des bulletins scolaires.

# Principes techniques [UTI-AVE-SIE-T]

Pas de principe identifié.

# Principes de sécurité [UTI-AVE-SIE-S]

Pas de principe identifié.

# Principes d'interopérabilité [UTI-AVE-SIE-I]

 SIE-I-1 : Les données traitées sont conservées une année afin de couvrir l'année scolaire en cours.

### **4.2.3.3.3. Fonctionnalités du service**

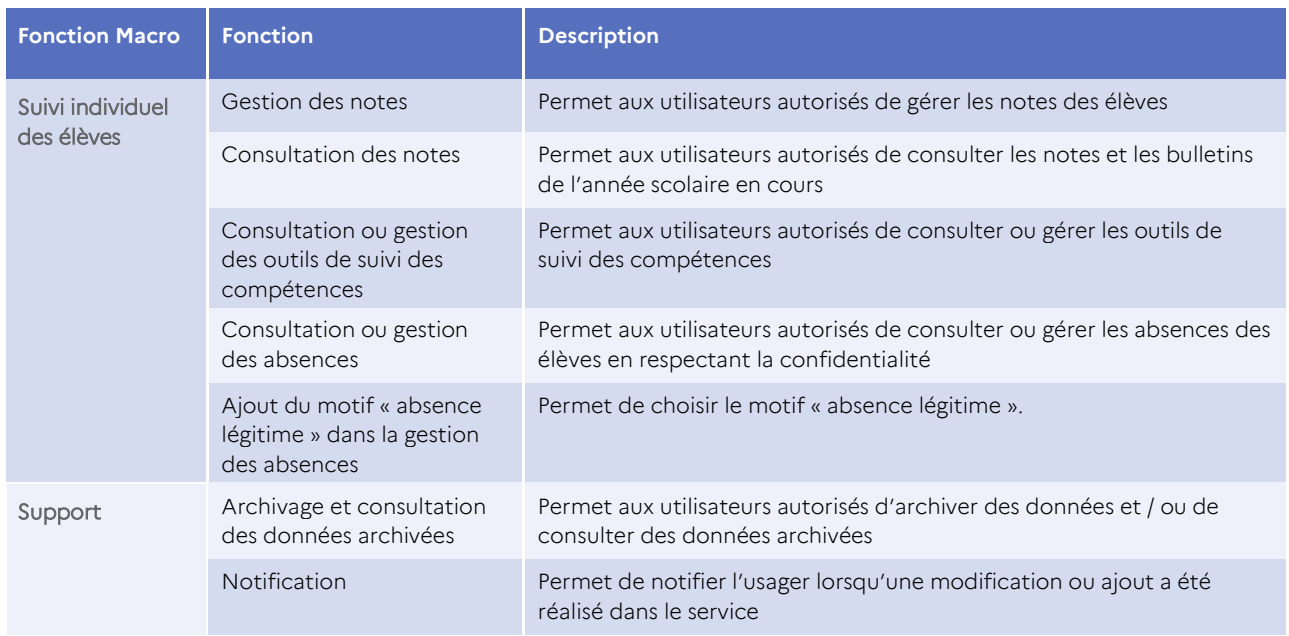

#### **Tableau 15 : Fonctionnalités du service Suivi individuel des élèves**

#### **4.2.3.3.4. Conditions d'utilisation**

Pas d'indication particulière.

# **4.2.3.4. Affichage de l'emploi du temps [UTI-AVE-EDT]**

#### **4.2.3.4.1. Présentation**

L'emploi du temps représente l'organisation du temps scolaire pour les élèves et les personnels qui les encadrent.

# **4.2.3.4.2. Principes d'implémentation**

### Principes fonctionnels [UTI-AVE-EDT-F]

EDT-F-1 : Le service permet à l'usager de visualiser son emploi du temps.

- EDT-F-2 : Le service permet aux utilisateurs autorisés d'accéder à l'emploi du temps de l'école/établissement.
- EDT-F-3 : Le service permet d'appliquer des filtres.
- EDT-F-4 : Le service permet de personnaliser l'affichage.

Principes techniques [UTI-AVE-EDT-T]

Pas de principe identifié.

Principes de sécurité [UTI-AVE-EDT-S]

Pas de principe identifié.

Principes d'interopérabilité [UTI-AVE-EDT-I]

Pas de principe identifié.

### **4.2.3.4.3. Fonctionnalités du service**

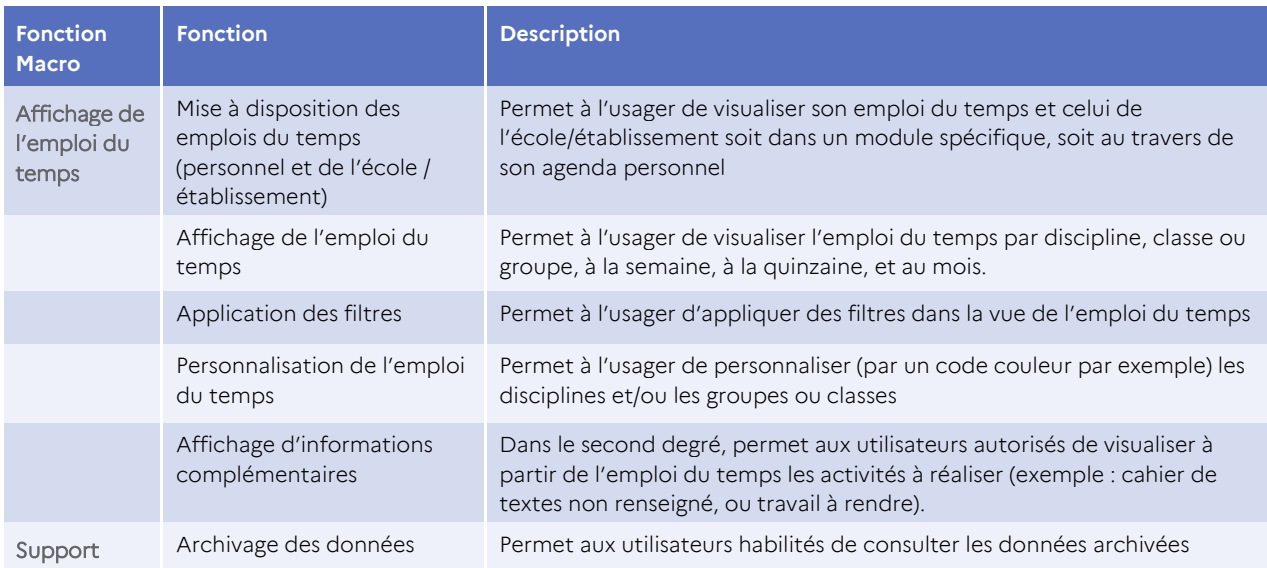

**Tableau 16 : Fonctionnalités du service Affichage de l'emploi du temps**

### **4.2.3.4.4. Conditions d'utilisation**

Pas d'indication particulière.

# **4.2.3.5. Cahier de liaison / de correspondance [UTI-AVE-CLI]**

### **4.2.3.5.1. Présentation**

Le cahier de liaison / de correspondance permet la communication institutionnelle entre l'école et les parents. Il est utilisé pour noter les informations importantes concernant à la fois l'école, la classe ou l'élève en particulier.

# **4.2.3.5.2. Principes d'implémentation du service**

### Principes fonctionnels [UTI-AVE-CLI-F]

- CLI-F-1 : Le service met à disposition de chaque élève un cahier de liaison personnel.
- CLI-F-2 : Le service est accessible en lecture ou en écriture par les utilisateurs autorisés.

# Principes techniques [UTI-AVE-CLI-T]

Pas de principe identifié.

Principes de sécurité [UTI-AVE-CLI-S]

Pas de principe identifié.

### Principes d'interopérabilité [UTI-AVE-CLI-I]

Pas de principe identifié.

### **4.2.3.5.3. Fonctionnalités du service**

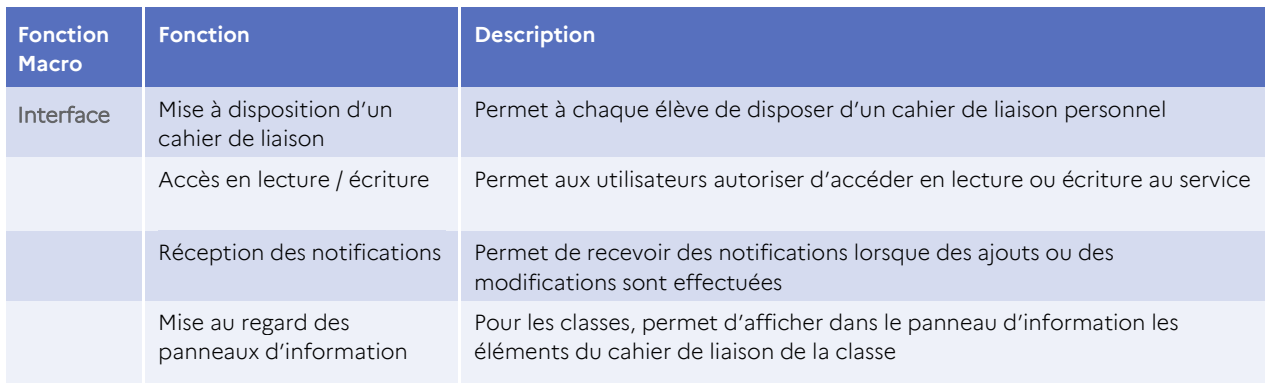

### **Tableau 17 : Fonctionnalités du service Cahier de liaison / de correspondance**

# **4.2.3.5.4. Conditions d'utilisation**

# 4.2.4. Services Production pédagogique et éducative [UTI-PPE]

Les **services Production pédagogique et éducative** s'adressent à l'ensemble des membres de la communauté éducative en fonction du profil et du niveau d'habilitation.

# **4.2.4.1. Cartographie fonctionnelle**

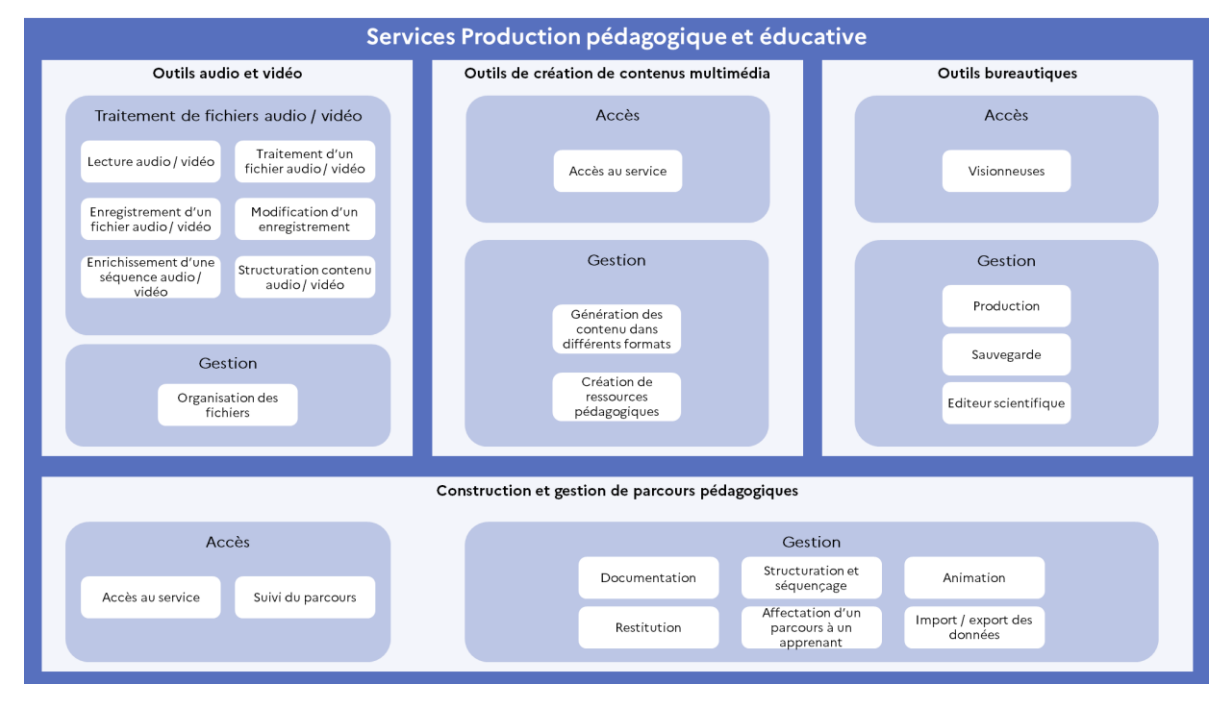

# **4.2.4.2. Outils audio et vidéo [UTI-PPE-OAV]**

# **4.2.4.2.1. Présentation**

Le **service Outils audio et vidéo** regroupe des outils permettant d'enregistrer, d'organiser et d'enrichir des séquences audio ou vidéo et de visionner.

# **4.2.4.2.2. Principes d'implémentation du service**

### Principes fonctionnels [UTI-PPE-OAV-F]

- OAV-F-1 : Le service propose les fonctions standards des outils audio et vidéo permettant de lire, d'enregistrer, d'organiser des fichiers audio/video.
- OAV-F-2 : Le service propose les fonctions de modification des enregistrements audio/vidéo.
- OAV-F-3 : Le service propose l'ajout d'informations supplémentaires (liens, tags, mots clés, documents associés) à des enregistrements audio/vidéo.

 OAV-F-4 : Le service propose des fonctionnalités d'organisation des fichiers audio et vidéo.

# Principes techniques [UTI-PPE-OAV-T]

 OAV-T-1 : Le service prend en charge les formats de fichiers audio et vidéo standards, éprouvés, récents et outillés.

### Principes de sécurité [UTI-PPE-OAV-S]

 OAV-S-1 : Le service implémente les principes de confidentialité, d'intégrité et de disponibilité.

### Principes d'interopérabilité [UTI-PPE-OAV-I]

- OAV-I-1 : Le service permet d'être accessible en local par l'ENT, ou sur plateforme tierce.
- OAV-I-2 : Le service expose des APIs permettant à d'autres services de l'invoquer d'une plateforme locale ou à partir d'une plateforme tierce.
- OAV-I-3 : Le service implémente les fonctions d'authentification SSO, permettant une authentification implicite de l'utilisateur déjà authentifié sur l'ENT.

### **4.2.4.2.3. Fonctionnalités du service**

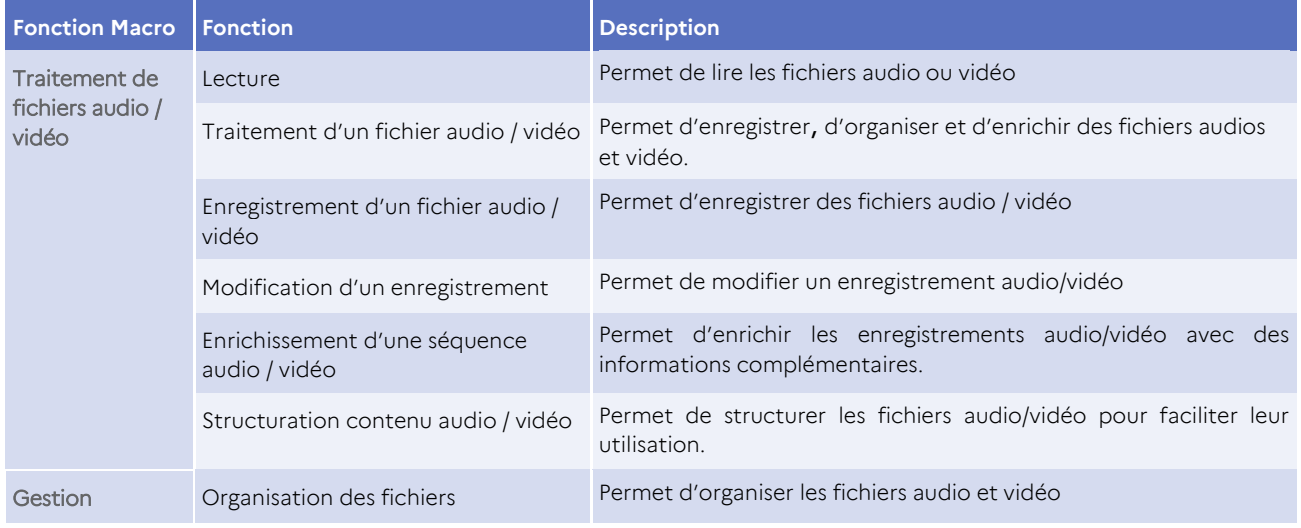

### **Tableau 18 : Fonctionnalités du service Outils audio et vidéo**

#### **4.2.4.2.4. Conditions d'utilisation**

# **4.2.4.3. Outils de création de contenus multimédias [UTI-PPE-MUL]**

### **4.2.4.3.1. Présentation**

Le **service Outils de création de contenus multimédias** propose des outils pour concevoir des contenus utilisant différents médias, pouvant par exemple servir de supports à des séances d'apprentissages ou alimenter des blogs.

### **4.2.4.3.2. Principes d'implémentation du service**

# Principes fonctionnels [UTI-PPE-MUL-F]

 MUL-F-1 : Le service propose des outils de construction de ressources pédagogiques interactives.

# Principes techniques [UTI-PPE-MUL-T]

 MUL-T-1 : Le service permet à tout utilisateur autorisé de générer des contenus selon différents formats standards du marché.

### Principes de sécurité [UTI-PPE-MUL-S]

- MUL-S-1 : Seuls les utilisateurs autorisés peuvent avoir accès aux outils de création de contenu multimédia.
- MUL-S-2 : Le service implémente les principes de confidentialité, d'intégrité, et de la disponibilité.
- MUL-S-3 : Le service protège les données personnelles.

### Principes d'interopérabilité [UTI-PPE-MUL-I]

- MUL-I-1 : Le service permet d'être accessible en local par l'ENT, ou sur plateforme tierce.
- MUL-I-2 : Le service expose des APIs permettant à d'autres services de l'invoquer d'une plateforme locale ou à partir d'une plateforme tierce.
- MUL-I-3 : Le service implémente les fonctions d'authentification SSO, permettant une authentification implicite de l'utilisateur déjà authentifié sur l'ENT.

### **4.2.4.3.3. Fonctionnalités du service**

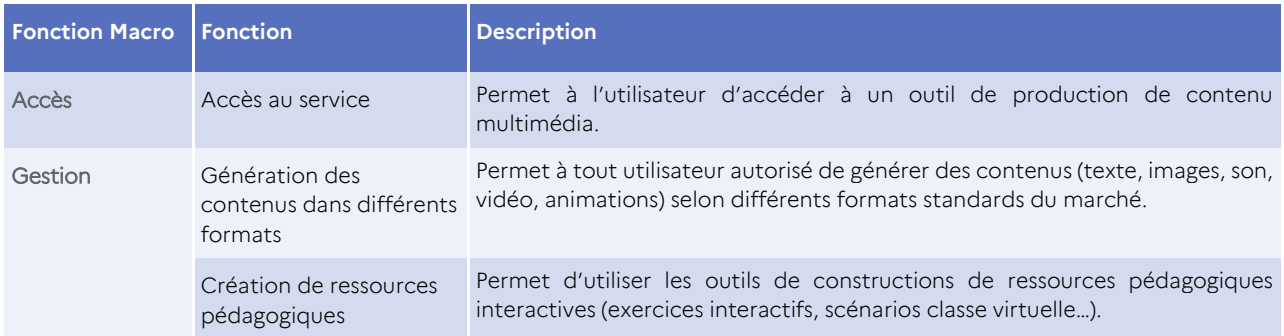

### **Tableau 19 : Fonctionnalités du service Outils de création de contenus multimédias**

### **4.2.4.3.4. Conditions d'utilisation**

Pas d'indication particulière.

# **4.2.4.4. Outils bureautiques [UTI-PPE-BUR]**

### **4.2.4.4.1. Présentation**

Le service **Outils bureautiques** regroupe les outils permettant d'effectuer du traitement de texte, des feuilles de calcul et d'offrir la possibilité d'afficher les formats les plus courants de documents ou feuilles de calcul.

### **4.2.4.4.2. Principes d'implémentation du service**

### Principes fonctionnels [UTI-PPE-BUR-F]

- BUR-F-1 : Les utilisateurs peuvent visionner les formats bureautiques les plus utilisés.
- BUR-F-2 : Les utilisateurs ont accès à des outils bureautiques en ligne pour produire des fichiers aux formats bureautiques les plus utilisés.
- BUR-F-3 : Les fichiers produits par les utilisateurs sont sauvegardés sur l'espace de stockage personnel de chaque utilisateur.

### Principes techniques [UTI-PPE-BUR-T]

 BUR-T-1 : Le service assure la synchronisation des modifications, en cas d'accès multiple par plusieurs utilisateurs.

### Principes de sécurité [UTI-PPE-BUR-S]

Pas de principe identifié.

### Principes d'interopérabilité [UTI-PPE-BUR-I]

BUR-I-1 : Si un éditeur scientifique est proposé, le service **Outils bureautiques** est tenu de le fournir.

#### **4.2.4.4.3. Fonctionnalités du service**

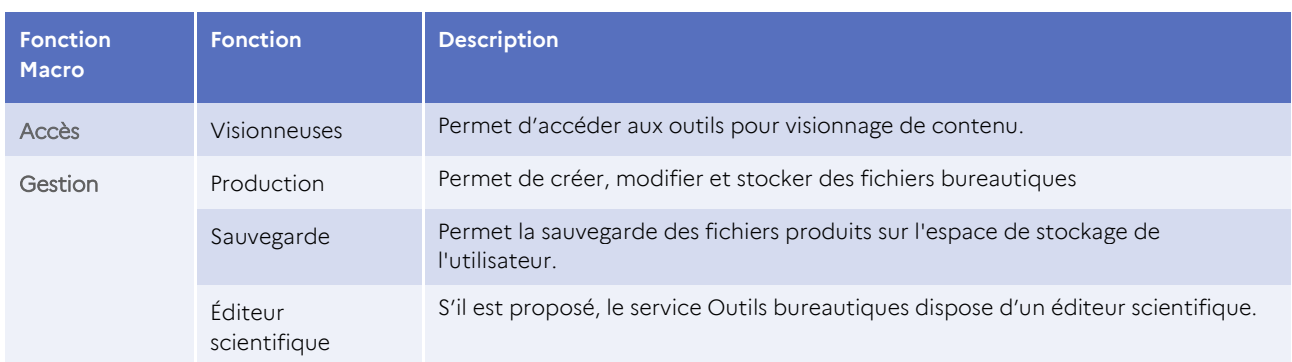

### Conditions d'utilisation

Pas d'indication particulière.

# **4.2.4.5. Construction et gestion de parcours pédagogiques [UTI-PPE-CGP]**

### **4.2.4.5.1. Présentation**

Un parcours pédagogique est un scénario qui vise à organiser et enchaîner entre elles les activités d'un apprenant au sein d'un contenu de formation.

Le service **Construction et de gestion de parcours pédagogiques** permet d'une part de créer ou d'organiser des séquences d'apprentissage et / ou d'évaluation et d'autre part de suivre l'avancement de l'apprenant au sein de ce parcours.

### **4.2.4.5.2. Principes d'implémentation du service**

# Principes fonctionnels [UTI-PPE-CGP-F]

- CGP-F-1 : Les utilisateurs autorisés peuvent affecter un parcours pédagogique à un utilisateur ou un groupe d'utilisateurs de niveaux différents.
- CGP-F-2 : Les utilisateurs autorisés disposent d'une restitution sur l'utilisation d'un parcours donné.
- CGP-F-3 : Les utilisateurs autorisés peuvent organiser les étapes d'une séquence (prérequis, ordre de réalisation, passage par des étapes d'évaluation, d'échanges etc.).
- CGP-F-4 : Les utilisateurs autorisés peuvent animer un parcours de formation en utilisant des outils de tutorat et agencer des ressources de nature différente (vidéos, questionnaires, animations, texte, etc.).

### Principes techniques [UTI-PPE-CGP-T]

- CGP-T-1 : Le service propose un outil de construction pédagogique pour les utilisateurs concernés.
- CGP-T-2 : Les utilisateurs autorisés peuvent utiliser des outils de suivi pour valider des parcours.
- CGP-T-3 : Le service permet aux utilisateurs habilités d'exporter et d'importer leurs parcours pédagogiques au format SCORM (ou son évolution xAPI). (ou son évolution xAPI).

### Principes de sécurité [UTI-PPE-CGP-S]

Pas de principe identifié.
# Principes d'interopérabilité [UTI-PPE-CGP-I]

- CGP-I-1 : Le service permet aux utilisateurs habilités d'exporter et d'importer leurs parcours pédagogiques au format 1EdTech Common Cartridge.
- CGP-I-2 : Le service permet aux administrateurs et exploitants et aux utilisateurs habilités de l'ENT d'exporter et d'importer (individuellement ou en masse) les parcours pédagogiques créés par les utilisateurs dans le format SCORM (ou son évolution xAPI).
- CGP-I-3 : Le service permet aux administrateurs et exploitants et aux utilisateurs habilités de l'ENT d'exporter et d'importer (individuellement ou en masse) les parcours pédagogiques créés par les utilisateurs dans le format 1EdTech Common Cartridge.

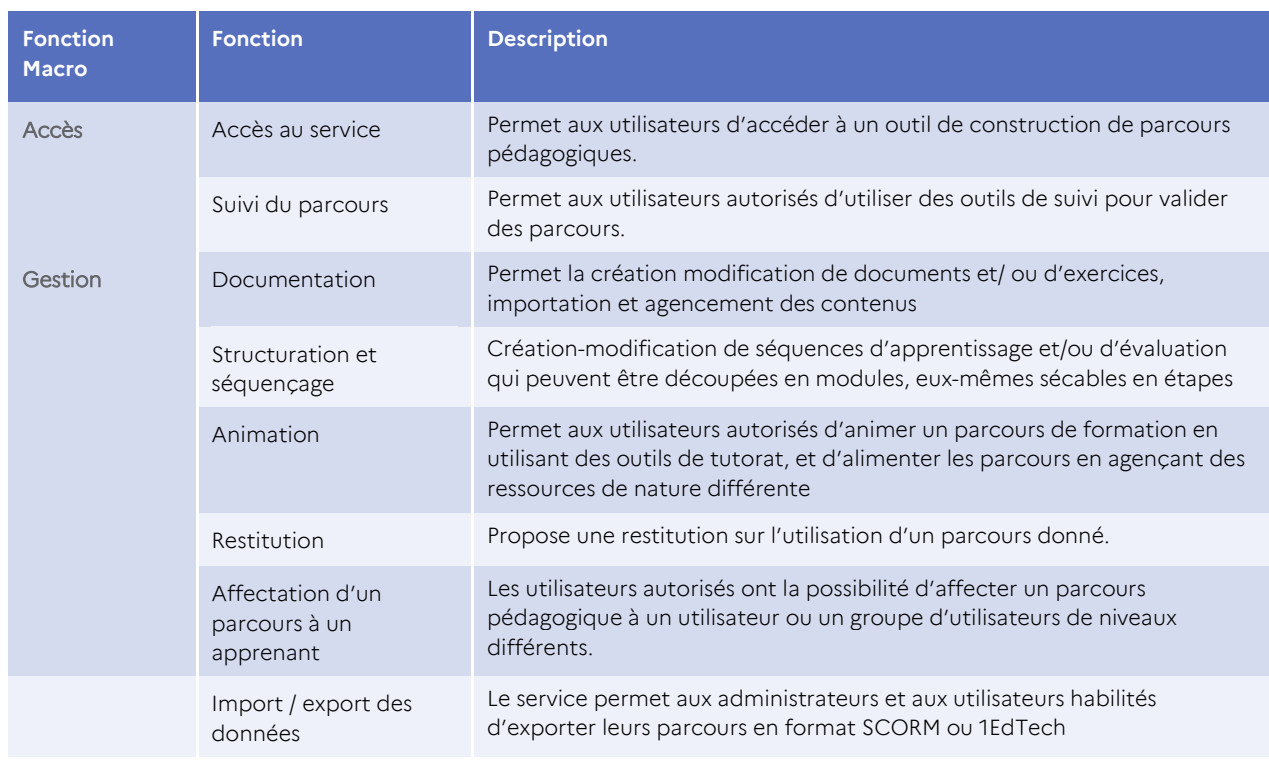

# **4.2.4.5.3. Fonctionnalités du service**

# **Tableau 21 : Fonctionnalités du service Construction et gestion de parcours pédagogiques**

# **4.2.4.5.4. Conditions d'utilisation**

#### Prérequis techniques

Les productions réalisées doivent pouvoir être exportées et importées dans les formats d'échanges recommandés par le référentiel d'interopérabilité.

D'une manière générale, il est conseillé d'utiliser des formats d'échange de ressources et de productions sous forme de « packages » (comme SCORM, Content Packaging ou 1EdTech Common Cartridge<sup>19</sup>). Ces formats permettent d'exporter des ressources à partir d'un système et de les remonter dans un autre, y compris en cas de systèmes de fichiers et/ou d'exploitation différents, en regroupant toutes les composantes de la ressource et des éléments de scénarisation, sous forme structurée.

Il est à noter que SCORM est utilisé par de nombreux systèmes, mais l'absence de mise à jour du standard limite son ouverture.

#### Impacts organisationnels

Pas d'indication particulière.

# 4.2.5.Services Utilitaires [UTI-UTL]

Les services Utilitaires sont destinés à tous les membres de la communauté éducative en fonction de leur profil et de leur niveau d'habilitation, accessibles depuis le portail de l'ENT ou depuis une application mobile ENT. Il permet à l'utilisateur de personnaliser son environnement, paramétrer des alertes ou notifications, gérer son espace de stockage et de partage de fichiers et dispose d'une aide contextuelle, l'enseignant de réserver une salle avec un matériel spécifique pour une activité pédagogique, l'administrateur de l'ENT peut créer des groupes.

# **4.2.5.1. Cartographie fonctionnelle**

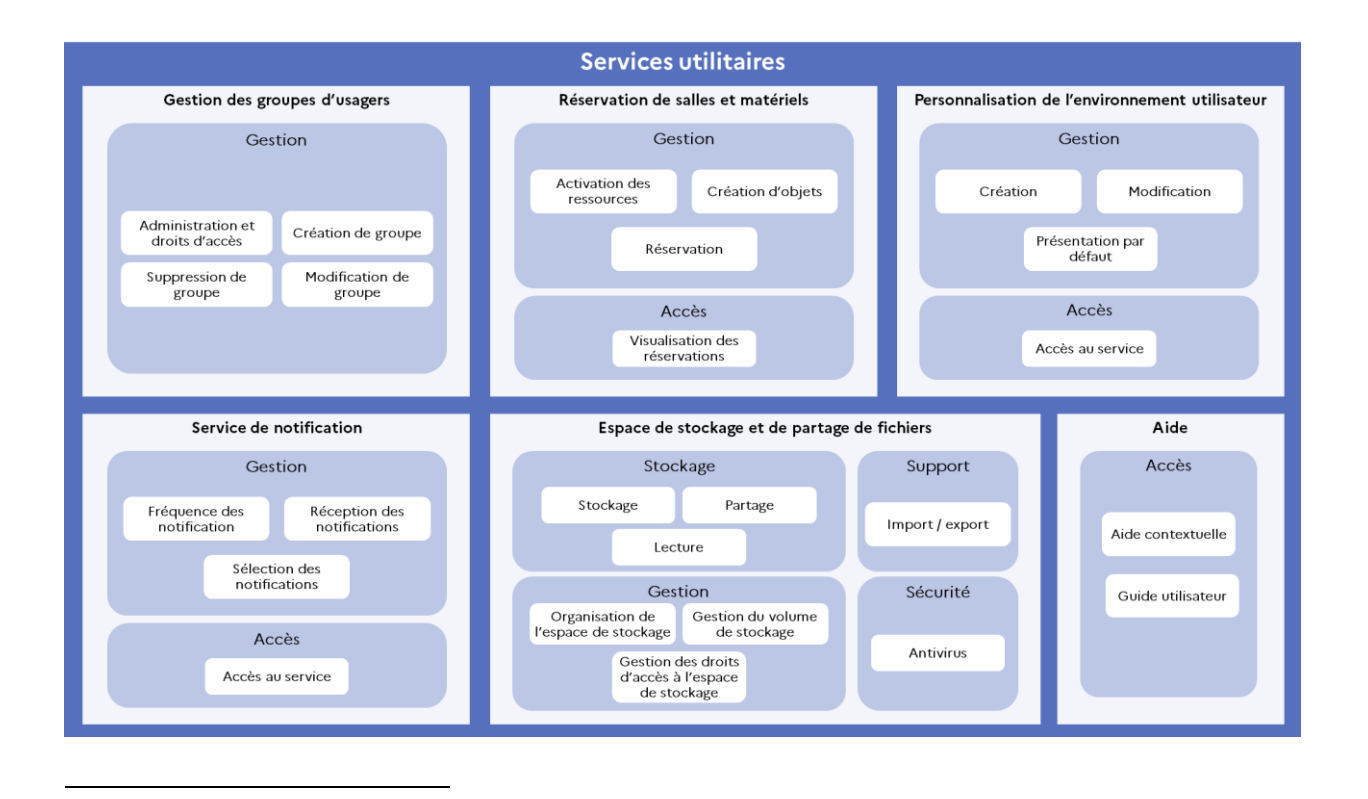

<sup>19</sup> 1EdTech Common Cartridge (https://www.1edtech.org/).

# **4.2.5.2. Gestion de groupes d'usagers [UTI-UTL-GRP]**

# **4.2.5.2.1. Présentation**

Le service **Gestion de groupes d'usagers** permet de créer des regroupements d'utilisateurs différents des groupes institutionnels (classe, groupe) pour, par exemple, réaliser des activités pédagogiques avec les élèves, créer des blogs entre élèves ou pour réaliser des travaux collaboratifs entre enseignants de la même école ou du même établissement, ou d'écoles ou d'établissements différents.

# **4.2.5.2.2. Principes d'implémentation du service**

# Principes fonctionnels [UTI-UTL-GRP-F]

- GRP-F-1 : Les utilisateurs autorisés ont la possibilité de créer des groupes d'utilisateurs, en désigner les membres et leurs droits sur les outils ou espaces mis à disposition du groupe, et fixer la durée d'existence du groupe.
- GRP-F-2 : Les utilisateurs autorisés ont le choix des outils mis à disposition de chaque groupe dans la limite des droits octroyés par l'administrateur.

# Principes techniques [UTI-UTL-GRP-T]

- GRP-T-1 : L'administrateur a la possibilité de paramétrer, par utilisateur ou catégorie d'utilisateurs, la liste des outils qu'ils pourront mettre à disposition des groupes qu'ils créeront et des quotas associés à ces outils.
- GRP-T-2 : L'administrateur a la possibilité d'interdire l'accès au service gestion des groupes à certains utilisateurs.

# Principes de sécurité [UTI-UTL-GRP-S]

 GRP-S-1 : Les droits octroyés à chaque membre d'un groupe sont clairement définis et contrôlés pour éviter les abus et les atteintes à la confidentialité des informations.

# Principes d'interopérabilité [UTI-UTL-GRP-I]

GRP-I-1 : Le profil de l'utilisateur est propagé à travers les services utilisateurs.

# **4.2.5.2.3. Fonctionnalités du service**

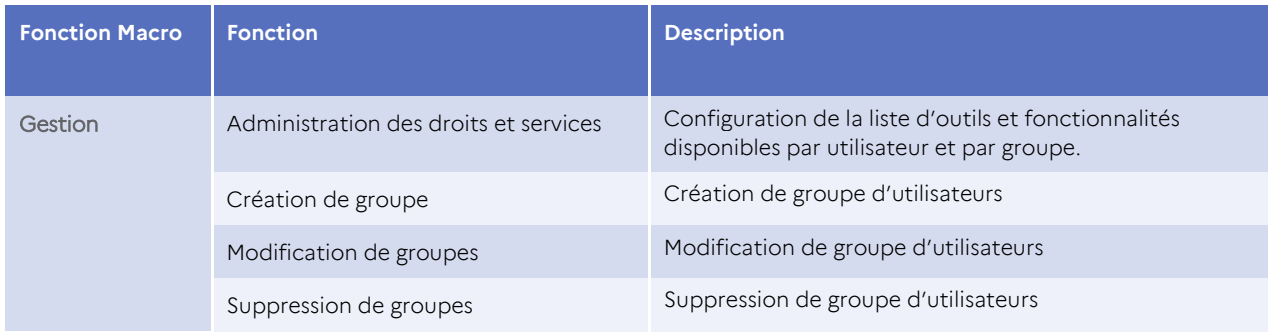

#### **Tableau 22 : Fonctionnalités du service Gestion de groupes d'usagers**

#### **4.2.5.2.4. Conditions d'utilisation**

#### Prérequis techniques

Pas d'indication particulière.

#### Impacts organisationnels

La gestion du groupe est à confier à l'administrateur de l'ENT ou à un ou plusieurs membres du groupe.

# **4.2.5.3. Espace de stockage et de partage de fichiers [UTI-UTL-ESF]**

#### **4.2.5.3.1. Présentation**

**L'espace de stockage et de partage de fichiers** permet par exemple d'enregistrer les travaux produits au titre d'une activité pédagogique, de sauvegarder les courriels reçus, de déposer des devoirs écrits pour correction (casiers de collecte), etc.

#### 4.2.5.3.2. Principes d'implémentation du service

#### Principes fonctionnels [UTI-UTL-ESF-F]

- ESF-F-1 : Le service permet à tout utilisateur d'organiser une arborescence de dossiers et de sous-dossiers.
- ESF-F-2 : Le service permet à tout utilisateur de placer et manipuler des documents ou des fichiers audio/vidéo par glisser/déposer (et copier/coller) dans son arborescence.
- ESF-F-3 : Le service permet d'alerter tout utilisateur lorsque le taux de remplissage de son espace de stockage dépasse un certain niveau.
- ESF-F-4 : Le service permet à tout utilisateur d'accorder pour chaque fichier ou dossier, des droits d'accès à des usagers et des groupes.
- ESF-F-5 : Tout groupe d'utilisateurs dispose d'un espace de stockage de fichiers partagé en ligne, paramétrable par le gestionnaire du groupe.
- ESF-F-6 : Le service permet aux utilisateurs habilités de sauvegarder et de restaurer le contenu de leur espace de stockage et de partage de fichiers.
- ESF-F-7 : Le service permet à l'administrateur de sauvegarder et de restaurer les fichiers d'un ou d'un groupe d'utilisateurs.

# Principes techniques [UTI-UTL-ESF-T]

- ESF-T-1 : L'espace de stockage de fichiers est accessible en ligne par l'intermédiaire de tout logiciel utilisant le WebDAV ou autre protocole équivalent.
- ESF-T-2 : Sur le réseau local de l'établissement, l'espace de stockage est visible comme un lecteur réseau.

 ESF-T-3 : Le service permet à tout utilisateur de sauvegarder directement dans son espace de stockage en ligne, des données à partir de tout service de l'ENT ou toute application locale le nécessitant.

# Principes de sécurité [UTI-UTL-ESF-S]

- ESF-S-1 : Le service de stockage est doté d'une solution antivirus.
- ESF-S-2 : Les fichiers stockés et partagés sont anonymisés.
- ESF-S-3 : Les données à caractère personnel sont protégées par un chiffrement.
- ESF-S-4 : L'intégrité des données est assurée. Les fichiers sont accessibles et modifiables seulement par leur propriétaire et les personnes autorisées.
- ESF-S-5 : Le système de stockage assure une haute disponibilité, et une disponibilité géographique.

# Principes d'interopérabilité [UTI-UTL-ESF-I]

 ESF-I-1 : L'espace de stockage permet de partager et de stocker des fichiers qui sont ensuite accessible par d'autres services utilisateur ou par d'autres instances d'ENT.

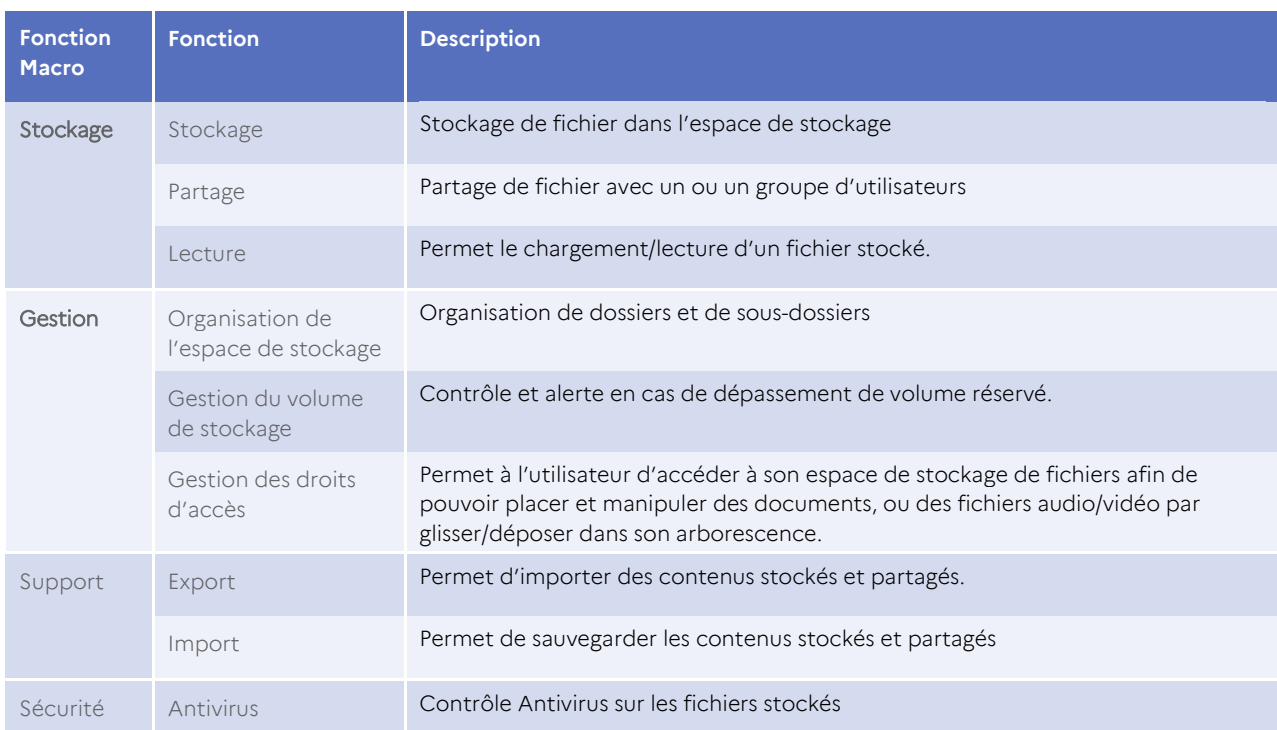

# **4.2.5.3.3. Fonctionnalités du service**

#### **Tableau 23 : Fonctionnalités du service Espace de stockage et de partage de fichiers**

# **4.2.5.3.4. Conditions d'utilisation**

# Prérequis techniques & Impacts organisationnels

Pas d'indication particulière.

# **4.2.5.4. Personnalisation de l'environnement utilisateur [UTI-UTL-PER]**

# **4.2.5.4.1. Présentation**

La personnalisation de l'environnement utilisateur permet d'une part de permettre d'appliquer une charte graphique à l'ENT ou de permettre à l'utilisateur d'adapter la présentation standard proposée et d'autre part d'adapter les services proposés par l'ENT au besoin de l'école, de l'établissement.

# **4.2.5.4.2. Principes d'implémentation du service**

# Principes fonctionnels [UTI-UTL-PER-F]

- PER-F-1 : Les utilisateurs peuvent personnaliser l'interface graphique de l'ENT et de l'espace numérique de travail selon les règles établies par l'école/l'établissement.
- PER-F-2 : La charte graphique de l'ENT est respectée.

# Principes techniques [UTI-UTL-PER-T]

 PER-T-1 : Les informations de personnalisation sont stockées et associées au le profil de l'utilisateur.

# Principes de sécurité [UTI-UTL-PER-F]

Pas de principe identifié.

# Principes d'interopérabilité [UTI-UTL-PER-I]

Pas de principe identifié.

# **4.2.5.4.3. Fonctionnalités du service**

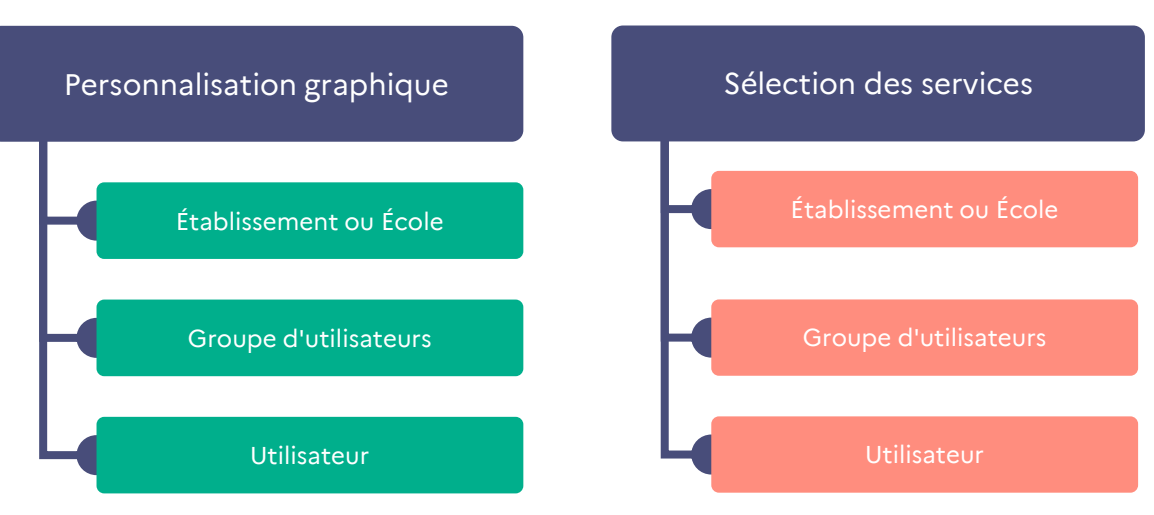

#### **Figure 11 : Personnalisation de l'environnement utilisateur**

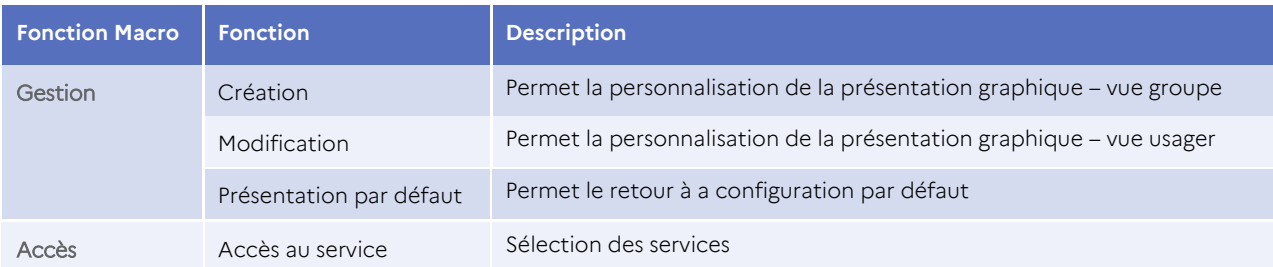

# **Tableau 24 : Fonctionnalités du service Personnalisation de l'environnement utilisateur**

# **4.2.5.4.4. Conditions d'utilisation**

Pas d'indication particulière.

# **4.2.5.5. Service de notification [UTI-UTL-NOT]**

# **4.2.5.5.1. Présentation**

Le **Service de notification** de l'ENT propose à l'utilisateur d'être informé des modifications, des nouveautés, de l'activité sur les forums par exemple via des messages spécifiques envoyés dans la messagerie de l'utilisateur, et / ou par SMS envoyés sur son EIM, et / ou sur les différentes pages de l'ENT.

# **4.2.5.5.2. Principes d'implémentation du service**

# Principes fonctionnels [UTI-UTL-NOT-F]

- NOT-F-1 : Les utilisateurs reçoivent des notifications (courriel, SMS, notification sur un EIM) des nouvelles ressources et services de l'ENT.
- NOT-F-2 : Les utilisateurs ont accès à un résumé des nouveautés sur la page d'accueil de l'ENT.

# Principes techniques [UTI-UTL-NOT-T]

- NOT-T-1 : Le service est capable de gérer et de s'intégrer avec plusieurs canaux de notification (courrier, SMS, Push Notif, etc.).
- NOT-T-2 : Le service est capable d'intégrer de nouveaux canaux d'authentification.
- NOT-T-3 : La solution assure la persistance des messages, pour une reprise en cas d'échec du service ou du système destinataire.

# Principes de sécurité [UTI-UTL-NOT-S]

- NOT-S-1 : Le service assure la disponibilité, l'intégrité et la confidentialité des messages
- NOT-S-2 : L'authentification d'accès au service repose sur la session d'accès à l'ENT ou sur mécanisme de fédération d'identités permettant le SSO.

# Principes d'interopérabilité [UTI-UTL-NOT-I]

 NOT-I-1 : Le service tient compte des contraintes d'interopérabilité de chaque autre service utilisateur (Agenda, espace d'échange et de collaboration, etc.).

## **4.2.5.5.3. Fonctionnalités du service**

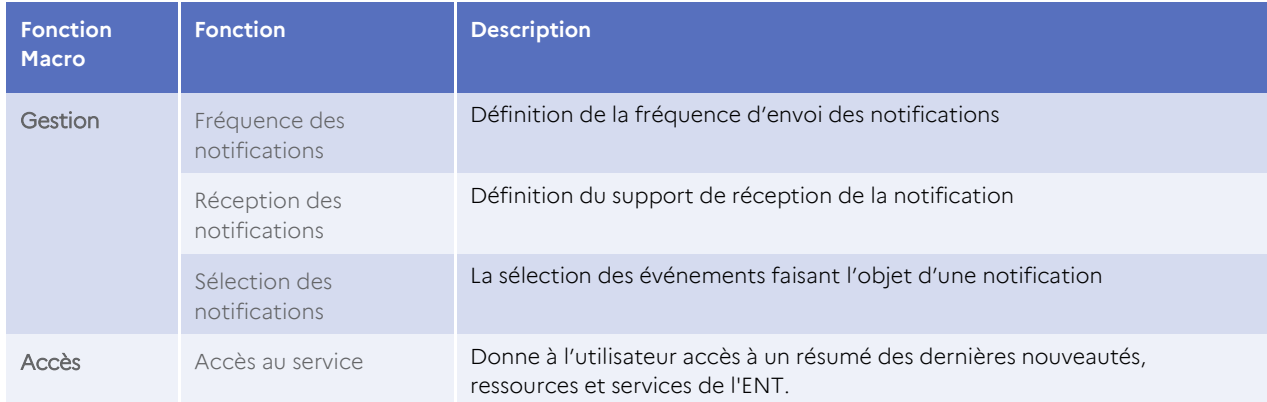

#### **Tableau 25 : Fonctionnalités du service de Notification**

# **4.2.5.5.4. Conditions d'utilisation**

#### Prérequis techniques

Pour les notifications de type SMS, les passerelles d'envoi de message sont gérées par les opérateurs télécom.

#### Impacts organisationnels

Pas d'indication particulière.

# **4.2.5.6. Réservation de salles et matériels [UTI-UTL-RES]**

# **4.2.5.6.1. Présentation**

Certains matériels, salles avec des équipements sont mutualisés au sein des écoles ou établissements. Le **service Réservation de salles et matériels** permet donc d'en optimiser l'utilisation.

# **4.2.5.6.2. Principes d'implémentation du service**

#### Principes fonctionnels [UTI-UTL-RES-F]

- RES-F-1 : Les utilisateurs autorisés peuvent créer, gérer et supprimer des éléments (salles et matériels) dans l'outil de réservation pendant les plages de disponibilité définies.
- RES-F-2 : Les utilisateurs autorisés peuvent visualiser les réservations de salles et de matériels.
- RES-F-3 : Les utilisateurs autorisés et habilités peuvent activer ou désactiver des ressources, autorisant ou empêchant ainsi leur réservation via l'outil de réservation.

# Principes techniques [UTI-UTL-RES-T]

Pas de principe identifié.

Principes de sécurité [UTI-UTL-RES-S]

Pas de principe identifié.

Principes d'interopérabilité [UTI-UTL-RES-I]

Pas de principe identifié.

# **4.2.5.6.3. Fonctionnalités du service**

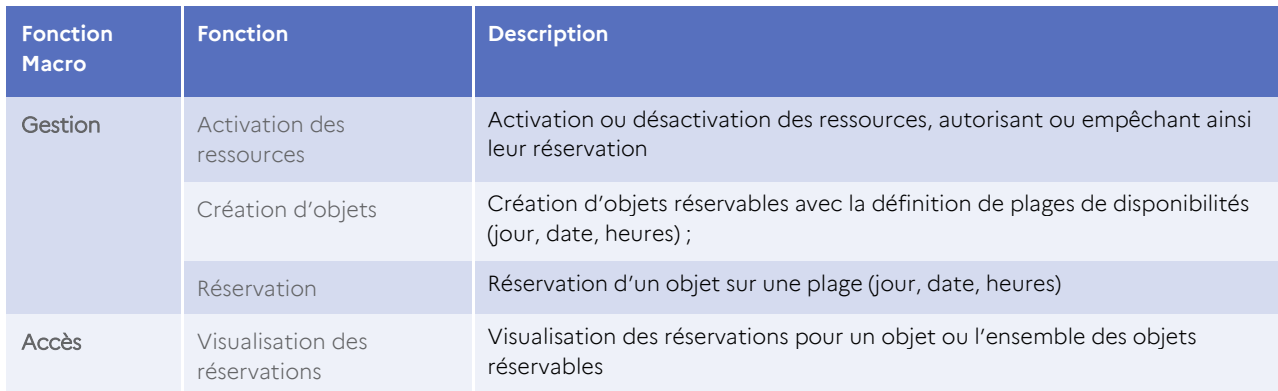

# **Tableau 26 : Fonctionnalités du service Réservation de salles et de matériels**

# **4.2.5.6.4. Conditions d'utilisation**

Pas d'indication particulière.

# **4.2.5.7. Aide [UTI-UTL-AID]**

# **4.2.5.7.1. Présentation**

Le **service Aide** permet à l'utilisateur de disposer d'informations pour faciliter l'utilisation ou la prise en main de l'ENT.

# **4.2.5.7.2. Principes d'implémentation du service**

# Principes fonctionnels [UTI-UTL-AID-F]

- AID-F-1 : Un guide utilisateur en ligne est proposé à tous les utilisateurs pour aider à la prise en main de l'ENT.
- AID-F-2 : Une aide contextuelle est fournie à tous les utilisateurs pour faciliter l'utilisation de l'ENT.

# Principes techniques [UTI-UTL-AID-T]

Pas de principe identifié.

# Principes de sécurité [UTI-UTL-AID-S]

Pas de principe identifié.

# Principes d'interopérabilité [UTI-UTL-AID-I]

Pas de principe identifié.

# **4.2.5.7.3. Fonctionnalités du service**

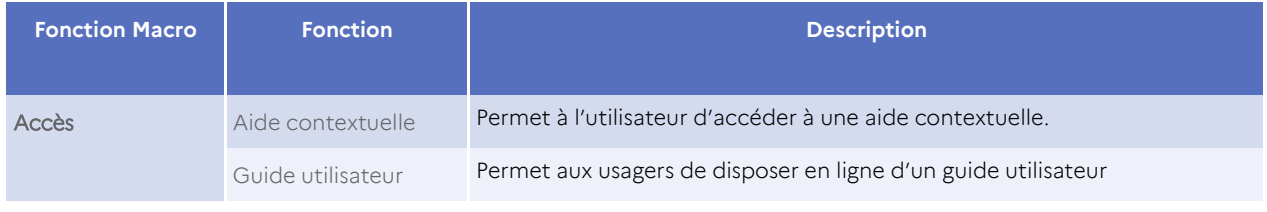

#### **Tableau 27 : Fonctionnalités du service Aide**

# **4.2.5.7.4. Conditions d'utilisation**

Pas d'indication particulière.

# 4.2.6.Dépendances entre les services utilisateur

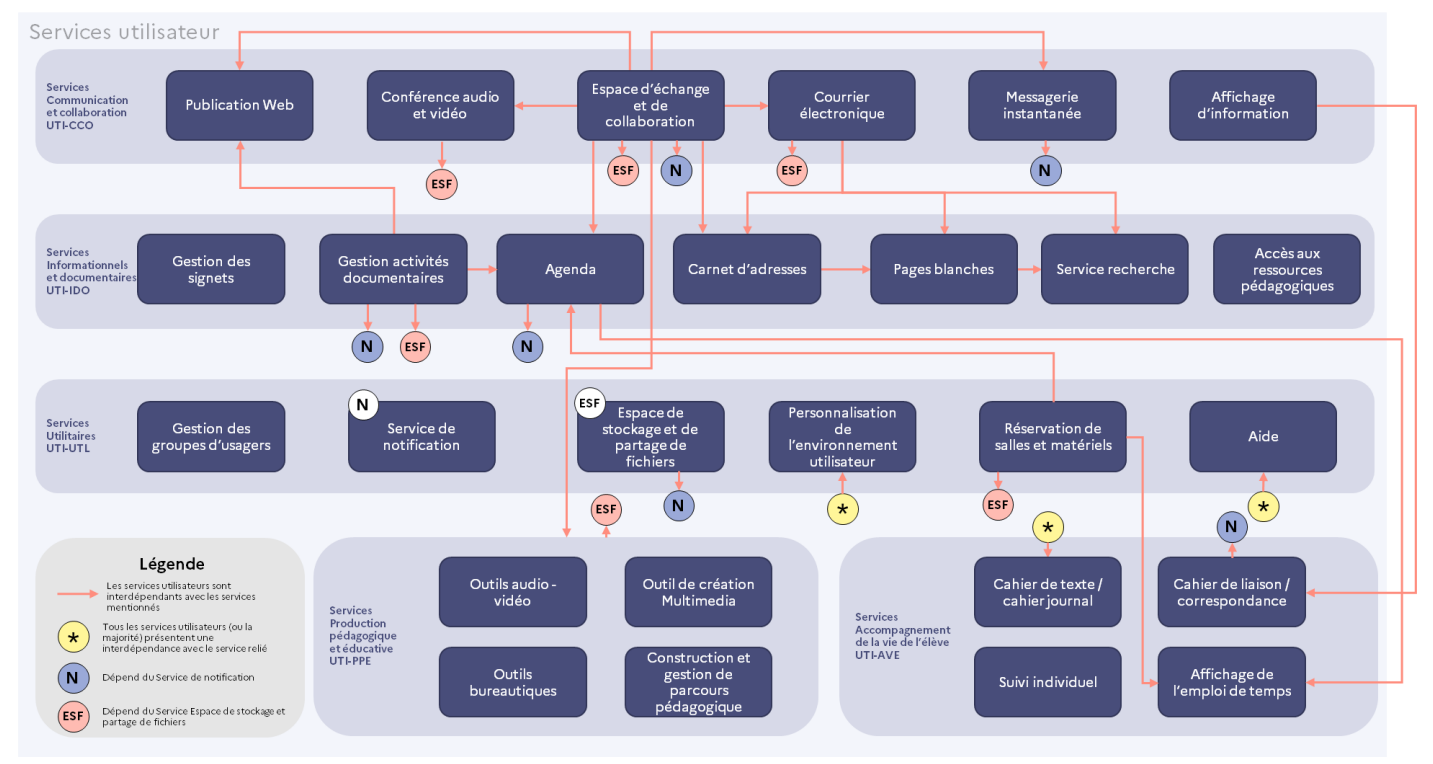

#### **Figure 12 : Schéma des dépendances entre les services utilisateurs**

L'accès aux services utilisateurs est réservé à un utilisateur authentifié et autorisé.

Les **services Intégration** sont mobilisés dans le cas où le service est externalisé mais aussi pour le partage des données entre les services utilisateurs.

La bonne utilisation des services est associée aux **services Support** et plus particulièrement le **service Hébergement** ainsi que le **service Infrastructures pour l'établissement / l'école**.

# 4.2.7.Interopérabilité

Le schéma d'interopérabilité ci-dessous décrit les interactions automatiques entre les fonctions des services utilisateur. Il illustre les appels réalisés entre les fonctions, ainsi que les données consommées en entrée et produites en sortie de ces fonctions, en vision haute.

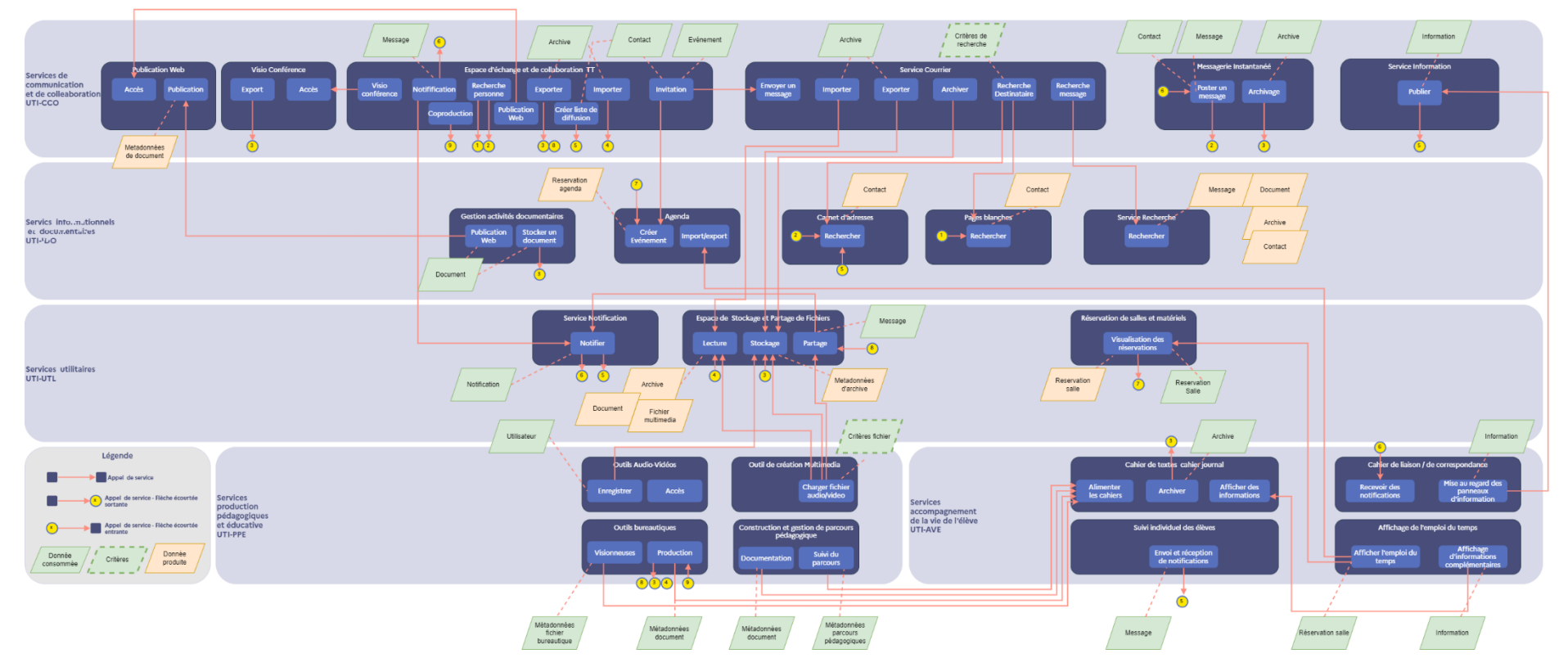

**Figure 13 : Schéma d'interopérabilité entre services utilisateur**

# **4.3. Services Socle**

# 4.3.1. Services Intégration [SOC-INT]

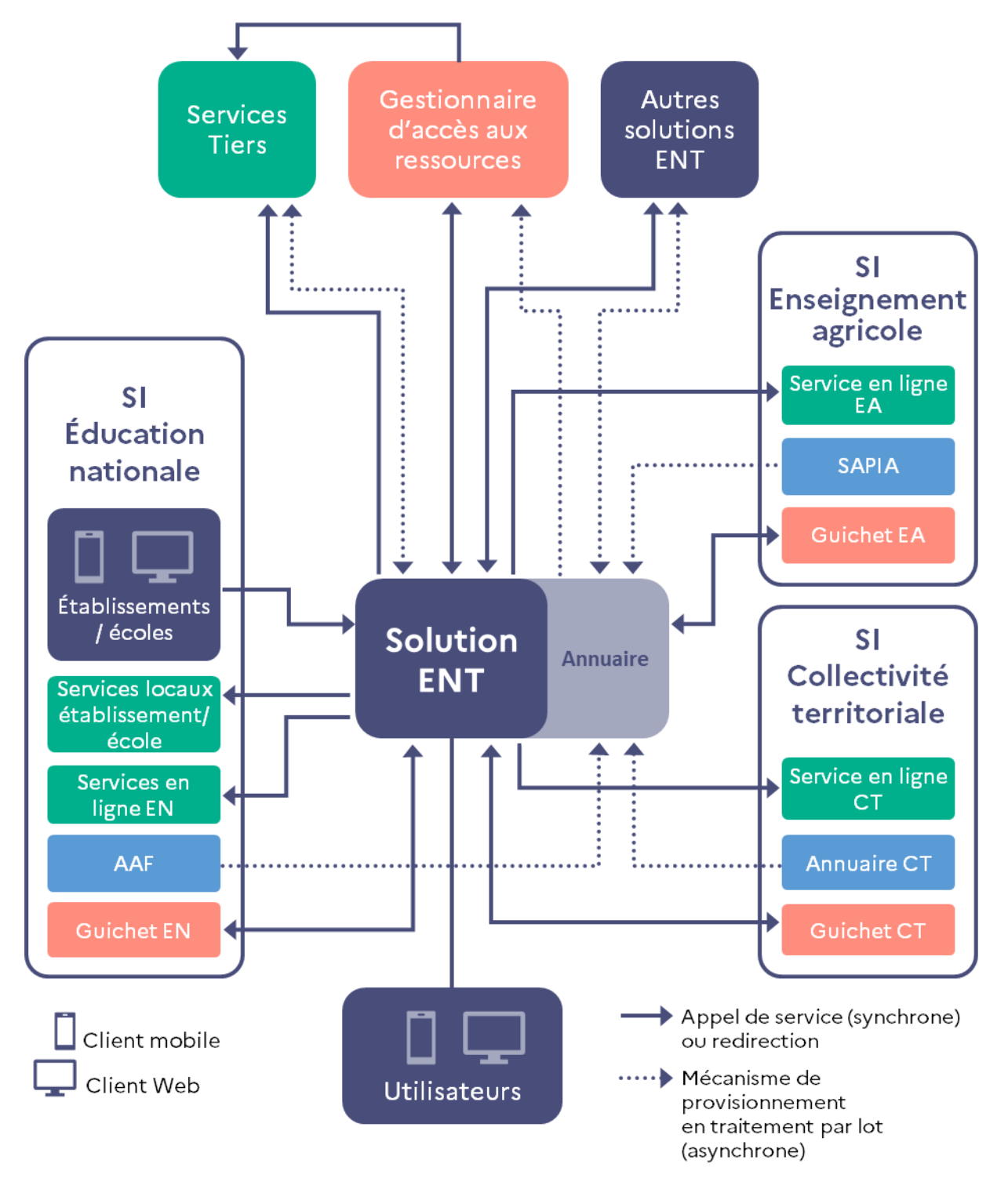

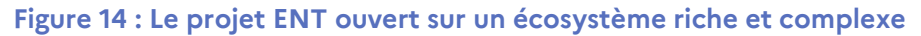

La solution ENT est en interaction avec de nombreux services / applications déployés dans de multiples systèmes d'informations. Ces services / applications sont de natures différentes et souvent développés à l'aide de technologies hétérogènes :

pour l'Éducation nationale :

- services locaux d'écoles et d'établissements,
- services en ligne de l'Éducation nationale,
- annuaire(s) académique(s) fédérateur(s) (AAF),
- guichet d'authentification national ÉduConnect pour les élèves et leurs responsables,
- guichets d'authentification académiques (Agents) ;

pour le ministère en charge de l'enseignement agricole :

- services en ligne du ministère,
- système d'authentification et de propagation d'identité de l'agriculture (SAPIA) ;

pour les collectivités territoriales :

- services en ligne des collectivités territoriales,
- annuaires des collectivités ;

autres services Tiers incluant les fournisseurs de ressources pédagogiques éditoriales et les logiciels dits « de vie scolaire » utilisés par les écoles et/ou les établissements,

autres solutions ENT.

Les interactions entre la solution ENT et ces services / applications ne sont donc possibles qu'en respectant des protocoles standards et éprouvés qui garantissent l'interopérabilité entre les différents systèmes.

# **4.3.1.1. Import / export de données [SOC-INT-IED]**

# **4.3.1.1.1.Présentation**

Le service Import / export de données est en charge de l'implémentation de tous les composants techniques et fonctionnels nécessaires à la mise en œuvre des fonctionnalités suivantes :

import / export de données des services de la solution ENT afin de faciliter :

- la reprise de données de la solution ENT en cas de réversibilité,
- la portabilité de données des utilisateurs entre différents projets ENT (réutilisation),
- la conservation et la purge des données (p.ex. copie de sécurité pour restauration) des utilisateurs ou du projet ENT par l'administrateur,
- l'archivage de certaines données des utilisateurs ou du projet ENT dans le respect des règles d'archivage (notamment les dispositions du Code du patrimoine) et de la législation sur la conservation des documents et des données personnelles ;

# **4.3.1.1.2. Principes d'implémentation**

# Principes fonctionnels [SOC-INT-IED-F]

- IED-F-1 : Le service assure l'import de données de référence AAF et SAPIA.
- IED-F-2 : Le service exporte les données vers le GAR.
- IED-F-3 : Le service assure l'import/export de données produites par les services utilisateurs.
- IED-F-4 : Le service assure l'échange de données entre instances ENT.
- IED-F-5 : Le service assure l'échange de données entre outils de vie scolaire et ENT.
- IED-F-6 : Le service assure l'archivage et la reprise de données.
- IED-F-7 : Le service importe les données des collectivités.
- IED-F-8 : Le service assure l'import/export de données vers et depuis les outils de parcours pédagogique (Exemple ELEA).

# Principes techniques [SOC-INT-IED-T]

- IED-T-1 : Les données exportées/importées sont formatées dans un format standard, éprouvé, récent, documenté et outillé (se référer au RGI, chap. [6.7\)](#page-128-0).
- IED-T-2 : Les traitements d'import de données gèrent à la fois les erreurs fonctionnelles et techniques avec leurs classifications selon leurs criticités.
- IED-T-3 : Les traitements d'imports/Exports sont surveillés avec des outils de surveillance et d'alerte.
- IED-T-4 : L'équipe d'exploitation dispose d'une procédure documentée, sur la stratégie de reprise et rejeu des traitements en échec.
- IED-T-5 : Le service associe aux éléments exportés des métadonnées fonctionnelles et techniques liées aux contenus, permettant notamment l'indexation d'un moteur de recherche.

# Principes de sécurité [SOC-INT-IED-S]

- IED-S-1 : Le service assure le chiffrement des données à caractère personnel, avec stockage sécurisé des clés de chiffrement.
- IED-S-2 : Le service assure la confidentialité des données exportées/importées, l'intégrité et la disponibilité du système et des données.

# Principes d'interopérabilité [SOC-INT-IED-I]

- IED-I-1 : Le système dispose d'une passerelle d'échange de données permettant à l'ENT de communiquer avec d'autres services et instances ENT tiers.
- IED-I-2 : Les fonctions d'import et export ainsi que les données, sont décrites dans un document de description d'interface dans lequel le format et la structure de données sont définis.

 IED-I-3 : La solution ENT implémente une passerelle lui permettant de s'interconnecter avec des services et solutions ENT tiers, en utilisant différents protocoles (transfert de fichiers, API, archivage, etc. …).

# **4.3.1.1.3. Fonctionnalités du service**

- Extraction de données ;
- Chargement de données ;
- Attacher des métadonnées : attacher des informations aux archives/fichiers exportés ;
- Chiffrement de données ;
- Archivage ;
- Reprise ;
- Rejeu de chargement ;
- Rejeu de transfert ;
- Contrôle de signature du fichier.

# **4.3.1.2. Appel de services externes [SOC-INT-ASE]**

# **4.3.1.2.1. Présentation**

En interaction avec de nombreux systèmes de son écosystème, la solution ENT est cliente de services offerts par des fournisseurs de services dont le contexte d'appel peut différer selon le fournisseur et les conventions passées.

# **4.3.1.2.2. Principes d'implémentation du service**

# Principes fonctionnels [SOC-INT-ASE-F]

ASE-F-1 : Accès aux services externes à l'ENT.

# Principes techniques [SOC-INT-ASE-T]

- ASE-T-1 : Les solutions de redirections vers une IHM tierce et les solutions de traitement des appels de retour vers l'IHM de l'ENT sont implémentées.
- ASE-T-2 : La solution est capable d'intégrer une application tierce en mashup (Intégration dans l'IHM de l'ENT + Intégration par API).
- ASE-T-3 : Le service implémente l'intégration par API avec un couplage faible.
- ASE-T-4 : Le service est doté d'interface ou de passerelle, lui permettant de communiquer par messagerie asynchrone avec un service externe.

# Principes de sécurité [SOC-INT-ASE-S]

- ASE-S-1 : Les appels aux APIs de services externes sur internet requièrent une identification et une authentification des applications/services appelants, sur les composants réseau de sortie (Serveur mandataire/proxy de sortie).
- ASE-S-2 : La solution utilise des protocoles sécurisés, pour ses appels de service vers l'extérieur (Voir RGI).
- ASE-S-3 : Les appels aux APIs utilisent une authentification basée sur des protocoles d'autorisation et d'authentification tels que OAuth2 ou OIDC.
- ASE-S-4 : La solution implémente une liste blanche des services externes accessibles depuis l'IHM de l'ENT.
- ASE-S-5 : La solution implémente la propagation de la déconnexion utilisateur.

# Principes d'interopérabilité [SOC-INT-ASE-I]

- ASE-I-1 : Le service implémente la fonction de fédération d'identités, qui permet à un utilisateur d'utiliser son compte ENT, pour accéder à un service externe depuis l'ENT.
- ASE-I-2 : Le système permet l'accès à un service externe et de revenir sur l'ENT avec une authentification unique (SSO).
- ASE-I-3 : Le système permet de communiquer des données aux service externe, via l'IHM, via des APIs, un système de messagerie, un système de transfert de fichier ou système de stockage et de partage de fichier déployé en local ou sur le cloud.

# **4.3.1.2.3. Fonctionnalités du service**

- Appel de service externe ;
- Gestion de rappel du service externe ;
- Fédération d'identité ;
- Authentification SSO.

# **4.3.1.2.4. Conditions d'utilisation**

Pas de conditions.

# **4.3.1.3. Présentation de services vers l'extérieur [SOC-INT-PSE]**

# **4.3.1.3.1. Présentation**

De même qu'elle peut être amenée à appeler des services Web externes, la solution ENT peut exposer des services vers l'extérieur, par exemple dans un contexte de communication inter projet ENT ou encore d'applications mobiles sollicitant des fonctions de l'ENT.

Le **service Présentation de services vers l'extérieur** regroupe l'ensemble des composants nécessaires à l'exposition de ces services. Les services doivent être sécurisés et les clients de ces services authentifiés.

# **4.3.1.3.2. Principes d'implémentation du service**

# Principes fonctionnels [SOC-INT-PSE-F]

 PSE-F-1 : Les appels entrants aux services de l'ENT depuis des services externes utilisent une identité fournie par un fournisseur d'identités, ou par la solution ENT du service appelant.

# Principes techniques [SOC-INT-PSE-T]

- PSE-T-1 : En fonction du schéma de fédération, du protocole et de la solution SSO implémentés, les informations d'identité sont soit envoyées par le service appelant, renvoyées par un fournisseur d'identités ou demandées à ce même fournisseur d'identités.
- PSE-T-2 : Le service implémente une architecture à faible couplage avec les services externes.
- PSE-T-3 : L'exposition de services se fait en utilisant des protocoles standards et un modèle d'architecture éprouvés comme, défini dans le référentiel général d'interopérabilité (RGI).

#### Principes de sécurité [SOC-INT-PSE-S]

- PSE-S-1 : Le service requiert une authentification des consommateurs de ses APIs.
- PSE-S-2 : Le service contrôle le flux des appels entrants aux APIs.
- PSE-S-3 : Le service implémente la validation de données.
- PSE-S-4 : Le service implémente la traçabilité des accès aux opérations critiques comme les modifications et la suppression de ressources.
- PSE-S-5 : La sécurisation des services exposés doit suivre les principes référencés dans la partie « [4.3.2](#page-90-0) [Services Sécurité](#page-90-0) », nécessaires pour garantir la protection des données.

# Principes d'interopérabilité [SOC-INT-PSE-I]

- PSE-I-1 : L'ENT ou un service d'un ENT est accessible par un débranchement d'IHM, depuis un service externe.
- PSE-I-2 : L'ENT ou un service de l'ENT permet, en cas d'accès à celui-ci par un débranchement d'IHM, de créer une session utilisateur selon le schéma d'authentification en place, et permet la gestion du rappel du service appelant.
- PSE-I-3 : Les services échangent des données en mode hybrides, via les appels par débranchement d'IHM et via des APIs synchrones et asynchrones.

#### **4.3.1.3.3. Fonctionnalités du service**

- Fédération d'identité ;
- Authentification SSO ;
- Fonction de rappel.

#### **4.3.1.3.4. Conditions d'utilisation**

Pas de conditions particulières.

# **4.3.1.4. Mise à disposition des données aux services [SOC-INT-MDD]**

# **4.3.1.4.1. Présentation**

Le **service Mise à disposition de données aux services** correspond aux composants qui permettent aux **services Socle** et aux **services Utilisateur** d'échanger des informations. Ce service propose les interfaces et outils nécessaires pour permettre :

- des échanges intra Socle, c'est-à-dire entre les **services Socle** ;
- des échanges inter **services Utilisateur** ;
- des échanges entre les **services Socle** et les **services Utilisateur**.

C'est ce service qui permet l'intégration nécessaire entre les différents services de la solution ENT.

# **4.3.1.4.2. Principes d'implémentation du service :**

# Principes fonctionnels [SOC-INT-MDD-F]

 MDD-F-1 : Le service assure l'échange et la fourniture de données aux autres services de l'ENT.

# Principes techniques [SOC-INT-MDD-T]

Pas de principe identifié.

# Principes de sécurité [SOC-INT-MDD-S]

Pas de principe identifié.

# Principes d'interopérabilité [SOC-INT-MDD-I]

Pas de principe identifié.

# **4.3.1.4.3. Fonctionnalités du service**

- Accès aux données servies par les référentiels de données de la solution ENT (annuaires, bases de données…) ;
- Fourniture des données aux **services Socle** et **services Utilisateur**, échanges des données d'un service à un autre ;
- Persistance des données modifiées dans les référentiels de données du projet ENT.

# **4.3.1.4.4. Conditions d'utilisation**

En cas de proposition d'un éditeur scientifique, le service Outils bureautiques a pour obligation de le fournir.

# <span id="page-90-0"></span>4.3.2.Services Sécurité [SOC-SEC]

Les **services Sécurité** garantissent que tous les acteurs de la communauté éducative de l'école ou de l'établissement scolaire évoluent dans un cadre de confiance.

Ce sont également les **services Sécurité** qui permettent à la solution ENT de proposer un point d'entrée unifié offrant à l'utilisateur un accès personnalisé - selon son profil et son niveau d'habilitation – à des services et contenus numériques.

La [Figure 15](#page-90-1) présente une vue d'ensemble des **services Sécurité** de la solution ENT.

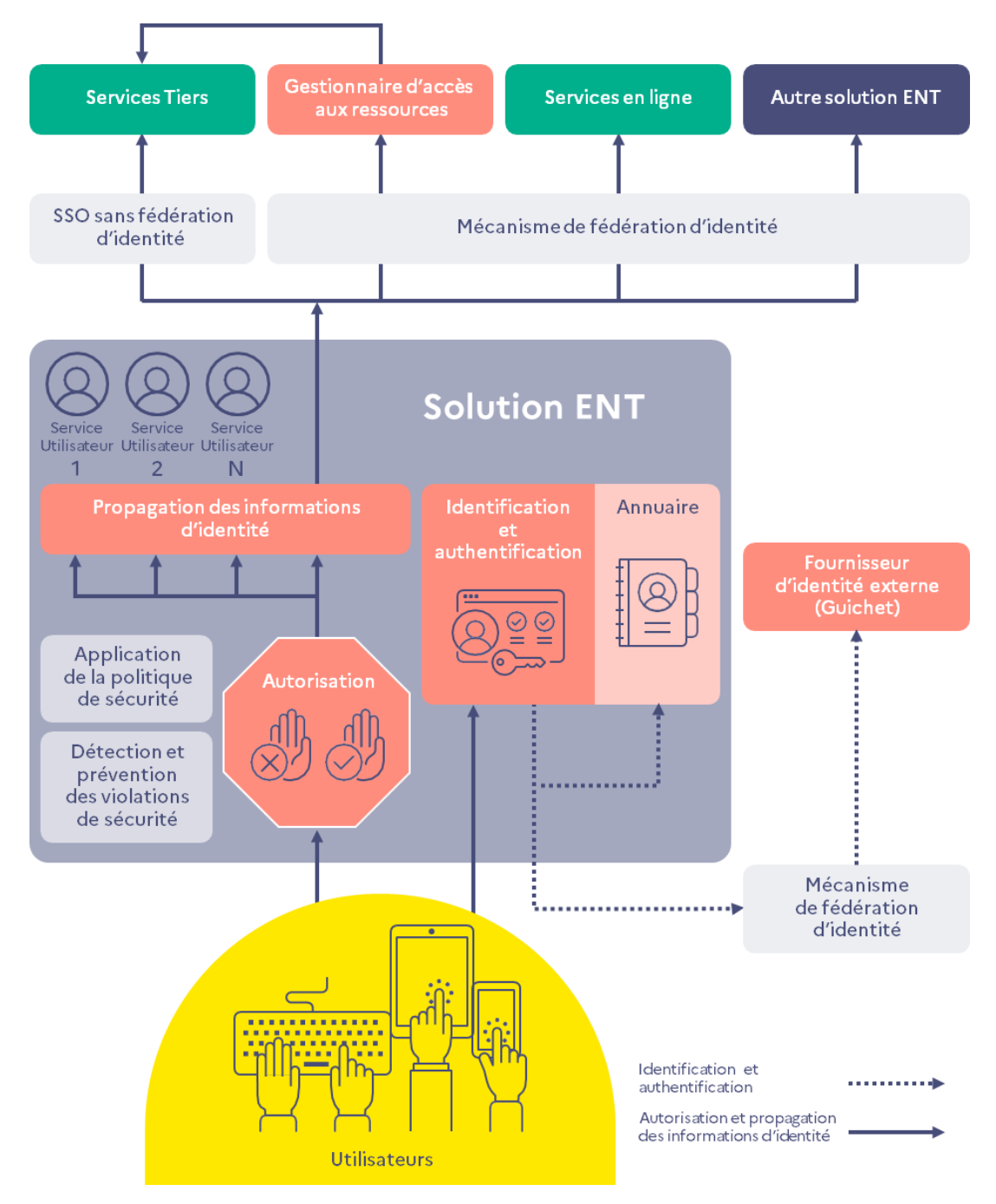

<span id="page-90-1"></span>**Figure 15 : Services Sécurité de l'ENT**

Outre les **services Application de la politique de sécurité**, **Détection et prévention des violations de sécurité**, le sous-domaine Sécurité de la solution ENT propose des services associés au contrôle d'accès :

- 1) un **service Identification et authentification** ;
- 2) un **service Autorisation** ;
- 3) un **service Propagation des informations d'identité**.

Le **service Identification et authentification** assure l'identification d'un utilisateur (vérification que l'individu est connu) et son authentification (vérification qu'il est bien celui qu'il prétend être). Pour cela, il procède à la réception et à la vérification d'un couple « identifiant / authentifiant<sup>20</sup>» soit par lui-même, soit en faisant appel à un fournisseur d'identité externe. Ce service permet également la gestion du cycle de vie des identités et des authentifiants.

Le **service Autorisation** gère les autorisations qui définit quels usagers (caractérisés par un identifiant et un ou plusieurs attributs) peuvent agir sur quelles ressources, éventuellement sous certaines conditions par exemple :

- pour les actions : une opération de lecture, d'écriture, de modification ou de suppression, ou encore lancement d'un service ;
- pour les ressources : une donnée, un **service Utilisateur**, une partie de service, une application, une page Web… ;
- pour les conditions : une restriction d'accès au **service Utilisateur** en fonction de l'horaire.

On définit une autorisation comme le droit d'effectuer une action sur une ressource. Le service d'autorisation permet de contrôler les accès c'est-à-dire à la fois de vérifier l'existence d'une association entre un usager et une autorisation mais également de s'assurer que les conditions nécessaires sont satisfaites.

Le service d'autorisation permet également la gestion du cycle de vie des autorisations.

Le service **Propagation des informations d'identité** a pour rôle de propager les informations d'identité aux **services Utilisateur** (internes comme externes) afin d'offrir aux usagers un mécanisme d'authentification unique (SSO) leur évitant de se réauthentifier pour accéder aux **services Utilisateur** auxquels l'accès leur est accordé, par exemple les **services Utilisateur** internes du projet ENT, le Gestionnaire d'accès aux ressources, les services en ligne des organismes partenaires (collectivités locales, académies, ministères), les autres services Tiers, les autres projets ENT.

Ce service permet ainsi au projet ENT de proposer à l'usager un point d'entrée unifié à des services et contenus. Il doit en outre filtrer les informations d'identité propagées afin d'assurer la protection des données à caractère personnel.

Les informations d'identité d'un usager peuvent être ses identifiants, ses attributs ou encore les preuves de ses authentifications.

Une preuve d'authentification se définit comme les éléments qui prouvent que l'identité d'un usager a été reconnue et vérifiée via un service d'identification / authentification.

Il existe plusieurs types de preuves d'authentification. Par exemple :

 des preuves signées par un serveur d'authentification : assertions SAML, certificat X509… ;

-

<sup>&</sup>lt;sup>20</sup> Un exemple usuel d'authentifiant est le mot de passe utilisateur.

des preuves validables par un tiers : ticket Kerberos, ticket CAS…

Les trois types de service : **Identification et authentification**, **Autorisation**, **Propagation des données d'identité** peuvent être intégrés et offerts par un seul fournisseur ou offerts partiellement, dans les cas où le fournisseur d'identité n'est pas également le fournisseur de service<sup>21</sup> .

Le principe de fonctionnement de ces services peut être illustré par la cinématique du schéma de la [Figure 16,](#page-92-0) sans préjuger des orientations techniques.

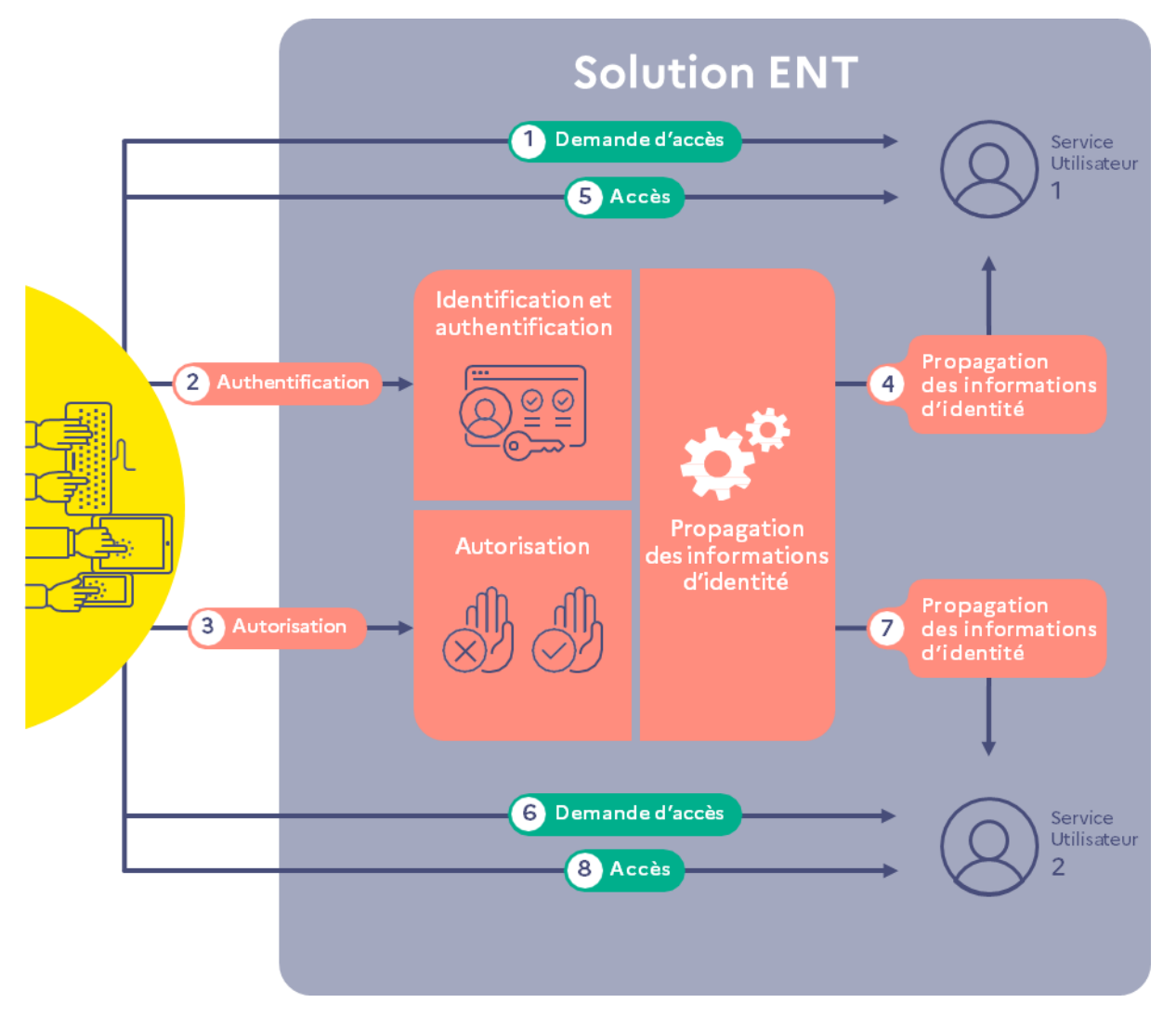

# <span id="page-92-0"></span>**Figure 16 : Principe de fonctionnement des services permettant l'accès à un service Utilisateur**

La cinématique d'accès est la suivante :

- un utilisateur non authentifié souhaite accéder à un **service Utilisateur** ou à des fonctionnalités ou données propres à un service Utilisateur ;
- cette demande d'accès sur une ressource protégée impose l'identification et l'authentification de l'utilisateur ;

-

<sup>&</sup>lt;sup>21</sup> Cf. l'annexe opérationnelle du SDET pour une description précise de ces notions.

- une fois l'utilisateur authentifié, le **service Autorisation** accepte ou non l'accès de l'utilisateur à la ressource sollicitée ;
- le service **Propagation des informations d'identité** propage auprès du **service Utilisateur** les informations d'identité nécessaires et suffisantes permettant l'accès de l'utilisateur authentifié. Un contrôle complémentaire peut éventuellement être réalisé par le **service Utilisateur** pour adapter le service aux caractéristiques de l'utilisateur ;
- l'utilisateur accède au **service Utilisateur** ;
- l'utilisateur souhaite ensuite accéder dans la même session à un autre **service Utilisateur** ;
- il n'est pas nécessaire qu'il s'identifie et s'authentifie de nouveau ; les informations d'identité nécessaires et suffisantes sont transmises au **service Utilisateur** de manière transparente pour l'utilisateur ;
- l'utilisateur accède au **service Utilisateur**.

En complément, le sous-domaine Sécurité de la solution ENT propose les services suivants :

- le **service Application de la politique de sécurité** ;
- le **service Détection et prévention des violations de sécurité**.

Ces services n'interviennent pas directement dans les processus d'authentification ou d'accès aux **services Utilisateur** et ressources numériques. Ils contrôlent l'application d'un ensemble minimal de règles de sécurité, nécessaires pour garantir un fonctionnement correct de la solution ENT, et le protègent contre des actions malveillantes.

Les exigences de sécurité des référentiels suivants sont à respecter :

- Référentiel CARINE<sup>22</sup> (Cadre de référence des services d'infrastructures numériques d'établissements scolaires et d'écoles) pour la mise en œuvre de la sécurité d'accès à l'ENT depuis l'école ou l'établissement scolaire ;
- Du référentiel CARMO<sup>23</sup> (Cadre de référence pour l'accès aux ressources pédagogiques depuis un équipement individuel mobile) pour la mise en œuvre de la sécurité d'accès à l'ENT ou à des services de l'ENT depuis un équipement individuel mobile.

# **4.3.2.1. Identification et authentification [SOC-SEC-IAU]**

# **4.3.2.1.1. Présentation**

Ce service prend en charge l'identification et l'authentification des utilisateurs lorsqu'ils accèdent à l'ENT. Un visiteur non authentifié n'aura accès qu'aux informations publiques disponibles à partir de la page d'accueil de l'ENT.

On distingue deux rôles :

-

<sup>22</sup> Voir chapitr[e 6.3](#page-126-0) [CARINE](#page-126-0)

<sup>23</sup> Voir chapitr[e 6.4](#page-127-0) [CARMO](#page-127-0)

- la solution ENT est fournisseur d'identité : le service se base alors sur l'annuaire de sécurité de la solution ENT pour vérifier les informations de connexion fournies par l'utilisateur ;
- la solution ENT délègue l'identification et l'authentification à un fournisseur d'identité externe associé à l'utilisateur ; on parle alors de fédération d'identités entre l'ENT fournisseur de service et les fournisseurs d'identité. Le fournisseur d'identité, une fois l'utilisateur authentifié, propage les données d'identité à la solution ENT ;
- les recommandations en matière d'identification et authentification de l'ANSSI et du RGPD sont à respecter.

# **4.3.2.1.2. Principes d'implémentation**

# Principes fonctionnels [SOC-INT-IAU-F]

- IAU-F-1 : L'utilisateur accède à l'ENT et ouvre sa session grâce à un identifiant unique, personnel et invariant, et met fin à sa session en se déconnectant.
- IAU-F-2 : L'utilisateur crée son mot de passe selon la politique de mot de passe qui devra être préalablement définie dans la solution ENT, en respectant les préconisations de l'ANSSI.
- IAU-F-3 : Lors d'un changement de solution ENT, l'identifiant de l'utilisateur est conservé.
- IAU-F-4 : Au bout d'un certain temps d'inactivité, l'utilisateur renouvelle sa session en se réauthentifiant.
- IAU-F-5 : Les processus standards de gestion du cycle de vie des identités et des moyens d'authentification sont mis en œuvre.
- IAU-F-6 : L'utilisateur est appelé à renouveler son mot de passe au moindre doute de compromission<sup>24</sup>.
- IAU-F-7 : Après plusieurs échecs d'authentification, l'accès est bloqué temporairement ou définitivement selon le nombre de tentatives consécutives dans un intervalle de temps défini.
- IAU-F-8 : Pour une authentification par mot de passe, chaque compte utilisateur est initialisé avec un mot de passe initial complexe et généré automatiquement, modifié lors de la première connexion. La transmission des identifiants est sécurisée. Cette procédure est également appliquée lors du renouvellement du mot de passe.

# Principes techniques [SOC-INT-IAU-T]

- IAU-T-1 : Chaque solution ENT définit :
	- les différents moyens d'authentification pris en charge ;
	- la hiérarchie de niveau entre ces moyens d'authentification ;
	- le moyen d'authentification associé à chaque ressource / service Utilisateur de l'ENT en fonction du niveau d'authentification requis.

1

<sup>24</sup> Voir la recommandation R10 « Mettre en place un processus de renouvellement des facteurs d'authentification » du document *[https://www.ssi.gouv.fr/uploads/2021/10/anssi-guide-authentification\\_multifacteur\\_et\\_mots\\_de\\_passe.pdf](https://www.ssi.gouv.fr/uploads/2021/10/anssi-guide-authentification_multifacteur_et_mots_de_passe.pdf)*

# Principes de sécurité [SOC-INT-IAU-S]

- IAU-S-1 : L'utilisateur accède à l'ENT par un moyen d'authentification d'un niveau de sécurité adapté à la criticité des données et services auxquels il accède.
- IAU-S-2 : Le service Authentification est le seul service de la solution ENT auquel les données d'authentification sont directement transmises.
- IAU-S-3 : La confidentialité et l'intégrité des informations d'identification et d'authentification échangées sont assurées de bout en bout.
- IAU-S-4 : Les données d'authentification ne sont pas stockées en clair, ni enregistrées dans des fichiers log non protégés. Le stockage des clés est protégé.
- IAU-S-5 : Les données d'authentification sont stockées de manière chiffrée et irréversible.
- IAU-S-6 : En cas d'utilisation comme moyen d'authentification, les certificats, ils sont émis par une autorité de certification reconnue à la fois par le service Identification et authentification de la solution ENT et par ses services Utilisateur. Ces certificats sont en cours de validité et leur gestion fait l'objet d'une politique de certification. Un certificat d'authentification de serveur conforme au RGS est utilisé.
- IAU-S-7 : Une politique de mot de passe est préalablement définie et appliquée afin de s'assurer de la robustesse du mot de passe.

# Principes d'interopérabilité [SOC-INT-IAU-I]

 IAU-I-1 : Fédération d'identités permettant l'authentification SSO : la solution ENT s'appuie sur des protocoles standards et éprouvés tels que SAML2, OpenID Connect, CAS.

# **4.3.2.1.3. Fonctionnalités du service**

Trois grandes fonctionnalités sont à considérer :

- Identification et l'authentification ;
- Gestion du cycle de vie des identités et des moyens d'authentification basée sur :
	- Le processus suivant :
		- Distribution, mise à jour, renouvellement, retrait des moyens d'authentification et/ou de leurs supports, changement / réinitialisation des mots de passe ;
		- Gestion de la révocation, perte, vol, dysfonctionnement des moyens d'authentification.
	- Et incluant les opérations
		- Inscription/activation, attribution/retrait, modification et désactivation / suspension / suppression d'un utilisateur.
- Délégation de la gestion d'identités et de l'authentification.

# **4.3.2.1.4. Conditions d'utilisation**

Tout utilisateur doit pouvoir disposer des éléments permettant son identification et son authentification pour accéder aux **services Utilisateur** de la solution ENT.

Ces éléments sont associés au moyen d'authentification proposé en cohérence avec le niveau de sécurité attendu pour accéder au service (authentification plus ou moins forte).

# **4.3.2.2. Autorisation [SOC-SEC-AUT]**

# **4.3.2.2.1. Présentation**

L'ENT fournit à chaque utilisateur un accès personnel à un ensemble de **services Utilisateur** qu'il peut partager avec l'ensemble des membres de la communauté éducative de son école ou de son établissement ou d'autres écoles / établissements du même projet ENT.

La solution ENT définit un certain nombre de rôles correspondant à l'organisation d'une école ou d'un établissement scolaire. Ces rôles constituent un premier niveau de gestion des habilitations d'accès aux **services Utilisateur**.

# **4.3.2.2.2. Principes d'implémentations**

# Principes fonctionnels [SOC-SEC-AUT-F]

- AUT-F-1 : Le service permet la gestion des accès aux services utilisateurs en fonctions de leurs rôles, profils et les niveaux d'habilitations qui leurs sont associés.
- AUT-F-2 : Le service permet le contrôle d'habilitations plus fines, sur des fonctions ou des données, propres à un service Utilisateur.
- AUT-F-3 : Le service permet d'associer des habilitations à des profils et à des groupes d'utilisateurs.
- AUT-F-4 : Le service permet l'association des habilitations plus fines, à des rôles ou à des profils, à des groupes d'utilisateurs ou à des utilisateurs en particulier
- AUT-F-5 : Chaque utilisateur peut cumuler plusieurs rôles.
- AUT-F-6 : Description fonctionnelle d'un profil dans l'annuaire (Groupes)
- AUT-F-7 : L'annuaire de sécurité de la solution ENT comporte essentiellement les informations d'identité et d'habilitation nécessaires au contrôle des accès par les utilisateurs aux **services Utilisateur** d'un projet ENT.
- AUT-F-8 : Un annuaire fonctionnel permet de gérer les informations complémentaires à celles décrites dans l'annuaire de sécurité qui permettent de caractériser, de qualifier les personnes et structures en relation avec l'ENT.

# Principes techniques [SOC-SEC-AUT-T]

AUT-T-1 : Le service repose sur un annuaire standard (gestion des groupes et héritage).

# Principes de sécurité [SOC-SEC-AUT-S]

- AUT-S-1 : Le service respecte le principe de minimum de privilèges attribués.
- AUT-S-2 : L'annuaire est accessible via un protocole sécurisé (Réf RGI : chapitr[e 6.7\)](#page-128-0).
- AUT-S-3 : Une revue annuelle des privilèges est réalisée afin d'identifier et de supprimer les comptes non utilisés, et de réaligner les privilèges sur les fonctions de chaque utilisateur.
- AUT-S-4 : Les données de l'annuaire de sécurité sont limitées aux informations d'identité et d'habilitation nécessaires au contrôle des accès des utilisateurs aux services Utilisateur.
- AUT-S-5 : Toute information complémentaire non nécessaire au contrôle des accès des utilisateurs est stockée et gérée dans un annuaire fonctionnel.
- AUT-S-6 : Le service assure le contrôle de cohérence entre le profil et les rôles de l'utilisateur.
- AUT-S-7 : Le service permet la gestion soustractive et additive des habilitations.

# Principes d'interopérabilité [SOC-SEC-AUT-I]

 AUT-I-1 : Le service permet la propagation des données d'autorisations, mais les habilitations restent gérées dans chaque service.

# **4.3.2.2.3. Fonctionnalités du service**

- Le contrôle des autorisations pour l'accès aux **services Utilisateur** ;
- La gestion du cycle de vie des autorisations : attribution / suspension / suppression / modification des autorisations ;
- Modification des caractéristiques nécessaires aux contrôles des autorisations ;
- Délégation des autorisations (définir quelles autorisations peuvent être déléguées, qui peut déléguer ses autorisations, vers qui, pour combien de temps…) ;
- Revue annuelle des privilèges afin d'identifier et de supprimer les comptes non utilisés, et de réaligner les privilèges sur les fonctions de chaque utilisateur.

# **4.3.2.2.4. Conditions d'utilisation**

L'utilisateur doit avoir été précédemment identifié et authentifié. Il est connu de l'ENT qui sait lui associer, selon son rôle et son profil, des habilitations permettant au **service Autorisation** d'opérer.

# **4.3.2.3. Propagation des informations d'identité [SOC-SEC-PII]**

# **4.3.2.3.1. Présentation**

Le service **Propagation des informations d'identité** regroupe les composants qui implémentent le mécanisme d'authentification unique (SSO) permettant aux utilisateurs d'accéder à l'ensemble de leurs **services Utilisateur** sans avoir à se réauthentifier. L'authentification n'a lieu qu'une seule fois, lors de leur connexion à l'ENT.

Le rôle de ce service est d'identifier et de propager les données d'identité nécessaires et suffisantes aux services externes de la solution ENT (services Tiers, autre solution ENT) pour permettre leur accès et leur fonctionnement.

# **4.3.2.3.2. Principes d'implémentations du service**

# Principes fonctionnels [SOC-SEC-PII-F]

PII-F-1 : La solution ENT implémente la fonction d'authentification unique (SSO).

- PII-F-2 : Avec le service Identification et authentification, le service réalise :
	- La transmission aux services Utilisateur des identifiants, des preuves d'authentification et d'attributs caractérisant les utilisateurs ;
	- La propagation de la déconnexion auprès de ces services avec lesquels l'utilisateur a une session en cours. Cette propagation de déconnexion doit être effective dans le cas :
		- Du choix par l'utilisateur d'une déconnexion volontaire sur le service ou l'un des services tiers (bouton Déconnecter)
		- D'une déconnexion suite à une durée de fin de session (timeout). Cette dernière ne doit être effective que si aucun service interne ou externe n'est sollicité.
	- Le service permet la traçabilité des accès utilisateur, en faisant le lien à tout moment entre l'identifiant propagé et l'utilisateur connecté.

# Principes techniques [SOC-SEC-PII-T]

 PII-T-1 : Le service Identification et authentification et le service Propagation des informations d'identité hors de l'ENT permettent aux services Utilisateur demandés d'interpréter une preuve d'authentification venant d'un service Authentification extérieur.

# Principes de sécurité [SOC-SEC-PII-S]

- PII-S-1 : La déconnexion se traduit par la destruction des preuves d'authentification émises.
- PII-S-2 : Le service Propagation des informations d'identité hors de la solution ENT permet l'anonymisation des identités.
- PII-S-3 : La confidentialité et l'intégrité des informations d'identification échangées sont assurées de bout en bout. Les authentifiants ne sont pas propagés. Seules les informations d'identité peuvent être propagées.
- PII-S-4 : Afin de garantir la traçabilité, le service Identification et authentification et le service Propagation des informations d'identité sont capables à tout instant de faire le lien entre les informations d'identité propagées et l'identifiant de l'utilisateur.
- PII-S-5 : Lors des échanges d'informations d'identité, l'identité des services impliqués ou des serveurs supportant les services en question est garantie. Le protocole TLS est utilisé dans ces dernières versions pour assurer la confidentialité et l'intégrité des échanges.
- PII-S-6 : La confidentialité et l'intégrité des échanges d'information d'identité sont assurées de bout en bout.

# Principes d'interopérabilité [SOC-SEC-PII-I]

- PII-I-1 : L'authentification SSO assure l'authentification implicite et la propagation des informations d'identités, lors des accès à des services internes et externes à l'ENT.
- PII-I-2 : L'ENT permet la fédération d'identités avec des fournisseurs de services externes, permettant aux utilisateurs identifiés et authentifié sur un service externe, sur un ENT tiers ou sur un fournisseur d'identités, d'accéder à l'ENT à l'aide des informations d'identités techniquement propagées.

 PII-I-3 : La propagation de la déconnexion par timeout n'est effective que si les services internes ET externes ne sont plus mobilisés par l'utilisateur.

# **4.3.2.3.3. Fonctionnalités du service**

Le **service Propagation des informations d'identité** apporte les fonctions suivantes :

- Fonction d'authentification unique (SSO) ;
- Propagation d'identité ;
- Propagation de la déconnexion ;
- Traçabilité de l'identité.

# **4.3.2.3.4. Conditions d'utilisation**

La propagation des informations d'identité vers des services externes est conditionnée par le respect de diverses réglementations, contraintes juridiques et caractéristiques techniques, telles qu'elles sont décrites dans l'annexe opérationnelle.

# **4.3.2.4. Application de la politique de sécurité [SOC-SEC-APS]**

# **4.3.2.4.1. Présentation**

Ce service décrit la mise en application de l'ensemble des règles de sécurité applicables aux solutions ENT répondant aux objectifs suivants :

- garantir un fonctionnement nominal en assurant la continuité des services de la solution ENT ;
- limiter au maximum les actions malveillantes qui pourraient être réalisées sur la solution ENT quels que soient leur provenance et le contexte, qu'il s'agisse d'actions volontaires ou involontaires de l'utilisateur ;
- garantir un accès contrôlé et approprié aux données ;
- renforcer la confiance des utilisateurs dans l'utilisation de l'ENT.

Le service **Application de la politique de sécurité** rassemble un ensemble de procédures et composants permettant d'appliquer les éléments de la politique de sécurité.

# **4.3.2.4.2. Principes d'implémentation**

# Principes fonctionnels [SOC-SEC-APS-F]

APS-F-1 : Une politique de sécurité est définie et appliquée.

# Principes techniques [SOC-SEC-APS-T]

Pas de principe identifié.

# Principes de sécurité [SOC-SEC-APS-S]

 APS-S-1 : La politique de sécurité traite les thèmes suivants permettant de maintenir l'ENT en condition de sécurité :

- gestion des moyens d'accès ;
- **Figures** is autorisations ;
- prévention et lutte contre les actes malveillants ;
- sécurité et intégrité des échanges de données avec l'extérieur.
- APS-S-2 : La solution ENT garantit la traçabilité des opérations d'authentification, d'autorisation et de SSO, permettant de répondre aux besoins suivants :
	- analyse a posteriori en cas d'incident de fonctionnement, d'abus d'utilisation ou d'audit de sécurité ;
	- **Falle** respect des obligations réglementaires.
- APS-S-3 : Les journaux produits sont exploitables. Ils permettent à tout moment :
	- de dater et associer une opération d'authentification, d'autorisation ou de SSO, à une identité ;
	- de reconstituer la chaîne des opérations d'authentification, d'autorisation ou de SSO, liées à une identité.
- APS-S-4 : Ces journaux sont protégés (accès en lecture aux seuls administrateurs autorisés).
- APS-S-5 : Les principes APS-S-2, APS-S-3 et APS-S-4 s'appliquent également pour les opérations d'authentification, d'autorisation et de SSO, impliquant plusieurs projets ENT ou organismes partenaires. Les modalités de ces journalisations respectent la législation en vigueur (données, durée de conservation, moyens de recouvrement…).
- APS-S-6 : Dans le cadre d'une fédération d'identités, ces principes de traçabilité sont décrits dans les accords de fédération.
- APS-S-7 : Des moyens permettant d'assurer l'intégrité des journaux et le contrôle d'accès à ces journaux sont mis en place tel que décrit dans le RGPD.

# Principes d'interopérabilité [SOC-SEC-APS-I]

Pas de principe identifié.

# **4.3.2.4.3. Fonctionnalités du service**

Une politique de sécurité portant sur les moyens d'accès devra proposer les actions en rapport avec les thèmes suivants :

- l'analyse et la gestion des identifiants de connexion, des mots de passe ou autres moyens d'authentification ;
- le contrôle du cycle de vie des moyens d'accès limitant les droits aux seuls utilisateurs concernés ;
- la vérification des règles de protection de ces moyens d'accès qui ne doivent pas apparaître en clair dans les systèmes.

Une politique de sécurité associée à la gestion des autorisations portera sur l'analyse et la gestion de ces droits pour les réduire au juste nécessaire.

# **4.3.2.4.4. Conditions d'utilisation**

Une charte d'utilisation de l'ENT décrivant les politiques de sécurité est transmise à l'utilisateur pour information et acceptation à sa première connexion et à chaque fois que nécessaire.

# **4.3.2.5. Détection et prévention des violations de sécurité [SOC-SEC-DVS]**

# **4.3.2.5.1. Présentation**

Une fois la politique de sécurité définie, le contrôle de la conformité est réalisé par le service **Détection et prévention des violations de sécurité**.

# **4.3.2.5.2. Principes d'implémentation du service**

# Principes fonctionnels [SOC-SEC-DVS-F]

- DVS-F-1 : La solution ENT propose un service de prévention et de détection des violations de sécurité, garantissant le respect des règles de sécurité, et générant des alertes en cas de tentative de déviations.
- DVS-F-2 : Une procédure de gestion des incidents est établie.
- DVS-F-3 : Une liste de contact des personnes en charge de la gestion des violations de données est établie.
- DVS-F-4 : Un plan de réaction est établi en cas de violation de données pour chaque risque élevé. Ce plan de réaction est tenu à jour et évalué au travers de tests périodiques.

# Principes techniques [SOC-SEC-DVS-T]

Pas de principes identifiés.

# Principes de sécurité [SOC-SEC-DVS-S]

Pas de principes identifiés.

# Principes d'interopérabilité [SOC-SEC-DVS-I]

Pas de principes identifiés.

# **4.3.2.5.3. Fonctionnalités du service**

Le service **Détection et prévention des violations de sécurité** permet :

- la détection du non-respect des règles de sécurité sur l'ensemble du système ENT ;
- le déclenchement d'actions sur l'ENT pouvant impliquer des restrictions de l'usage ;
- l'émission d'alertes vers les équipes support en charge de la sécurité du projet ENT
- la prévention contre des attaques ou violations de sécurité
- Dépendances avec les autres services Socle.

#### **4.3.2.5.4. Conditions d'utilisation**

Une politique de sécurité a été définie et appliquée.

# 4.3.3.Services Portail [SOC-POR]

Le portail est l'élément fédérateur qui permet d'offrir aux utilisateurs un point d'entrée unifié et personnalisé à l'ensemble des ressources et informations de l'ENT.

# **4.3.3.1. Présentation [SOC-POR-PRE]**

#### **4.3.3.1.1. Présentation**

Le **service Présentation** gère l'organisation spatiale et la traduction ou l'adaptation de données hétérogènes (textes, photos, vidéos…) extraites de sources multiples en fonction du support client, du canal d'accès, du profil de l'utilisateur et de règles d'organisation.

Il assure l'affichage cohérent, homogène et accessible d'un espace de travail structuré présentant un ensemble personnalisé d'informations et de **services Utilisateur** quels que soient le canal d'accès et le support utilisés. Il propose une navigation en un minimum d'étapes, disposant d'une structure identifiable et d'une architecture de l'information explicite et compréhensible entre les différents services Utilisateur.

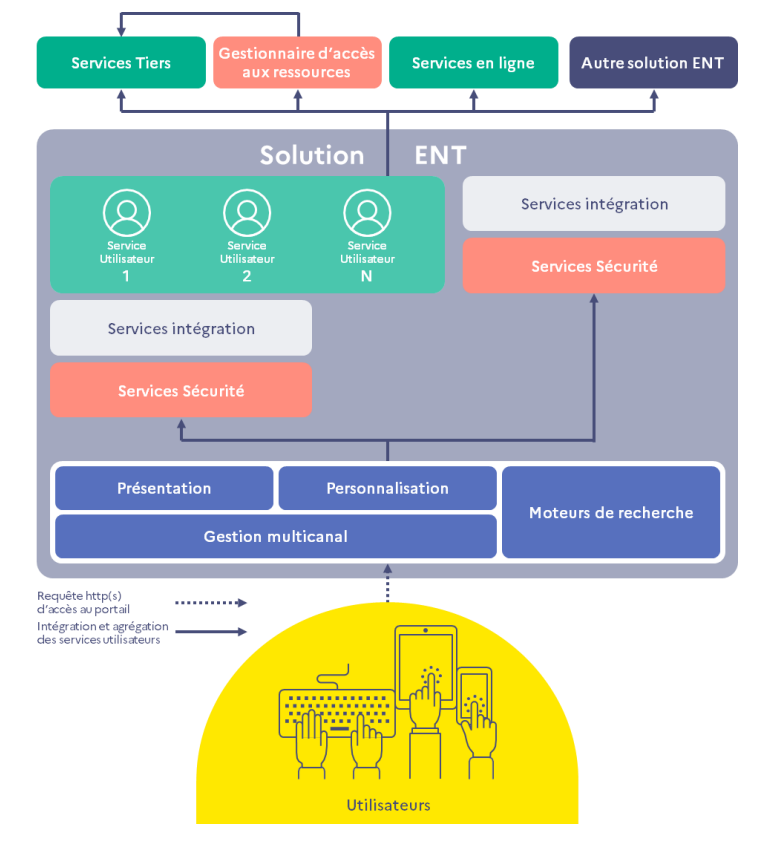

**Figure 17 : Services Portail de l'ENT**

# **4.3.3.1.2. Principes d'implémentation**

# Principes fonctionnels [SOC-POR-PRE-F]

- PRE-F-1 : La solution ENT présente de manière cohérente, homogène et accessible (cf chapitre [3.1.2](#page-25-0) [Accessibilité\)](#page-25-0) le contenu quels que soient le canal d'accès et le support utilisés.
- PRE-F-2 : La navigation entre les différents services Utilisateur est optimisée par une architecture de l'information suffisamment explicite et compréhensible.

# Principes techniques [SOC-POR-PRE-T]

- PRE-T-1 : La solution ENT propose un mode de conception adaptatif (Responsive Web Design - RWD) pour faciliter une présentation adaptée et une cohérence dans le contenu sur les différents supports d'accès.
- PRE-T-2 : Le service respecte la charte graphique de l'ENT.
- PRE-T-3 : Le contenu rendu par le service est optimisé pour limiter le temps de chargement.
- PRE-T-4 : Le service prend en compte la navigation tactile.

#### Principes de sécurité [SOC-POR-PRE-S]

- PRE-S-1 : Le service réalise la validation de données avant leur transfert sur les serveurs.
- PRE-S-2 : Le service convertit les messages d'erreurs techniques en messages lisibles et compréhensibles par l'utilisateur. Ceci permet également de ne pas faire apparaitre l'information sur l'implémentation technique de la solution.
- PRE-S-3 : Les données confidentielles manipulées où stockées temporairement par le service, sont protégées.

# Principes d'interopérabilité [SOC-POR-PRE-I]

 PRE-I-1 : Le service permet l'intégration des IHM des services tiers dans l'IHM locale de l'ENT.

# **4.3.3.1.3. Fonctionnalités du service**

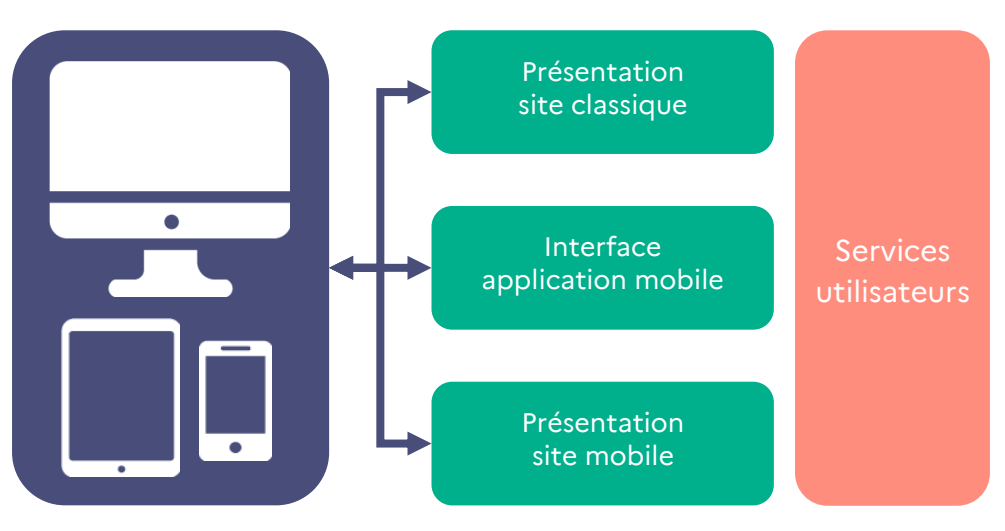

# **Figure 18 : Adaptabilité du service Présentation**

# **4.3.3.1.4. Conditions d'utilisation**

La charte graphique et ergonomique du projet ENT est un entrant pour ce **service Présentation**.

# **4.3.3.2. Personnalisation du portail [SOC-POR-PPO]**

# **4.3.3.2.1. Présentation**

En association avec le **service Présentation**, le **service Personnalisation du portail** a pour rôle d'afficher le contenu à l'utilisateur en fonction :

- des choix d'organisation de l'information dans le portail décidés par les porteurs de projet ENT et les écoles et établissements ;
- du profil de l'utilisateur.

Concernant la personnalisation en fonction de l'utilisateur, on distingue deux types de diffusion :

- La diffusion personnalisée repose sur un modèle prescriptif choisi par les porteurs de projet ENT, les écoles ou établissements : pour chaque profil d'utilisateur, il est décidé de la manière dont l'information et les **services Utilisateur** seront présentés et organisés. Le porteur de projet fixe les choix généraux et les comportements ou valeurs par défaut ; l'école ou l'établissement établit sa personnalisation propre ; l'utilisateur n'a pas la main sur ce niveau de personnalisation.
- La diffusion personnalisable repose sur un modèle participatif : l'utilisateur a la possibilité d'intervenir sur une personnalisation plus fine de l'organisation et de la présentation de ses contenus et **services Utilisateur** qui ne va pas en contradiction avec le modèle prescriptif imposé.

Le **service Personnalisation du portail** permet de paramétrer la diffusion personnalisée, et la diffusion personnalisable. La personnalisation de chaque **service Utilisateur** ne rentre pas dans le périmètre de responsabilités de ce service mais est gérée par le service **Personnalisation de l'environnement utilisateur** du domaine Utilisateur ou directement par chaque **service Utilisateur** personnalisable.

# **4.3.3.2.2. Principes d'implémentation du service**

# Principes fonctionnels [SOC-POR-PPO-F]

- PPO-F-1 : Le logo des porteurs de projets est présent sur la page d'accueil.
- PPO-F-2 : Les services proposés par défaut sur la page d'accueil à la première connexion sont personnalisables par l'utilisateur.
- PPO-F-3 : Le service offre une gestion des paramètres d'affichage et de présentation. Ces paramètres sont modifiables par un administrateur, un administrateur délégué, ou par un utilisateur notamment.
- PPO-F-4 : Le service permet une personnalisation au niveau global n références utilisateur.

 PPO-F-5 : Le service est doté d'une fonction d'administration, avec des droits d'administrations transmissible du niveau le plus vers le niveau le plus bas.

# Principes techniques [SOC-POR-PPO-T]

Pas de principe identifié.

# Principes de sécurité [SOC-POR-PPO-S]

- PPO-S-1 : La liste des services Utilisateur accessibles est définie à partir du service de sécurité Autorisation. En fonction de ses droits, l'utilisateur peut choisir d'afficher ou non certains services.
- PPO-S-2 : Une mention est insérée sur la page d'accueil de l'ENT pour porter à la connaissance des personnes concernées les informations exigées par le RGPD.

# Principes d'interopérabilité [SOC-POR-PPO-I]

Pas de principe identifié.

# **4.3.3.2.3. Fonctionnalités du service**

- Personnalisation à plusieurs niveaux ;
- Gestion des paramètres d'affichage ;
- Administration.

# **4.3.3.2.4. Conditions d'utilisation**

Pas d'indication particulière.

# **4.3.3.3. Gestion multicanal [SOC-POR-GMC]**

# **4.3.3.3.1. Présentation**

L'objectif d'une stratégie multicanale est de proposer un éventail, le plus large possible, de modalités d'accès à l'ENT et de supports utilisables.

Il ne s'agit pas simplement de fournir la même expérience utilisateur quel que soit le support mais d'exploiter au mieux les caractéristiques et les possibilités de chacun d'eux.

Différents types de canaux d'accès sont ainsi mis en avant :

- canal d'accès par un navigateur à un site Web adaptatif ;
- canal d'accès par un navigateur à un site Web classique ou une version mobile de ce même site Web ;
- canal d'accès par une application ENT mobile.

# **4.3.3.3.2. Principes d'implémentation**

# Principes fonctionnels [SOC-POR-GMC-F]

 GMC-F-1 : Le portail de l'ENT permet de présenter un contenu homogène, accessible et adapté aux différents types de canaux d'accès et supports clients retenus par l'école, l'établissement ou le porteur de projet.

- GMC-F-2 : Le portail définit les services Utilisateur accessibles selon le canal d'accès et selon le support de lecture.
- GMC-F-3 : L'application mobile de l'ENT permet un accès hors connexion à certaines fonctions et données, définies par les porteurs de projets.

# Principes techniques [SOC-POR-GMC-T]

 GMC-T-1 : La solution permet un accès SSO sur mobile, depuis un navigateur vers l'application mobile de l'ENT.

# Principes de sécurité [SOC-POR-GMC-S]

- GMC-S-1 : Dans les traces de sécurité (liées à la traçabilité), le canal d'accès est précisé.
- GMC-S-2 : Les protections des données confidentielles est adaptée à chaque canal.
- GMC-S-3 : L'application mobile est protégée contre La rétro-ingénierie (reverse engineering).

# Principes d'interopérabilité [SOC-POR-GMC-I]

 GMC-I-1 : Quel que soit le canal d'accès, le contexte d'interopérabilité entre services est maintenu en cas de bascule, d'un service à un autre sur des canaux différents.

# **4.3.3.3.3. Fonctionnalités du service**

- Adaptation de l'interface utilisateur en fonction du canal de connexion ;
- Adaptation de la solution d'authentification ;
- Adaptation des services utilisateurs et de leurs fonctionnalités en fonction du canal utilisé.

# **4.3.3.3.4. Conditions d'utilisation**

Pas de condition particulière.

# **4.3.3.4. Moteurs de recherche [SOC-POR-MDR]**

# **4.3.3.4.1. Présentation**

Le **service Moteurs de recherche** permet d'indexer les informations et les ressources numériques limitées au périmètre du projet ENT, y compris les contenus non structurés. Cet outil n'a pas pour vocation à indexer des informations ou des services externes à la solution ENT, mais il peut éventuellement s'appuyer sur des moteurs de recherche externes (hors solution native ENT).

D'un point de vue utilisateur, ce service permet, à partir d'expressions de recherche, de rechercher et d'afficher les résultats relatifs à la demande.

# **4.3.3.4.2. Principes d'implémentation**

# Principes fonctionnels [SOC-POR-MDR-F]

- MDR-F-1 : Tout usager dispose d'un ou plusieurs outils lui permettant de rechercher du contenu parmi les différentes données textuelles auxquelles il a accès sur son espace numérique de travail ainsi que leurs métadonnées associées.
- MDR-F-2 : Le service Moteurs de recherche est disponible sur chaque ensemble de pages<sup>25</sup> de l'ENT.
- MDR-F-3 : Tout usager dispose d'un ou plusieurs outils permettant une recherche sur l'ensemble des données non textuelles auxquelles il a accès sur son espace numérique de travail (fichiers, fichiers audio ou vidéo, pièces attachées aux courriels…) ainsi que leurs métadonnées associées.
- MDR-F-4 : Les données manipulées ou produites par les services Utilisateur sont intégrées dans le moteur de recherche (interface entre les services Utilisateur et le service Moteurs de recherche).
- MDR-F-5 : Le service Moteurs de recherche propose :
	- des critères de recherche avancée textuels ou non (choix du type de données, exploitation des métadonnées) ;
	- un champ de saisie du moteur de recherche en mode plein texte.
- MDR-F-6 : Le service propose une fonction de filtrage qui permet d'adapter des résultats différents aux rôles, au profil ou à l'identité de l'utilisateur. Les options de filtrage sont paramétrables par un administrateur.

# Principes techniques [SOC-POR-MDR-T]

- MDR-T-1 : Ce service peut s'appuyer sur un ou plusieurs moteur(s) de recherche appartenant au domaine des **services Utilisateur.**
- MDR-T-2 : Le service est doté d'interfaces lui permettant d'intégrer les données manipulées ou produites par les **services Utilisateur.**

Principes de sécurité [SOC-POR-MDR-S]

Pas de principe identifié.

# Principes d'interopérabilité [SOC-POR-MDR-I]

Pas de principe identifié.

# **4.3.3.4.3. Fonctionnalités du service**

Le **service Moteurs de recherche** permet d'effectuer des recherches au moins sur le périmètre de la solution ENT.

Le service peut éventuellement s'appuyer sur des moteurs de recherche externes (hors applications natives ENT). Son périmètre d'analyse exclut les recherches sur les postes utilisateurs.

1

<sup>25</sup> « Ensemble de pages » tel que défini dans le RGAA

Note : la page d'accueil d'un site Web peut constituer, à elle seule, un « ensemble de pages » du fait de son unicité.
Pour l'utilisateur, l'outil de recherche est représenté par un champ de saisie d'expressions de recherche (en mode plein texte ou sémantique) disponible sur chaque page de son espace de travail. Plusieurs modes de recherche sont disponibles :

- un mode rapide : recherche pré-paramétrée ;
- un mode avancé : définition des paramètres de recherche tels que la langue de la ressource ou de la description de la ressource, le format des pages recherchées, la date de dernière mise à jour…

#### **4.3.3.4.4. Conditions d'utilisation**

Non applicable.

### 4.3.4.Services Support [SOC-SUP]

Les **services Support** assurent une relation et une mise en cohérence entre les **services Utilisateur**, les infrastructures matérielles et logicielles, et les organisations humaines, afin de faciliter l'exploitation, l'administration et l'assistance utilisateur.

À ce titre, ils fournissent les services technologiques requis pour déployer la solution ENT, la maintenir en condition opérationnelle et l'adapter aux besoins des utilisateurs. Ils apportent en complément le niveau d'assistance nécessaire pour permettre une utilisation efficiente de la solution ENT.

L'utilisation du cadre de référence standard ITIL®<sup>26</sup> permet de qualifier les **services Support**, associés à la phase de production d'une solution informatique.

### **4.3.4.1. Hébergement [SOC-SUP-HEB]**

#### **4.3.4.1.1. Présentation**

Les **services Hébergement** se définissent par l'ensemble des services concourant à la mise en œuvre et au maintien en condition opérationnelle des infrastructures d'accueil de la solution ENT et des accès utilisateurs. Ils participent en cela à la sécurité physique du projet ENT.

Ces éléments d'infrastructure comprennent l'ensemble des composants matériels (serveurs physiques ou virtualisés, baies de stockage, boitiers réseau…) et logiciels (systèmes d'exploitation, middleware<sup>27</sup>, services d'annuaire, bases de données...).

A travers la doctrine « Cloud au centre » officialisée avec la circulaire n° 6282-SG du 5 juillet 2021, les services de l'État, établissements publics et collectivités territoriales sont encouragés à favoriser des solutions ayant un hébergement cloud afin de répondre au mieux à l'augmentation de l'usage des ENT, tout en protégeant au mieux les données personnelles des utilisateurs.

<sup>&</sup>lt;sup>26</sup> ITIL® (IT Information Library, ou bibliothèque de l'infrastructure des technologies de l'information) est un cadre de référence proposé par l'OGC (Office of Government Commerce) du Royaume-Uni rassemblant, dans un ensemble de guides, les meilleures pratiques en matière de gestion des services informatiques.

<sup>27</sup> Middleware (équivalent français intergiciel)

#### **4.3.4.1.2. Principes d'implémentation du service**

#### Principes fonctionnels [SOC-SUP-HEB-F]

 HEB-F-1 : L'ensemble des composants matériels et logiciels assurant le fonctionnement de l'ENT dans le respect de la disponibilité, de la sécurité, de la qualité de service et des obligations RGPD sont fournis.

#### Principes techniques [SOC-SUP-HEB-T]

- HEB-T-1 : L'ensemble des services de l'ENT sont déployables sur une infrastructure de type cloud.
- HEB-T-2 : La solution ENT est déployée d'une façon agnostique et réversible par rapport au fournisseur de services cloud.
- HEB-T-3 : La solution ENT est scalable d'une façon réactive.
- HEB-T-4 : L'infrastructure ENT dispose d'outils et de procédures de surveillance active.
- HEB-T-5 : L'infrastructure, son dimensionnement et sa surveillance garantissent le maintien des services de l'ENT en condition opérationnelle.
- HEB-T-6 : Un plan de reprise d'activités est documenté et testé suivant une périodicité définie par les porteurs de projets ENT.
- HEB-T-7 : Les durées de remise en service (RPO) et celles liées à la perte de données (RTO) sont définies par les porteurs de projets ENT.

#### Principes de sécurité [SOC-SUP-HEB-S]

- HEB-S-1 : L'infrastructure dispose de moyens de protection de type cybersécurité.
- HEB-S-2 : L'infrastructure assure la protection des données personnelles, sensibles et d'usage selon des niveaux adaptés.
- HEB-S-3 : L'infrastructure est régulièrement remise à jour au niveau de la sécurité des différents composants pour garantir son bon fonctionnement.

#### Principes d'interopérabilité [SOC-SUP-HEB-I]

 HEB-I-1 : L'infrastructure dispose de plateformes mutualisées d'intégration de services, de gestion d'APIs, de communication par messages et de stockage facilitant les échanges entre services de l'ENT.

#### **4.3.4.1.3. Fonctionnalités du service**

Un découpage selon les cinq axes suivants permet de les décrire les fonctionnalités du service :

- . logistique ;
- approvisionnement, installation et configuration ;
- maintien en condition opérationnelle ;
- sécurité ;
- l'ensemble de données éligibles à la reprise en cas d'application de la réversibilité.

#### **4.3.4.1.4. Conditions d'utilisation**

Les **services Hébergement** peuvent être proposés selon différents modes :

- internalisé (au sein de l'académie, de la collectivité, de l'école ou de l'établissement scolaire) ;
- externalisé (mode SaaS<sup>28</sup> ou hébergement sur une plateforme mutualisée entre plusieurs porteurs de projet) ;
- mixte.

### **4.3.4.2. Exploitation [SOC-SUP-EXP]**

#### **4.3.4.2.1. Présentation**

Le **service Exploitation** représente l'ensemble des fonctions nécessaires permettant de répondre aux deux attendus que sont :

- le suivi régulier de la solution et la vérification du respect des principes de qualité de service attendues par le projet ENT ;
- la gestion au quotidien de la solution en assurant une continuité de fonctionnement.

#### **4.3.4.2.2. Principes d'implémentation du service**

#### Principes fonctionnels [SOC-SUP-EXP-F]

- EXP-F-1 : L'exploitant dispose d'une documentation décrivant les procédures de déploiement de l'ENT, de gestion des incidents et de reprise du système en cas d'échec.
- EXP-F-2 : L'exploitant met en œuvre les actions de maintenance et de remise à niveau nécessaires pour garantir le maintien en conditions opérationnelles de l'ENT. Ces opérations sont documentées et planifiées sur des périodes de faibles activités de l'ENT.
- EXP-F-3 : Une journalisation des accès aux ressources et des actions associées, aussi bien des usagers que des personnels techniques est mise en place. Les journaux ainsi constitués contiennent les informations relatives à l'identifiant, l'horodatage de l'accès et les opérations effectuées.
- EXP-F-4 : La durée de conservation des données en ligne, sauvegardées ou archivées sont en conformité avec les besoins exprimés, les règles de sécurité, les accords des personnes concernées, la législation et la réglementation en vigueur.
- EXP-F-5 : Le cycle des sauvegardes est au minimum de :
	- une sauvegarde incrémentale par jour ;
	- **If** une sauvegarde complète par mois.

#### Principes techniques [SOC-SUP-EXP-T]

- EXP-T-1 : L'exploitant dispose d'outils de surveillance et de détection de disfonctionnement du système.
- EXP-T-2 : Le système est testé d'une façon régulière, pour le contrôle de performance et de disponibilité.

<sup>&</sup>lt;sup>28</sup> SaaS : acronyme pour Software as a Service. Le mode SaaS est un mode d'utilisation d'une solution logicielle que se fait en utilisant l'application à distance qui est hébergée par l'éditeur.

- EXP-T-3 : Le système remonte les alertes en cas de rupture de service ou d'anomalie de fonctionnement d'un service ou d'une procédure d'exploitation.
- EXP-T-4 : L'exploitant exécute les opérations du plan de reprise d'activités et réalise un rapport d'exécution.
- EXP-T-5 : Les outils de supervision sont mis à disposition également des porteurs de projets en mode consultation.

#### Principes de sécurité [SOC-SUP-EXP-S]

- EXP-S-1 : Le service est conforme aux exigences du RGPD.
- EXP-S-2 : Toutes les opérations d'exploitation telles que la prise de main à distance, la sauvegarde, l'arrêt et redémarrage d'un service, la suppression de fichiers, etc. sont tracées.
- EXP-S-3 : Les droits d'accès aux données archivées sont définis.
- EXP-S-4 : Les exigences de la loi relative à l'Informatique, aux fichiers et aux libertés modifiées sont respectées pour les événements journalisés comprenant des données à caractère personnel.
- EXP-S-5 : Les comptes à privilèges font l'objet d'une traçabilité et d'une surveillance spécifique, notamment concernant l'utilisation des privilèges.
- EXP-S-6 : L'exploitant dispose de procédures et stratégies documentées ainsi que de l'outillage permettant de lutter contre les intrusions et attaques malveillantes.
- EXP-S-7 : Les journaux contenant des informations confidentielles sont protégés et accessibles selon des règles définies et documentées.

#### Principes d'interopérabilité [SOC-SUP-EXP-I]

Pas de principe identifié.

#### **4.3.4.2.3. Fonctionnalités du service**

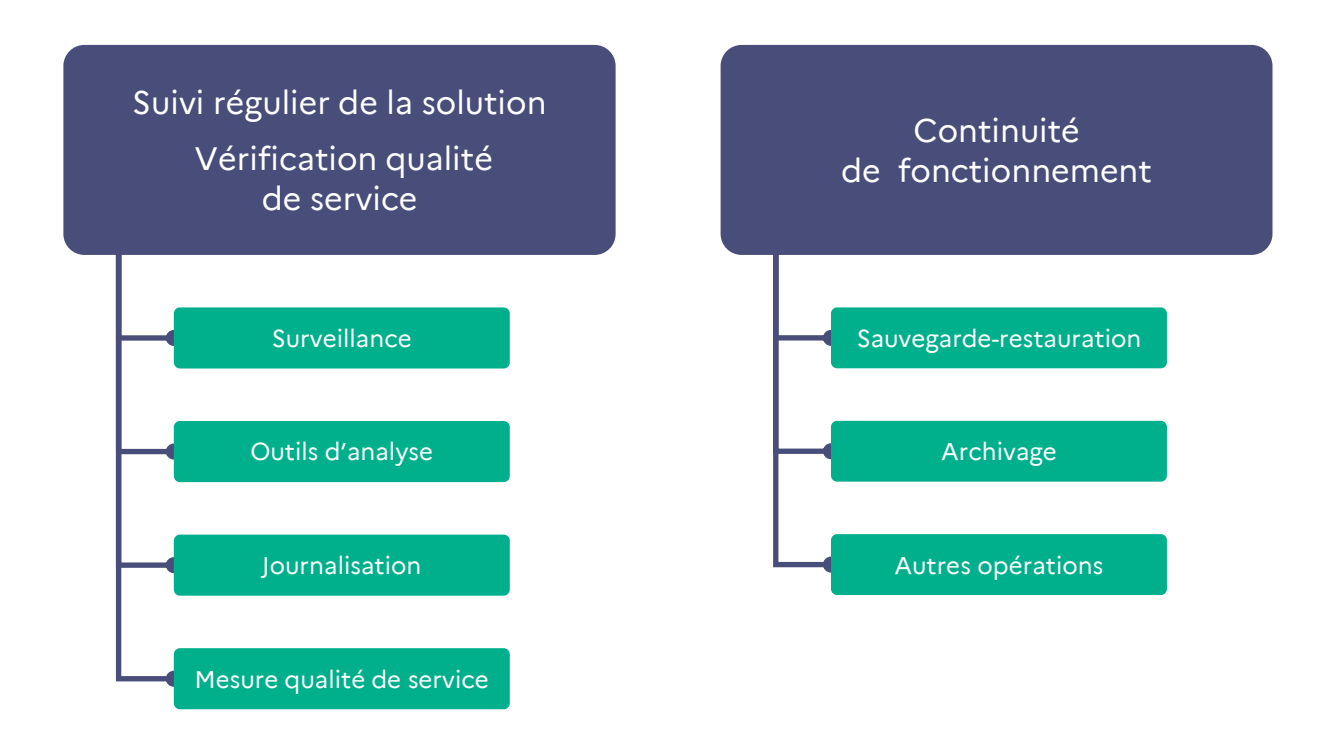

#### **Figure 19 : Fonctionnalités du service Exploitation**

<span id="page-112-0"></span>Comme illustré sur la [Figure 19,](#page-112-0) le **service Exploitation** regroupe un ensemble de fonctionnalités découpées en deux grandes familles :

- les fonctionnalités associées au suivi régulier de la solution associé à une vérification du respect de la qualité de service ;
- les fonctionnalités associées à la continuité de fonctionnement de la solution.

#### **4.3.4.2.4. Conditions d'utilisation**

L'efficacité du **service Exploitation** est fortement corrélée avec les qualités du **service Hébergement** et aussi les qualités intrinsèques de la solution ENT notamment en termes d'exploitabilité (cf. chapitre [3](#page-23-0) « [Qualités attendues des](#page-23-0) solutions ENT »).

### **4.3.4.3. Administration et back-office [SOC-SUP-ABO]**

#### **4.3.4.3.1. Présentation**

Le **service Administration et back-office** représente l'ensemble des outils mis à disposition des administrateurs fonctionnels de l'ENT pour gérer les accès utilisateur à l'ENT, adapter, si nécessaire, l'environnement technique proposé aux utilisateurs et présenter des éléments de suivi de fréquentation des services de la solution ENT.

#### **4.3.4.3.2. Principes d'implémentation du service**

#### Principes fonctionnels [SOC-SUP-ABO-F]

- ABO-F-1 : La solution propose une administration des environnements utilisateurs, en fonction des services.
- ABO-F-2 : Le service effectue la collecte et le suivi de statistiques d'accès et d'utilisation des services, sur différents périmètres dans le respect du RFTI (cf. chapitre [6.10\)](#page-130-0).
- ABO-F-3 : Un usager doit pouvoir accéder ou exporter ses données pendant un délai déterminé avant que son compte ne soit désactivé pour une durée limitée puis définitivement supprimé<sup>29</sup>.
- ABO-F-4 : Les données à caractère personnel traitées dans le cadre d'un compte ENT sont supprimées de l'ENT conformément au RGPD (cf chap. [6.8.5\)](#page-129-0).
- ABO-F-5 : Dans le cas où la solution ENT est fournisseur d'identité, elle propose aux utilisateurs autorisés une procédure permettant de gérer un nouveau mot de passe conformément au RGS.
- ABO-F-6 : Les droits d'administration associés à tout ou partie des services de la solution sont octroyés à certains utilisateurs disposant du rôle spécifique d'administrateur fonctionnel.

<sup>&</sup>lt;sup>29</sup> Pour plus de précisions sur les durées de conservation, voir le document d'accompagnement « Kit d'archivage et de conservation des données d'un ENT ».

- ABO-F-7 : Les comptes administrateurs sont réservés exclusivement aux tâches d'administration techniques de l'ENT.
- ABO-F-8 : Le service permet à l'administrateur de réaliser l'inscription des utilisateurs, l'activation et la désactivation des comptes.
- ABO-F-9 : Le service permet à l'administrateur de déléguer ou attribuer leurs droits à d'autres utilisateurs.

#### Principes techniques [SOC-SUP-ABO-T]

- ABO-T-1 : L'administration des accès se fait par profil, individu et groupe.
- ABO-T-2 : Le service permet la configuration et le paramétrage de l'espace de travail utilisateur.
- ABO-T-3 : Le service permet à l'administrateur de gérer la sauvegarde et la restauration d'espace utilisateurs.

#### Principe de sécurité [SOC-SUP-ABO-S]

Pas de principe identifié.

#### Principe d'interopérabilité [SOC-SUP-ABO-I]

Pas de principe identifié.

#### **4.3.4.3.3. Fonctionnalités du service**

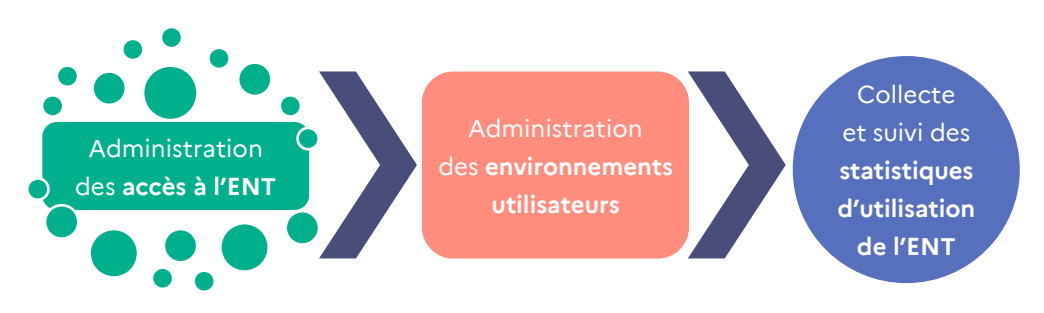

**Figure 20 : Services d'administration et de back-office**

<span id="page-113-0"></span>Comme illustré sur la [Figure 20,](#page-113-0) le **service Administration et back-office** se découpe en trois grandes fonctionnalités :

- l'administration des accès à l'ENT ;
- l'administration des environnements utilisateurs ;
- la collecte et le suivi des statistiques d'utilisation de l'ENT.

### **4.3.4.4. Assistance utilisateur [SOC-SUP-ASU]**

#### **4.3.4.4.1. Présentation**

Le **service Assistance utilisateur** représente l'ensemble des fonctionnalités associées à la gestion des incidents<sup>30</sup> que ceux-ci soient remontés par les outils de supervision ou directement par les utilisateurs utilisant pour cela différents canaux comme un centre d'appel ou d'autres moyens de communication tels que la messagerie électronique.

Il repose en général sur une solution de type gestion des incidents interfacée avec un outil spécifique au centre d'assistance (« help desk »).

#### **4.3.4.4.2. Principes d'implémentation du service**

#### Principes fonctionnels [SOC-SUP-ASU-F]

- ASU-F-1 : Le centre d'assistance, apportant des fonctions de collecte et d'analyse premier niveau fonctionne au minimum sur la plage continue 8H-18H les jours ouvrables, y compris pendant les vacances scolaires.
- ASU-F-2 : Un service de signalement d'incidents auprès du niveau 1 (par exemple, par dépôt d'un ticket) est disponible sur les périodes d'ouverture de l'ENT, afin de permettre aux utilisateurs autorisés de signaler les incidents bloquants.
- ASU-F-3 : Les outils de collecte des incidents que ces derniers soient remontés par les outils de surveillance ou signalés par les utilisateurs ou leurs représentants – ainsi que l'outil du centre d'assistance (help desk) sont compatibles. Des interfaces sont requises pour assurer une continuité et efficacité du service.
- ASU-F-4 : Le porteur de projet a un accès en consultation aux incidents signalés.
- ASU-F-5 : Les incidents liés à des dysfonctionnements de service, sont classés dans une catégorie différente de ceux liés à des demandes d'assistance.

#### Principes techniques [SOC-SUP-ASU-T]

Pas de principe identifié.

#### Principe de sécurité [SOC-SUP-ASU-S]

Pas de principe identifié.

#### Principe d'interopérabilité [SOC-SUP-ASU-I]

Pas de principe identifié.

<sup>&</sup>lt;sup>30</sup> Un incident est un événement opérationnel imprévu, et qui entraîne ou pourrait entraîner une interruption de service ou encore sa dégradation en termes de qualité de service ou d'expérience utilisateur.

#### **4.3.4.4.3. Fonctionnalités du service**

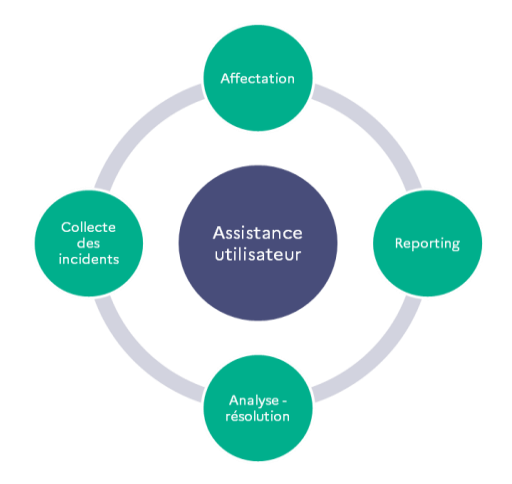

**Figure 21 : Fonctionnalités Services Assistance utilisateur**

<span id="page-115-0"></span>Comme illustré sur la [Figure 21,](#page-115-0) le **service Assistance utilisateur** se découpe en quatre grandes parties :

- la collecte des incidents ;
- l'affectation de l'incident au bon niveau de support ;
- l'analyse et la résolution de l'incident ;
- le reporting pour les incidents.

Le support est organisé en plusieurs niveaux.

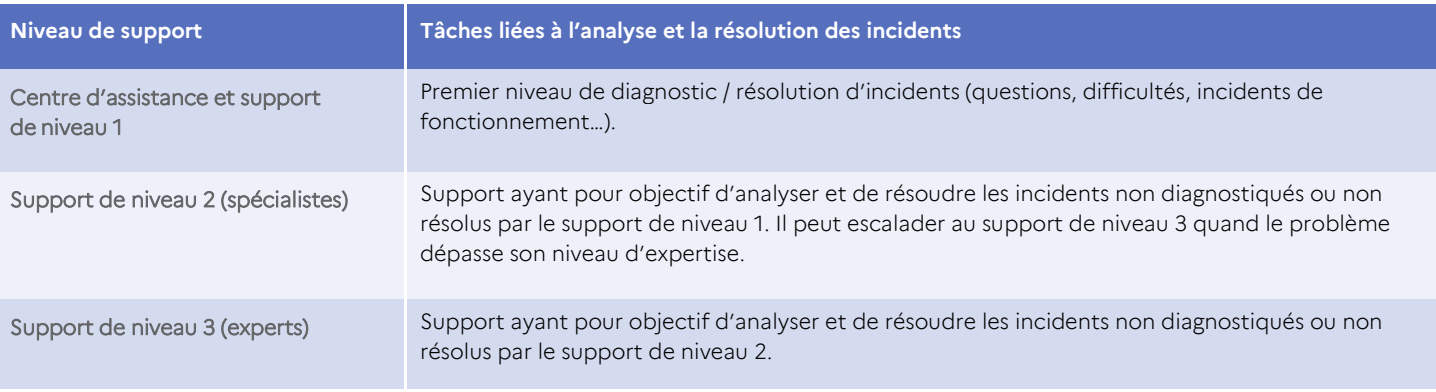

#### **Tableau 28 : Organisation des niveaux de support selon les tâches à effectuer**

#### **4.3.4.4.4. Conditions d'utilisation**

Le bon fonctionnement du service nécessite la définition et la mise en place d'une organisation efficace et adaptée à la résolution des incidents (cf. chapitre « Stratégie d'exploitation » de l'annexe opérationnelle).

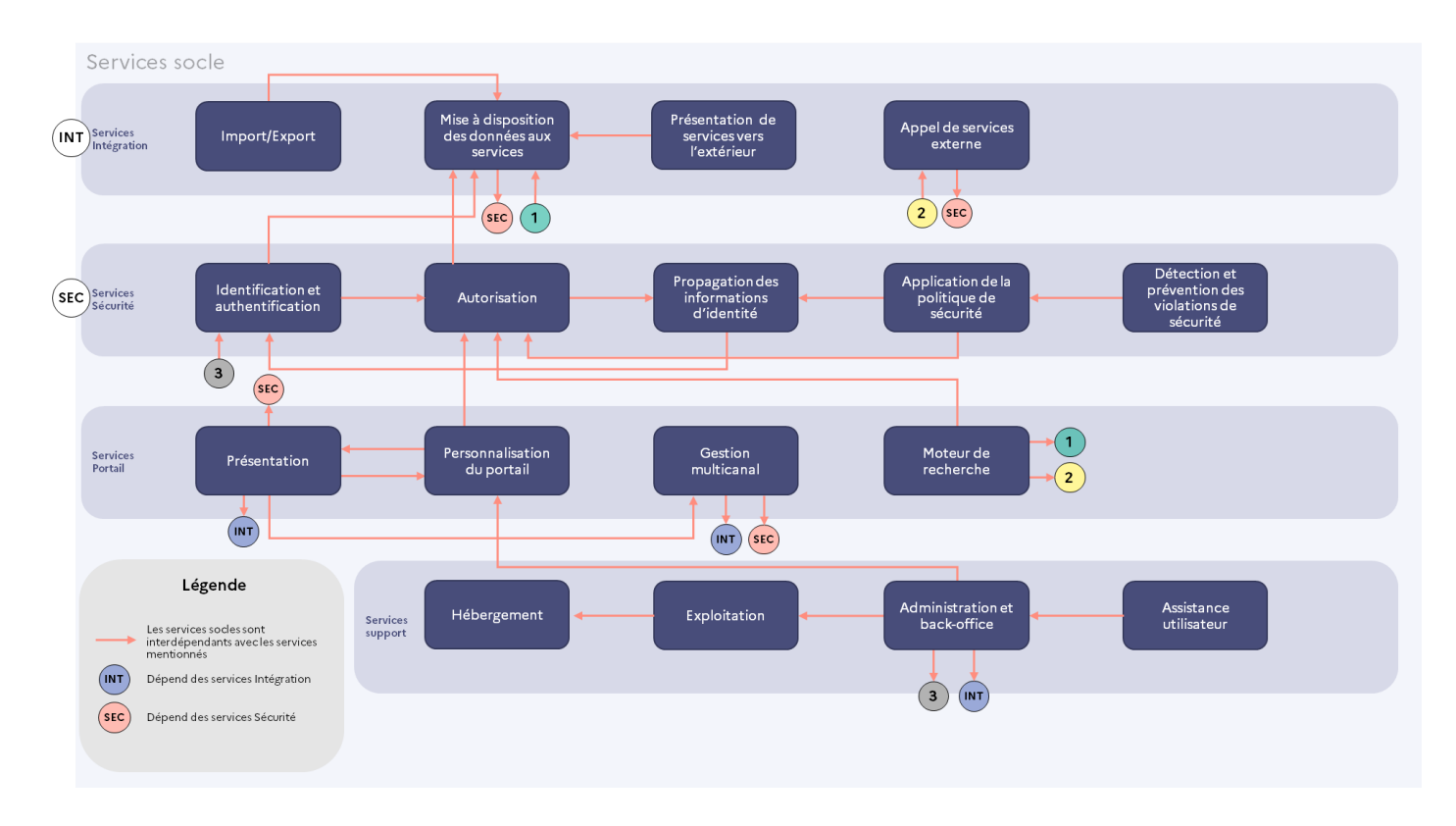

### 4.3.5.Dépendances entre les services socles

**Figure 22 : Schéma des dépendances entre les services socle**

### **4.4. Clients de l'ENT multicanal**

L'évolution des usages et des technologies influe fortement sur les modes d'accès de l'usager à l'ENT. Celui-ci permet des usages nomades dans et hors de l'École, sur tous types de supports mobiles ou non. Il favorise un véritable essaimage des pratiques, l'acquisition d'une culture numérique pour le plus grand nombre et la prise de conscience des atouts du numérique dans la réussite des élèves.

Cette diversité et cette richesse des accès amènent à poser un contexte global mettant en avant les éléments suivants :

 une utilisation hors de l'École ou dans l'École avec, dans ce dernier cas la sollicitation des services d'infrastructure associés ;

- un accès au bouquet de services pour les usages numériques éducatifs depuis des clients Web ou mobile en lien avec des usages nomades de plus en plus fréquents ;
- un accès mettant en avant une synergie entre projets ENT de même niveau ou de niveaux différents (par exemple pour accompagner le cycle 3 assurant la continuité entre les enseignements primaire et secondaire).

### 4.4.1. Services d'infrastructures pour l'établissement ou l'école [CLI-SIE]

L'accès aux services de l'ENT depuis un établissement scolaire ou une école sollicite différents services d'infrastructure tels que des services postes de travail ou encore de sécurisation et d'accès au réseau. L'ensemble de ces services est présenté en détail dans le référentiel  $CARINE^{31}$  $CARINE^{31}$ .

Le référentiel [CARMO](http://eduscol.education.fr/carmo)<sup>32</sup> fait référence à la notion d'équipement individuel mobile (EIM) qui correspond actuellement aux tablettes et à certaines catégories d'ordinateurs portables.

### 4.4.2.Clients Web et mobiles

Comme précisé au [4.3.3.3](#page-105-0) « [Gestion multicanal \[SOC-POR-GMC\]](#page-105-0) », les usagers de l'ENT peuvent accéder au bouquet de services au travers de plusieurs canaux d'accès associés à une diversité de terminaux / supports éligibles.

Différents types de canaux d'accès peuvent être mis en avant :

- canal d'accès par le navigateur à un site de conception adaptative (Responsive Web Design - RWD) ;
- canal d'accès par le navigateur à un site Web (version classique ou version mobile) ;
- canal d'accès par une application ENT mobile.

### 4.4.3.Autre ENT

Un utilisateur est généralement rattaché à un seul projet ENT. Ce rattachement détermine la présence des informations qui le caractérisent dans l'annuaire de ce projet.

L'évolution de l'organisation scolaire telle que la mise en place d'un cycle 3 (CM1-CM2-6<sup>e</sup>) et les usages associés amènent un besoin croissant d'accès et d'échanges entre différents projets ENT.

Il y a deux typologies d'accès à un autre ENT :

mise en commun de ressources via une fédération d'identités ;

<sup>31</sup> Référentiel CARINE [\(http://eduscol.education.fr/carine\)](http://eduscol.education.fr/carine)

<sup>32</sup> Référentiel CARMO (https://eduscol.education.fr/1087/cadre-de-reference-carmo-version-30)

accès à un autre ENT en mode exposition de services.

Dans le cas de la mise en commun de ressources via une fédération d'identités, le mode d'accès définit un accès utilisateur vers un autre projet ENT selon des droits d'accès associés à son profil.

Remarque : il est nécessaire que les données de l'utilisateur soient connues des deux projets ENT ; différents types de provisionnement sont envisageables

Le mode d'accès à un autre ENT en mode exposition de services définit un protocole d'échange (appels de services) entre projets ENT. L'utilisateur, tout en restant sur son ENT A de rattachement, accède à certains services et contenus du projet ENT B pour lesquels il est autorisé.

# 5.Profils et rôles des usagers dans l'ENT

### **5.1.Profil usager**

Un profil usager ENT regroupe l'ensemble des informations concernant l'utilisateur, son (ses) rôle(s), ses préférences et le contexte de connexion à l'espace numérique de travail qui vont déterminer le mode de délivrance et le comportement des services proposés à l'utilisateur.

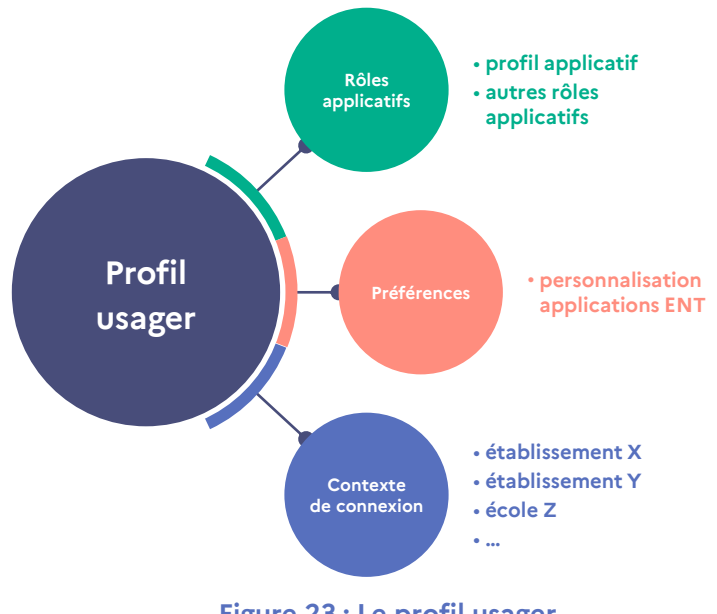

**Figure 23 : Le profil usager**

<span id="page-119-0"></span>Comme illustré sur la [Figure 23](#page-119-0), le profil usager s'appuie sur différents éléments :

 $\bullet$  des **rôles applicatifs** $^{33}$  à partir desquels il est possible de déduire généralement un profil applicatif<sup>34</sup> et un ou plusieurs rôles additionnels ;

<sup>&</sup>lt;sup>33</sup> Un rôle est un regroupement de tâches et d'accréditations qui concourent à la réalisation d'une ou plusieurs fonctions. Il détermine un ensemble d'actions qui peuvent être effectuées par la personne ou le groupe auquel il est affecté. Une personne (ou un groupe) peut se voir affecter plusieurs rôles. Un rôle peut, ou non, constituer un élément de profil vis-à-vis d'un service donné.

<sup>&</sup>lt;sup>34</sup> Un profil applicatif est un regroupement de personnes selon des caractéristiques particulières communes, afin de les associer à des rôles applicatifs ou de définir directement des habilitations sur des applications. Il peut être local à un établissement ou une école ou bien partagé sur plusieurs établissements et écoles d'un même projet ENT.

- des préférences permettant de personnaliser par exemple les accès utilisateur au bouquet de services ENT ;
- des contextes de connexion qui permettent de préciser, par exemple, les établissements scolaires ou les écoles de rattachement de l'usager par rapport à une demande d'accès.

Le schéma de la [Figure 24](#page-120-0) illustre les notions de profils et rôles et la manière dont le profil usager est constitué.

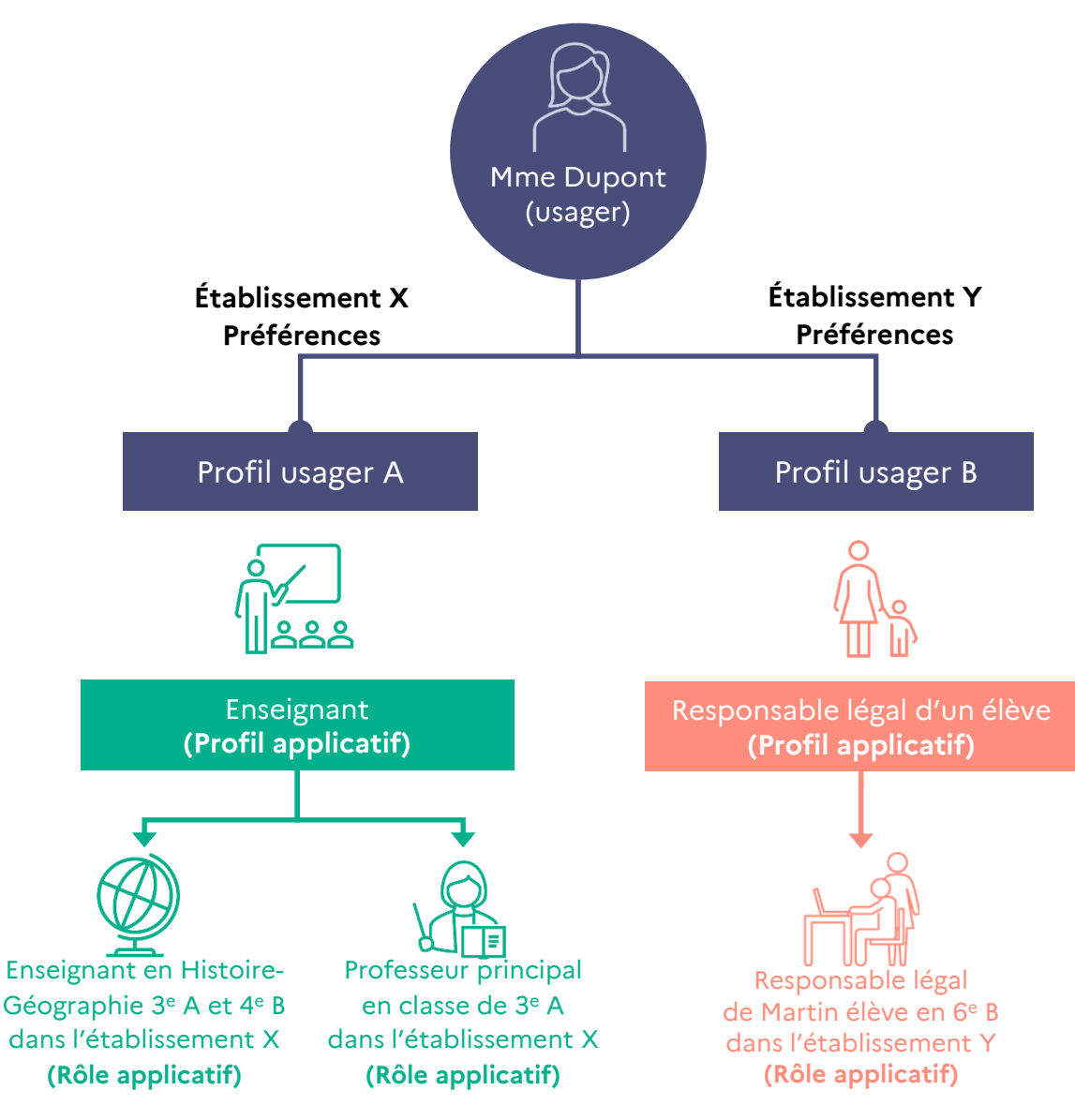

**Figure 24 : Exemple de répartition de rôles et profils**

<span id="page-120-0"></span>Dans cet exemple, Mme Dupont est un usager de l'ENT et a ainsi accès à un bouquet de services.

Deux profils usager lui sont associés :

- un profil usager A correspondant à un profil applicatif « Enseignant » complété par deux rôles applicatifs (enseignant en histoire-géographie en 3<sup>e</sup> A et 4<sup>e</sup> B dans l'établissement X et professeur principal en classe de  $3<sup>e</sup>$  A dans ce même établissement) ; madame Dupont a défini des préférences par rapport à ce profil et elle est rattachée à l'établissement X ;
- un profil usager B correspondant à un profil applicatif « Représentant légal d'un élève » complété d'un rôle applicatif associé au fait qu'elle est parent de Martin, élève en 6<sup>e</sup> B dans l'établissement Y ; madame Dupont a défini des préférences par rapport à ce profil et est rattachée à l'établissement Y.

Ses droits d'accès aux services de la solution ENT sont définis en fonction de ses profils usager et rôles.

L'usager d'un projet ENT se voit attribué un ou plusieurs rôles applicatifs. Ces rôles autorisent l'accès à un ensemble de fonctionnalités applicatives.

Le profil applicatif permet de définir des droits d'accès à un niveau générique en adaptant le bouquet de services de l'ENT aux services autorisés à cette catégorie d'usager.

Le profil applicatif peut être défini par rapport à différents niveaux :

- « niveau projet » : identique pour tous les établissements et écoles du projet ENT, il permet à un individu d'avoir un profil applicatif permettant des accès aux mêmes services quel que soit l'établissement et l'école interne au projet ;
- « niveau établissement ou école » : il permet de personnaliser un profil applicatif particulier à l'établissement scolaire ou à l'école.

Le modèle de sécurité de l'annuaire ENT<sup>35</sup> s'appuie largement sur l'ensemble de ces notions.

# **5.2. Droits d'accès**

Les droits d'accès à l'ENT de chaque usager sont constitués de la combinaison des droits correspondant à ses différents rôles.

L'usager a droit aux services de l'ENT jusqu'à ce qu'il n'ait plus vocation à détenir un compte – soit généralement tant qu'il est inscrit à un établissement ou à une école ou rattaché au projet ENT. Les données à caractère personnel de l'usager traitées dans le cadre d'un compte ENT sont supprimées dans un délai de trois mois dès lors que la personne concernée n'a plus vocation à détenir de compte.

Les contributions personnelles laissées dans les espaces communautaires et espaces de stockage d'informations personnelles ou de publication ne pourront, sauf opposition du contributeur lors de la fermeture de son compte ENT, être conservées par l'établissement qu'à des fins informatives, pédagogiques ou scientifiques.

Des droits complémentaires peuvent lui être attribués sur d'autres espaces (intra ou inter projets ENT).

<sup>&</sup>lt;sup>35</sup> Cf. annexe opérationnelle – cahier des charges annuaire ENT

Des comptes et des droits d'accès peuvent être ouverts par exemple à des usagers externes à l'établissement ou à l'école sous la responsabilité du chef d'établissement ou du responsable de l'école. La durée de validité de leur compte ou de leurs droits sera limitée à une durée fixée par le chef d'établissement ou par le responsable de l'école.

Remarque : pour les personnes ayant une légitimité à conserver leur compte pendant une période supérieure à 3 mois, les comptes désactivés depuis plus de trois mois DOIVENT être supprimés (purgés) lors de la procédure de changement d'année scolaire.

# **5.3. Adaptation à l'enseignement primaire**

Un projet ENT proposé dans l'enseignement primaire doit s'adapter aux spécificités organisationnelles dans les écoles.

Les profils applicatifs doivent être adaptés à l'enseignement du premier degré. Rapportés au périmètre du projet ENT, les profils applicatifs suivants ont été identifiés (liste non exhaustive) :

- les élèves scolarisés dans une école primaire ;
- les personnes en relation avec les élèves scolarisés dans une école primaire (couvre les parents, les personnes physiques ou morales exerçant l'autorité parentale) ;
- les enseignants exerçant une activité au sein du projet (couvre les instituteurs, les professeurs des écoles, les conseillers pédagogiques de circonscription, les conseillers numériques et les conseillers pédagogiques départementaux) ;
- les non enseignants rattachés administrativement à des services académiques et exerçant une activité au sein du projet (couvre les directions académiques – IA-DASEN, IA-DAASEN, IEN – et les personnels détachés du rectorat) ;
- les non enseignants rattachés administrativement à une collectivité territoriale et pouvant exercer une activité au sein du projet (couvre les personnels des collectivités territoriales et des intercommunalités) ;
- les non enseignants rattachés administrativement à une école primaire (couvre les ATSEM<sup>36</sup>, les EVS<sup>37</sup>, les AVS<sup>38</sup>, les AESH<sup>39</sup>, le personnel des écoles privées) ;
- les personnes extérieures intervenant pour une école primaire (couvre les personnels sociaux et de santé, les contractuels Éducation nationale, les syndicats et associations de parents d'élèves siégeant en conseil d'école, les prestataires, les invités) ;
- les responsables des entreprises, associations ou entités partenaires des écoles primaires et des services académiques.

<sup>36</sup> ATSEM (agent territorial spécialisé des écoles maternelles)

<sup>37</sup> EVS (emploi de vie scolaire)

<sup>38</sup> AVS (auxiliaire de vie scolaire)

<sup>39</sup> AESH (accompagnant des élèves en situation de handicap)

#### Le profil enseignant se caractérise dans l'enseignement primaire par un besoin de droits d'accès multiples avec une interaction forte dans et entre les écoles.

Du fait de l'organisation en place au niveau territorial de l'enseignement primaire, du nombre important et de la taille de certaines écoles, et de la multitude de petites structures, un enseignant peut intervenir dans plusieurs écoles et ainsi être en relation avec plusieurs projets ENT. Un enseignant peut également être amené à devoir animer des groupes de niveaux différents (par exemple CP et CE1) ou prendre en charge des élèves ayant des besoins différents au sein d'une même classe.

# **5.4. Adaptation à l'enseignement secondaire**

Un projet ENT proposé dans l'enseignement secondaire doit s'adapter aux spécificités organisationnelles dans les établissements.

Les profils applicatifs doivent être adaptés à l'enseignement du second degré. Rapportés au périmètre du projet ENT, les profils applicatifs suivants ont été identifiés (liste non exhaustive) :

- les élèves scolarisés dans un établissement du second degré ;
- les personnes en relation avec les élèves scolarisés dans un établissement du second degré (couvre les personnes exerçant l'autorité parentale, les personnes hébergeant un élève, les responsables financiers, les correspondants en cas d'urgence) ;
- les enseignants exerçant une activité au sein du projet (qu'ils soient rattachés à un établissement du second degré ou à des services académiques) ;
- les non enseignants rattachés administrativement à des services académiques et exerçant une activité au sein du projet (couvre les corps d'inspection et les personnels détachés du rectorat) ;
- les non enseignants rattachés administrativement à une collectivité locale et exerçant une activité au sein du projet (couvre les techniciens et ouvriers de service) ;
- les non enseignants rattachés administrativement à un établissement du second degré (couvre les chefs d'établissement, les responsables d'enseignement spécialisé, certains personnels administratifs ainsi que les personnels des établissements privés) ;
- les personnes extérieures intervenant pour un établissement du second degré (couvre les personnels sociaux et de santé, le personnel d'orientation, les syndicats et associations de parents d'élèves siégeant en conseil d'administration, les prestataires, les invités) ;
- les tuteurs de stage et maîtres d'apprentissage des élèves ;
- les responsables des entreprises, associations ou entités partenaires des établissements d'enseignement secondaire et des services académiques.

#### Le profil enseignant présente dans l'enseignement secondaire différentes caractéristiques.

Un enseignant, particulièrement pour les matières à faible coefficient horaire, peut enseigner dans plusieurs établissements ; il peut aussi enseigner plusieurs matières.

Il lui est nécessaire d'avoir accès à plusieurs agendas et emplois du temps.

#### Des spécificités peuvent être associées à l'enseignement technique et professionnel et à l'enseignement agricole.

Ces enseignements peuvent nécessiter la mise en place dans un projet ENT de profils particuliers, par exemple le profil apprenti. L'intervention de différents acteurs externes peut nécessiter la définition de rôles applicatifs spécifiques.

# **5.5. Besoins pour le cycle 3 : cycle de consolidation**

La mise en œuvre du cycle 3 (du CM1 à la 6<sup>e</sup>) accentue le besoin de « passerelle » entre projets ENT. Dans le cas du cycle 3, il peut s'agir d'un projet ENT unique avec des écoles et des collèges ou bien s'agir d'une passerelle entre les projets ENT associés au premier degré et ceux du second degré.

À titre d'exemple, les élèves du primaire et professeurs des écoles ont besoin d'accéder aux projets ENT du secondaire ; inversement, les enseignants du secondaire ont besoin de connaître les compétences acquises des élèves de CM2, ainsi que les progressions dans les différentes disciplines du cycle 3 des écoles primaires du secteur de collège. Les élèves de  $6<sup>e</sup>$ ont aussi besoin de conserver les documents et dossiers sur lesquels ils ont travaillé en CM2.

Ces spécificités peuvent induire le besoin de rôles ou de profils particuliers (exemple : « enseignant cycle 3 » ou « élève cycle 3 »).

# 6. Annexes : référentiels connexes

# **6.1.Doctrine technique du numérique pour l'éducation**

Dans le respect des principes de liberté pédagogique, d'autonomie des établissements et de répartition des compétences entre État et collectivités territoriales, la doctrine technique du numérique pour l'éducation est au service d'un numérique responsable et souverain. Elle vise à la protection des données personnelles pour permettre leur valorisation dans un cadre qui garantit la gratuité pour les usagers, l'égalité territoriale, l'intégration des contraintes environnementales et une insertion pertinente des activités numériques dans la vie de l'établissement/école et de la classe.

Pour cela, ce document fournit les règles, exigences et outils nécessaires pour faciliter l'interopérabilité et la circulation des données entre les acteurs publics et privés, avec un cadre d'architecture des services. Ces exigences et règles ont vocation à devenir, pour certaines d'entre elles, opposables juridiquement.

# **6.2. RGAA**

L'article 47 de la loi nº 2005-102 du 11 février 2005<sup>40</sup> sur l'égalité des droits et des chances, la participation et la citoyenneté des personnes handicapées fait de l'accessibilité une exigence pour tous les services de communication publique en ligne de l'État, les collectivités territoriales et les établissements publics qui en dépendent. Il stipule que les informations diffusées par ces services doivent être accessibles à tous.

<sup>40</sup> Loi n° 2005-102 du 11 février 2005

[<sup>\(</sup>http://www.legifrance.gouv.fr/affichTexte.do?cidTexte=JORFTEXT000000809647&dateTexte\)](http://www.legifrance.gouv.fr/affichTexte.do?cidTexte=JORFTEXT000000809647&dateTexte)

Le décret nº [2009-546 du 14 mai 2009](http://www.legifrance.gouv.fr/affichTexte.do?cidTexte=LEGITEXT000020626623&dateTexte=20091028)<sup>41</sup> (pris en application de l'article 47 de la loi nº 2005-102 du 11 février 2005 sur l'égalité des droits et des chances, la participation et la citoyenneté des personnes handicapées) impose une mise en œuvre de l'accessibilité dans un délai de deux ans (à partir de la publication du décret) pour les services de communication publique en ligne de l'État et des établissements publics qui en dépendent, et de trois ans pour les services de communication publique en ligne des collectivités territoriales et des établissements publics qui en dépendent.

**Le RGAA (Référentiel Général d'Accessibilité pour les Administrations),** à forte dimension technique, offre une traduction opérationnelle des critères d'accessibilité issus des règles internationales ainsi qu'une méthodologie pour vérifier la conformité à ces critères.

La version 4 du RGAA a été publiée le 20 septembre 2019 (et actualisée en v4.1 le 18/02/21). Cette version possède 2 parties qui sont importantes à relever. La première partie présente les obligations à respecter et elle s'adresse à un public précis :

- Les juristes qui doivent étudier le contexte légal et prendre en compte les obligations légales
- Les référents accessibilités pour prendre en compte la mise à jour des critères
- Les professionnels du web pour traiter les nouvelles exigences légales à ce sujet et les appliquer sur leurs différents projets.

La deuxième partie présente la mise à jour du RGAA qui est aujourd'hui à la version 4.1. Le RGAA présente une liste de 106 critères qui va être destinée aux auditeurs RGAA.

À consulter : [RGAA](https://www.numerique.gouv.fr/publications/rgaa-accessibilite/) (source : numerique.gouv.fr).

# **6.3. CARINE**

Le référentiel CARINE (CAdre de Référence des services d'Infrastructures Numériques d'Établissements scolaires et d'écoles) a pour objet de fournir un cadre de référence permettant à l'Éducation nationale et aux collectivités territoriales d'organiser en commun les réseaux et services numériques des établissements scolaires et des écoles.

À consulter : <u>référentiel CARINE</u> (source : éduscol)<sup>42</sup>.

<sup>41</sup> Décret n° 2009-546 du 14 mai 2009

[<sup>\(</sup>http://www.legifrance.gouv.fr/affichTexte.do?cidTexte=LEGITEXT000020626623&dateTexte=20091028\)](http://www.legifrance.gouv.fr/affichTexte.do?cidTexte=LEGITEXT000020626623&dateTexte=20091028)

<sup>42</sup> Référentiel CARINE [\(http://eduscol.education.fr/carine\)](http://eduscol.education.fr/carine)

# **6.4. CARMO**

Le référentiel CARMO (Cadre de référence pour l'Accès aux Ressources pédagogiques via un équipement MObile) est au service des relations État-Collectivités en fournissant un cadre de référence pour l'élaboration et la mise en œuvre des projets d'équipements mobiles pour l'accès aux ressources pédagogiques numériques. Il doit servir de référence dans les projets mobilité pour l'éducation, et dans les exigences formulées dans les contrats passés avec les différents prestataires.

Il a été élaboré pour fournir :

- les grandes orientations pour la mise en œuvre des projets visant à équiper les membres de la communauté éducative de l'établissement (en particulier les élèves et leurs enseignants) ; ces orientations sont issues d'une démarche concertée État-Collectivités pour le Service public du numérique éducatif ;
- les recommandations principales pour élaborer et conduire les projets ; ces recommandations sont détaillées afin d'aider les porteurs de projet dans l'élaboration de leurs cahiers des charges et l'organisation du projet, et d'aider les acteurs de la filière industrielle en leur présentant les attentes pour le numérique éducatif.

À consulter : [référentiel CARMO](http://eduscol.education.fr/carmo) (source : éduscol) <sup>43</sup>

# **6.5. RTFS**

Le Référentiel technique, fonctionnel et de sécurité (RFTS) fournit l'ensemble des informations techniques, fonctionnelles et de sécurité pour permettre aux éditeurs et intégrateurs ENT de s'interfacer avec le Gestionnaire d'Accès aux Ressources (GAR).

À consulter : GAR – [Référentiel technique, fonctionnel et de sécurité](https://gar.education.fr/fournisseurs-de-ressources/) (source : GAR)<sup>44</sup> .

# **6.6. Référentiel Wi-Fi**

La finalité du référentiel Wi-Fi est d'aider à la conception et à la mise en œuvre d'une infrastructure Wi-Fi répondant aux besoins de l'établissement scolaire ou de l'école. Il s'adresse en priorité aux chefs d'établissement et directeurs d'école, aux directions des systèmes d'information académiques et aux collectivités territoriales.

<sup>43</sup> Référentiel CARMO [\(http://eduscol.education.fr/carmo\)](http://eduscol.education.fr/carmo)

<sup>44</sup> GAR [\(https://gar.education.fr\)](https://gar.education.fr/)

Il vise à apporter aux différents acteurs concernés les éléments pédagogiques, juridiques et techniques à prendre en compte lors de la mise en place du Wi-Fi en établissement ou en école, afin de les aider à obtenir une infrastructure fiable et adaptée aux besoins.

Il comprend une présentation des contextes et cas d'usage pouvant conduire à recourir au Wi-Fi dans les établissements scolaires et les écoles, des éléments juridiques et des recommandations techniques de mise en œuvre.

À consulter : <u>référentiel Wi-Fi</u> (source : éduscol)<sup>45</sup>.

# **6.7. RGI**

Le référentiel RGI (Référentiel Général d'Interopérabilité) est un cadre de recommandations référençant des normes et standards qui favorisent l'interopérabilité au sein des systèmes d'information de l'administration. Ces recommandations constituent les objectifs à atteindre pour favoriser l'interopérabilité. Elles permettent aux acteurs cherchant à interagir et donc à favoriser l'interopérabilité de leur système d'information, d'aller au-delà de simples arrangements bilatéraux.

À consulter : <u>RGI</u> (source : https://www.numerique.gouv.fr)<sup>46</sup>.

# **6.8. Référentiels de l'Agence nationale de la sécurité des systèmes d'information (ANSSI)**

### 6.8.3.RGS

-

Le référentiel RGS (Référentiel Général de Sécurité) est un référentiel destiné à sécuriser les échanges électroniques de la sphère publique. Pour une autorité administrative, appliquer le RGS permet de garantir aux citoyens et autres administrations que le niveau de sécurité de ses systèmes d'information est bien adapté aux enjeux et aux risques et qu'il est harmonisé avec ceux de ses partenaires.

<sup>45</sup> Référentiel Wi-Fi [\(http://eduscol.education.fr/cid89186/referentiel-wi-fi.html\)](http://eduscol.education.fr/cid89186/referentiel-wi-fi.html)

<sup>46</sup> Référentiel RGI (https://www.numerique.gouv.fr/publications/interoperabilite)

À consulter : [RGS](https://www.numerique.gouv.fr/publications/referentiel-general-de-securite/) (source : https://www.numerique.gouv.fr/publications/referentiel-generalde-securite/)<sup>47</sup>.

### 6.8.4.Recommandations de sécurité relatives aux réseaux Wi-Fi

Ce recueil de bonnes pratiques pour sécuriser les accès Wi-Fi a pour objectif de guider le lecteur dans le choix des meilleurs paramètres pour la bonne sécurisation d'un réseau Wi-Fi. Le particulier non averti y trouvera des recommandations simples à appliquer pour la mise en place d'un réseau Wi-Fi personnel, tandis que l'administrateur réseau en entreprise y trouvera des informations et recommandations complémentaires applicables à un système d'information.

La pertinence de ces recommandations est à évaluer en fonction du contexte et leur application sera fonction des enjeux et des objectifs de sécurité.

<span id="page-129-0"></span>À consulter : <u>Recommandations de sécurité relatives aux réseaux Wi-Fi</u> (source : ANSSI)<sup>48</sup>.

### 6.8.5.RGPD

A consulter :<https://eur-lex.europa.eu/legal-content/FR/TXT/?uri=CELEX:32016R0679>

Le RGPD (Règlement Général sur la Protection des Données) est un référentiel encadrant le traitement des données personnelles sur tout le territoire de l'Union européenne.

*Ce nouveau règlement européen s'inscrit dans la continuité de la Loi française Informatique et Libertés de 1978 et renforce le contrôle par les citoyens de l'utilisation qui peut être faite des données les concernant.<sup>49</sup>*

<sup>47</sup> Référentiel RGS (https://www.numerique.gouv.fr/publications/referentiel-general-de-securite/)

<sup>48</sup> Recommandations de sécurité relatives aux réseaux Wi-Fi

[<sup>\(</sup>http://www.ssi.gouv.fr/administration/guide/recommandations-de-securite-relatives-aux-reseaux-wifi\)](http://www.ssi.gouv.fr/administration/guide/recommandations-de-securite-relatives-aux-reseaux-wifi) <sup>49</sup> Source : CNIL (https://www.cnil.fr/fr/rgpd-de-quoi-parle-t-

on#:~:text=Qu'est%2Dce%20que%20le,territoire%20de%20l'Union%20europ%C3%A9enne.)

# **6.9. ScoLOMFR**

ScoLOMFR est le profil d'application scolaire de la norme LOM-FR, issue du standard international Learning Object Model (LOM IEEE). C'est un mode de description « orienté métier » et destiné aux usages enseignants pour toutes les ressources utilisées dans les processus d'enseignement et d'apprentissage. SupLOMFR est un profil d'application homologue, destiné à l'enseignement supérieur.

ScoLOMFR se compose d'une structure de métadonnées et d'un ensemble de vocabulaires contrôlés permettant de décrire les ressources pédagogiques dans leur nature, leur cycle de vie, leurs caractéristiques techniques, leur conception pédagogique, leurs droits et coûts, leurs relations et enfin leur indexation au regard de classifications métiers ou de classifications externes.

ScoLOMFR est un standard ouvert proposé sous licence libre par le ministère en charge de l'Éducation nationale et Canopé à l'ensemble des acteurs impliqués dans la chaîne de production et d'usage des ressources pédagogiques. Ses évolutions sont pilotées via un comité d'utilisateurs qui se réunit périodiquement. ScoLOMFR est régulièrement actualisé en fonction des évolutions techniques, institutionnelles ou pédagogiques, sous forme de versions successives assorties d'outils permettant la gestion de la compatibilité ascendante.

<span id="page-130-0"></span>À consulter : <u>profil ScoLOMFR</u> (source : ScoLOMFR)<sup>50</sup>.

# **6.10. RFTI (Référentiel fonctionnel, technique d'intégration du DNMA des ENT)**

Le Dispositif National de Mesure d'Audience des ENT du second degré (DNMA) est proposé par le Ministère de l'Éducation Nationale et de la Jeunesse et est mis à disposition des porteurs de projet ENT à l'échelle territoriale (Collectivités et Académies).

C'est un dispositif de suivi de la fréquentation des ENT des établissements scolaires qui :

- Compte des utilisations quelle que soit la plateforme ENT, et ce aux niveaux national ou territorial ;
- Est complémentaire des indicateurs natifs des plateformes ENT dont les dénominations des outils proposés et les méthodes de comptage sont différentes en fonction de chaque solution ;

<sup>50</sup> Profil ScoLOMFR [\(https://www.reseau-canope.fr/scolomfr/\)](https://www.reseau-canope.fr/scolomfr/)

 Est un outil de management au service des porteurs de projets ENT : Collectivités territoriales et Éducation Nationale.

#### Le DNMA repose sur une solution de « marquage » externe conforme à un cahier des charges partagé qui définit le contenu et la structure des marqueurs. Le cahier des charges est composé :

 Du référentiel fonctionnel et technique d'intégration qui décrit les indicateurs utilisés, intègre une liste de référence des indicateurs SERVICE et OUTIL, donne des informations techniques et fonctionnelles nécessaires à la mise en œuvre du marqueur DNMA, décrit les exigences pour être conforme au DNMA et les options d'implémentations complémentaires.

A consulter sur éduscol :<https://eduscol.education.fr/document/41398/download>

 Du plan de marquage : il s'agit de la table de correspondance entre les pages et fonctionnalités de la plateforme ENT et le référentiel des services du dispositif qui permet d'interpréter les statistiques du dispositif qui est propre à chaque plateforme ENT et qui est une exigence de conformité au DNMA.